# EXPLORING THE FARM BUSINESS MANAGEMENT ANALYSIS REPORT

**LINCSC** 676

MARIAGE STANDARD

BY DON WALKER Agriculture Area Coordinator Austin, Minnesota

1978

AN ADULT EDUCATIONAL PROGRAM

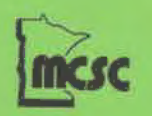

MINNESOTA CURRICULUM SERVICES CENTER<br>3554 White Bear Ave White Bear Lake. MN 55110<br>612) 770-3943 800-652-9024 **3554 WMe Bear Ave While Bear Lake MN \$5110** 

**(612) 770-3943 800-652-9024** 

The Minnesota Curriculum Services Center is supported by the **State**  of Minnesota Department of Education Vocational-Technical Division. The Vocational-Technical Division does not discriminate on the basis of race, color, creed, religion. sex, national origin, marital status, status with regard to public assistance or disability.

# 11 EXPLORING THE FARM BUSINESS MANAGEMENT ANALYSIS REPORT"

 $\mathcal{A}=\mathcal{A}$ 

 $\mathcal{L}^{\pm}$ 

 $\bar{\gamma}$ 

## TABLE OF CONTENTS

**SALE** 

 $\sim 10$ 

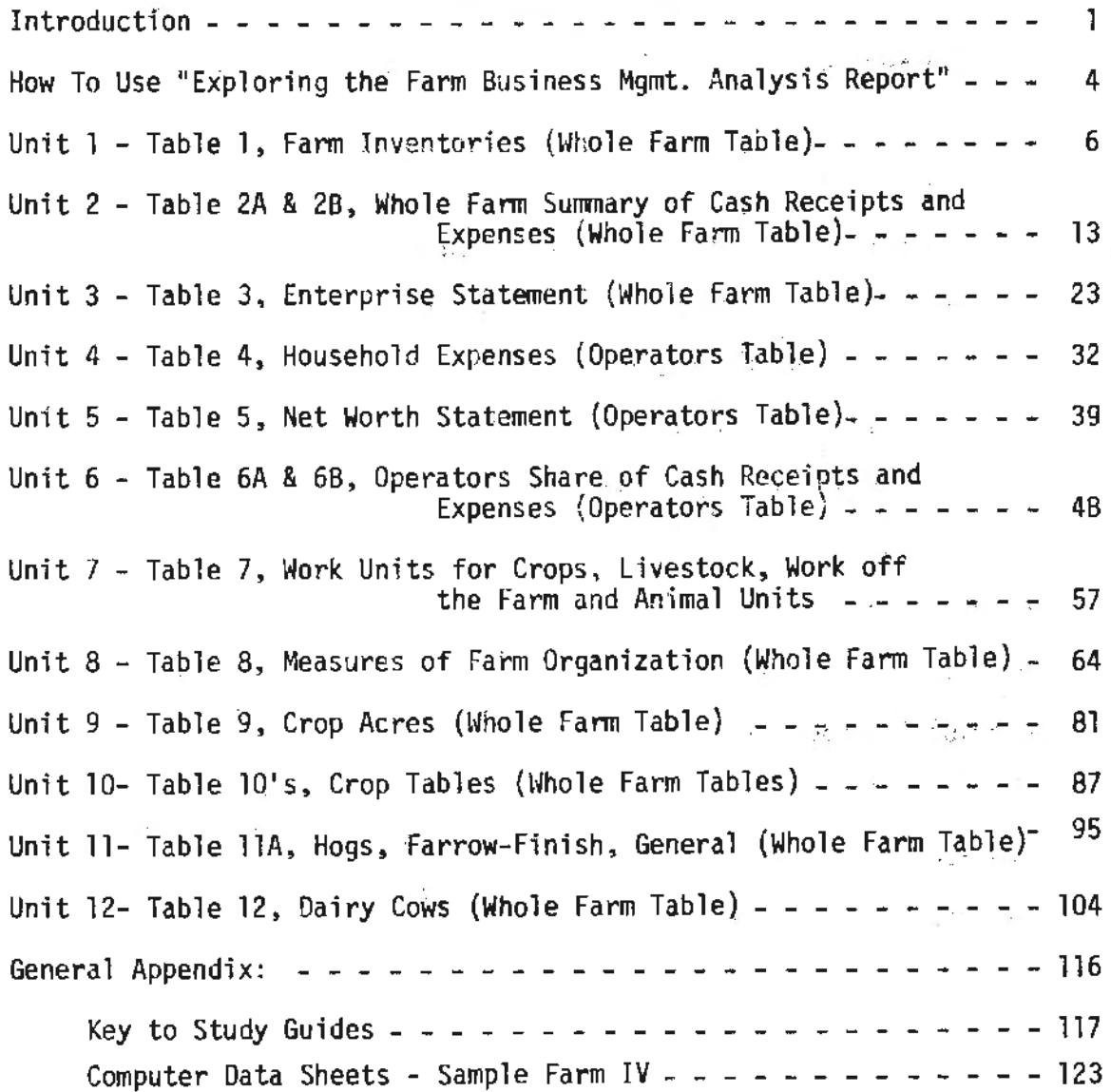

i

## FOREWORD

The term "farm business analysis" is a household word among vocational agriculture teachers in Minnesota. The analysis has evolved from manually. calculated management tool to the most thorough, sophisticated computerized analysis available to fanners in this country.

This interpretation document was developed to serve a critical need of farm operators and of vocational agriculture instructors. With an increasing number of fann operators enrolling in fann management programs and an increasing number of post-secondary and secondary vocational agriculture students using analysis data in their studies, the need for a detailed, comprehensive interpretation document becomes obvious.

Beginning and experienced instructors will find the materials in this document refreshing in its organization and clarity. Line-by-line, sectionby- section, the analysis is laid bare. Examples are used to help enhance everyone's understanding of the analysis.

Vocational agriculture instructors who have lived through the computerization of the analysis often forget that most instructors and farm operators have not had that opportunity. This document should be a significant addition to the course of study for adult farm management education and other curriculum materials.

> Rodger E. **Palmer**  Division of Agricultural Education University of Minnesota

ii

## EXPLORING THE FARM BUSINESS MANAGEMENT ANALYSIS REPORT

Donald B. Walker

#### INTRODUCTION

The Minnesota Adult Fann Business Management Analysis Report contains a wealth of information that may be used in evaluating the farm business. However, information found in the report is not usable unless it can be interpreted and understood. Experience with the Minnesota Farm Business Analysis Adult program has shown that each year a fanner continues in the program he gains additional insight and knowledge about the use and value of the analysis report.

Because of a need and desire to get additional information about their farm business, and because the farm business is becoming more complex, new<br>items are being added to the analysis report periodically. This requires continued exploration and study of the various tables if one is to take full advantage of the information they provide.

The purpose of this series of units will be to provide a guide for teaching the understanding and use of Farm Business Management Analysis.<br>Reports.

The 1976 Sample Farm Analysis Report is used as a reference for demonstrating the calculations of many items in the tables. As each table is examined in the analysis report, one finds that some tables are very closely<br>allied with others. Therefore, it is not possible to examine thoroughly<br>each individual table in the report without reference to some of the othe However, for simplicity of organization each table has been dealt with individually, and reference is made to other tables when necessary.

The Minnesota Farm Business Management Analysis Report is made up of both "Operator" and 11Whole Farm" tables. Although in these units the tables are not divided into two separate sections, the teacher should be aware of the fact that tables 4, 5, and 6 are for the operator's share only.<br>All other tables in the report are "Whole Farm" tables and include both the operator's and landlord's share. Understandinq this concept will aid the student in comprehending the information in this and other analysis reports.

A number of ideas, definitions and student work sheets used in these units did not originate with this author. They have been developed and used by various adult agriculture instructors in farm management for a number of years.

The author would like to give special recognition and thanks to the following people for their advise and contributions to the development of these units.

Dr. Rodger E. Palmer Dr. Edgar A. Persons Division of Agriculture Education University of Minnesota

Division of Agricultural Education University of Minnesota

Dr. Delane E. Welsch Dept. of Agriculture and Applied Economics University of Minnesota

1

The Preliminary Report

The Preliminary Report is an individual analysis report that the farmer receives within approximately 10 days after his record has been summarized at an area analysis center and sent to the computer center.

It is a summary of all the information found in his record book. The farm record in itself is of very little value, except for income tax purposes, unless it is studied and evaluated. The analysis report makes this task possible and makes it much easier for the farmer to look at the various parts of his farm business in an orderly and syste- matic manner.

The preliminary analysis report shows how the farmer is using his resources of land, labor, capital and management in the production of farm produce. If a farmer knows how much feed, fertilizer, fuel, labor and other resources are going into the production of various crop and livestock enterprises, then it is easier for him to make changes and improvements for a more profitable farm business.

The farmer can use the preliminary report to make a year to year comparison of his progress. The analysis reports from previous years provide a standard or basis for comparison to determine how successful he has been during the year; data from a single year's record is very difficult to interpret without some basis for comparison.

The farmer may compare his business with previous years as to size, efficiency of the cropping program, livestock programs, and the efficiency of his use of labor, machinery, equipment and buildings. He can also check his growth·in net worth from year to year. The preliminary report comes back early enough so the farmer can use it to make budgets and plans for the coming year.

#### The Annual Summary Analysis Report

 $\mathbf{v}$ 

The Annual Suntnary Analysis Report differs from the preliminary analysis report in that it not only contains the farmer's own individual analysis report but it also has the averages of the group or area to which the individual farmer belongs.

The group of farmers in a particular area of the state, called the "Analysis Area", is further broken down into the high income group and the low income group. For each table in the analysis report, the individual farmer can compare his performance with three different groups:

> The average of all farmers in the analysis area The high income farmers in the analysis area The low income farmers in the analysis area

The individual farmer's own analysis reports from previous years provide a standard or basis for comparison, but these three groups provide him with other standards for comparison. The high income group may provide a good goal for him to aim for.

The Annual Summary Report also has an additional table, Table 8, that was not in the farmer's preliminary report. This table is developed from the information from all the farm records used in the annual report.

This table has 9 items used to measure farm organization. It indicates how the individual farmer performed in relation to the average of the group in each of the 9 measures.

The Annual Summary Report also contains Table 7 which shows work unit values, animal unit values, and prices used throughout the report. since the report is available for educational purposes and public use there are also pages and various footnotes devoted to explaining parts of the report. Charts and graphs are used to point out trends and year to year changes for the analysis area.

Although the Preliminary Report has the most value to the individual farmer, the Annual Sumnary does provide additional information that can be used by the farmer in making future plans and improvements.

#### "EXPLORING THE FARM BUSINESS MANAGEMENT ANALYSIS REPORT"

Having a series of units available is not enough. The user must know how the author intended the units to be used if they are to be effective. The brief description which follows is intended to convey these intentions.

#### PART I. Student Objectives

Each unit begins with Student Objectives. Users will find that these objectives are rather specific and behavioral in structure. Objectives specify under what conditions and to what extent a certain kind of student performance can be expected to take place. Teachers should keep in mind the ways in which the attainment of the objectives will be measured in order to be able to evaluate their instruction.

## PART II. Transition of Units

To assist the instructor and the student in grasping the sequence of instructional units a brief summary of the previous unit, the current unit, and the following unit have been included in this part.

#### PART III. The Lesson

Each lesson begins with an attention focuser. The purpose of this device is to motivate all of the students into thinking about the lesson. The attention focuser is usually activity oriented and should be viewed as an essential part of each lesson. Hopefully, each instructor will be able to think of even better ways to focus attention on the topic than those suggested.

The subject content of each lesson is centered around a series of key questions. Each of the key questions in turn is related to the student objectives. Much of the subject content material contains example calculations with appropriate narrative conments. The large type format of each table, usually in two parts, found in the appendices can be used in a duplicated handout form or as transparency masters for overhead projectors.

While the material in each lesson is relatively complete and sup- ported by appropriate appendices, the instructor should, in addition, draw from his/her knowledge of the local area. This will insure that the subject matter is related to situations in which the clas members may be more familiar. Data selected from local Area Analysis Sumnaries should also be used in addition to the Sample Farm IV data.

#### PART IV. Sunmary

Each lesson should be sunmarized as the class session is concluded with the students. This part offers a summary of the key points in the lesson.

## PART V. At-The-Farm Activity

The activities suggested for individual at-the-farm activity help to bring the generalities of the classroom to the specifics of the students own farm/ranch and home business.

Some students may not have the opportunity to become involved in an at-the-fann activity. In these situations a "canned problem" may be used to supplement the classroom instruction.

#### PART VI. Resources

This part includes the materials a teacher should have available to teach the material in the lesson.

## PART VII. References

The instructor may wish to expand his/her knowledge on the topic of the unit or add to the unit. This part cites a list of references which **will** be helpful in locating relevant material.

#### PART **VIII.** Appendices

The appendix for each unit includes study guide questions which are intended to be used by the student as the lesson is being pre- sented or individually by the student as a self-study guide.

The large type copies of the analysis tables are included in each unit appendix and may be duplicated for handouts or as a transparency master for the overhead projector.

Unit tests are included and may be used as an evaluation instrument or as questions for further discussion.

A General Appendix in back of the last unit includes the Answer Key to all of the study guide questions for each unit, and completed Computer Data Forms for the Sample Farm IV Analysis Report.

 $\label{eq:2.1} \hat{\mu}_0^{(1)} = \frac{1}{\sqrt{2\pi}} \left[ \frac{1}{\sqrt{2\pi}} \right] \hat{\mu}_0^{(1)}$ 

 $\sim 10^{-10}$ 

 $\label{eq:2.1} \begin{array}{ccccc} 1 & & & & \\ & & \ddots & & \\ & & & 0 & & \\ & & & & 0 & \\ \end{array}$  $\mathbf{v}^{\mathrm{c}}$  and  $\mathbf{v}^{\mathrm{c}}$ 

## Unit l - Table l

#### FARM INVENTORIES

**PART** I. Student Objectives

- A. After a discussion of the various parts of Table 1 and observing the Sample Fann Tnble l, the student will be able to identify the three main measures of size of **a**  fann business as listed on Table l.
- B. Having had the opportunity to inventory items in their pockets, purse, or in the classroom, the students will be able to define the process of taking an inventory.
- C. The student will be able to identify the differences between the inventory of the "whole farm business" and the "operators share only".

PART II. Transition of Units

The stage should be set with the first unit of the series on "Exploring the Farm Business Management Analysis Report" by<br>emphasizing the importance of understanding each of the tables in the report and the influence each table has on other tables throughout the report. ·

Table 1 has to do with the items on hand at beginning and end of the year, but the next unit will deal with Table 2A and 28 which report the income and expense of the farm business.

PART III. The Lesson

#### Attention Focuser

Have each student empty the contents of his or her pockets or purse on the table or desk and record each item on a sheet of paper indicating number and value of each item. This in a small way is the process of taking inventory. A farmer does this once a year, but on a much larger scale.

KEY QUESTION 1. Basically what is the purpose of Table 1?

This shows the beginning of year and end of year inventory value for each part of the total farm business. Inventories are taken once a year, usually at or near. Dec. 31 or Jan. 1. The ending inventory of the past year becomes the beginning inventory of the current year. · .. *...;:,* ·

KEY QUESTION 2. How are inventory quantities and values determined?

Beginning and ending inventory value of livestock, crops, seed and feed are determined by the fanner. He takes a.

count of each class of livestock and records it in his account book.

For beef and dairy cows he keeps a consistant value per head from year to year. For market animals he uses the market price per pound at the time the inventory is taken. He estimates the weight or weighs several animals to get a more accurate inventory.

The crop, seed and feed inventories are taken by an actual measure of bins, silos and barns. The quantity is multiplied by the market price to get total inventory value.

Power, machinery, equipment and buildings are entered on inventory at book value, that is, cost less depreciation. Land is valued at cost rather than current market value.

KEY QUESTION 3. Of what value is Table 1 to the fanner?

This table has its greatest value in providing the farmer with several measures of farm size.

- a) Item land 2 give the size of fann in total and tillable acres.
- b) Items J, 4, 5 and 6 give the size of various parts of the fann business in work units and total work units on the farm.
- c) Item 7 lists the total number of workers which is a combination of the operator, unpaid family labor, hired labor, and labor share of custom work hired.
- d) Item 8, the Farm Capital Investment Per Worker is calculated by dividing average capital by the number of workers.
- e) Although Total Fann Capital is not as good an indicator of fann size as Tota1 Work Units and Total Tillable Acres, it does provide another measure of farm size.

## KEY QUESTION **<sup>4</sup> .** Why is it important to try to get very accurate inventories?

Inaccurate inventories can distort the entire analysis report, therefore, fanners are urged to take extreme care in estimating weights, measuring bins and making counts of livestock for inventories. Accurate inventories are very important in getting a true picture of the fann business in the analysis report because inventories are used in almost every table of the analysis.

KEY QJESTION 5. How does Table l relate to only the operator's share of the farm business?

Table 1 represents whole-fann capital investment. If the operator is renting a farm or fanns the table includes not only the operator's share of capital invested but also the landlord's share invested in the farm business.

Table 5 "Net Worth Statement" lists only the operator's share invested in the fann business.

PART IV. Summary

- A. Accurate Fann Inventories are an essential part of the analysis because they are used in other tables throughout the report.
- B. Inventories are taken once a year, usually on or near Dec. 31.
- C. Table l provides the fanner with these measures of size of his business: total and tillable acres, work units, and capital investment in the business.
- D. Table 1 provides information on the total operation, not just the operator's share.
- PART V. At-the-Fann Activity
	- A. Follow up Activity<br>If students are keeping records on their own farm, check the inventories with them for accuracy.

If they are not keeping fann accounts, have them see how many items in Table 1 they can complete on their own fann.

B. Evaluation Exercise Have students complete test at end of unit.

PART VI. Resources

Chalkboard/overhead projector Transparencies: Part 1 & 2 of Table 1 Study Guide: Seven questions on Table 1

PART VII. References

Fann/Ranch Management Education (a course of study for adults) 4th edition Sample Fann IV Analysis 1976 Farm Business Analysis-Local Area, Latest edition Documentation of Farm Business Analysis, Dr. Edgar A. Persons

PART VIII. Appendices

Part l & 2 of Table 1 Study guide questions Unit test

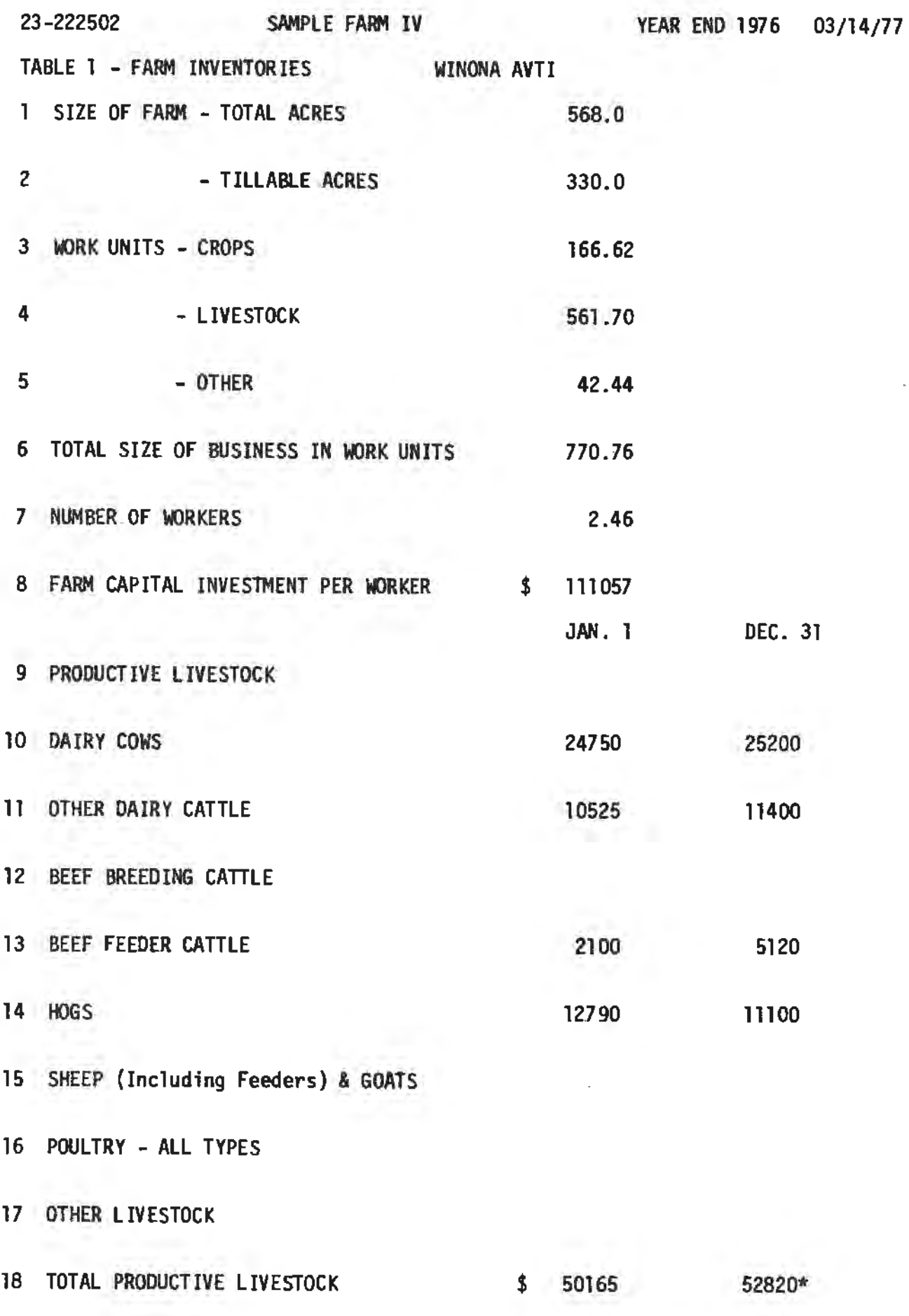

9

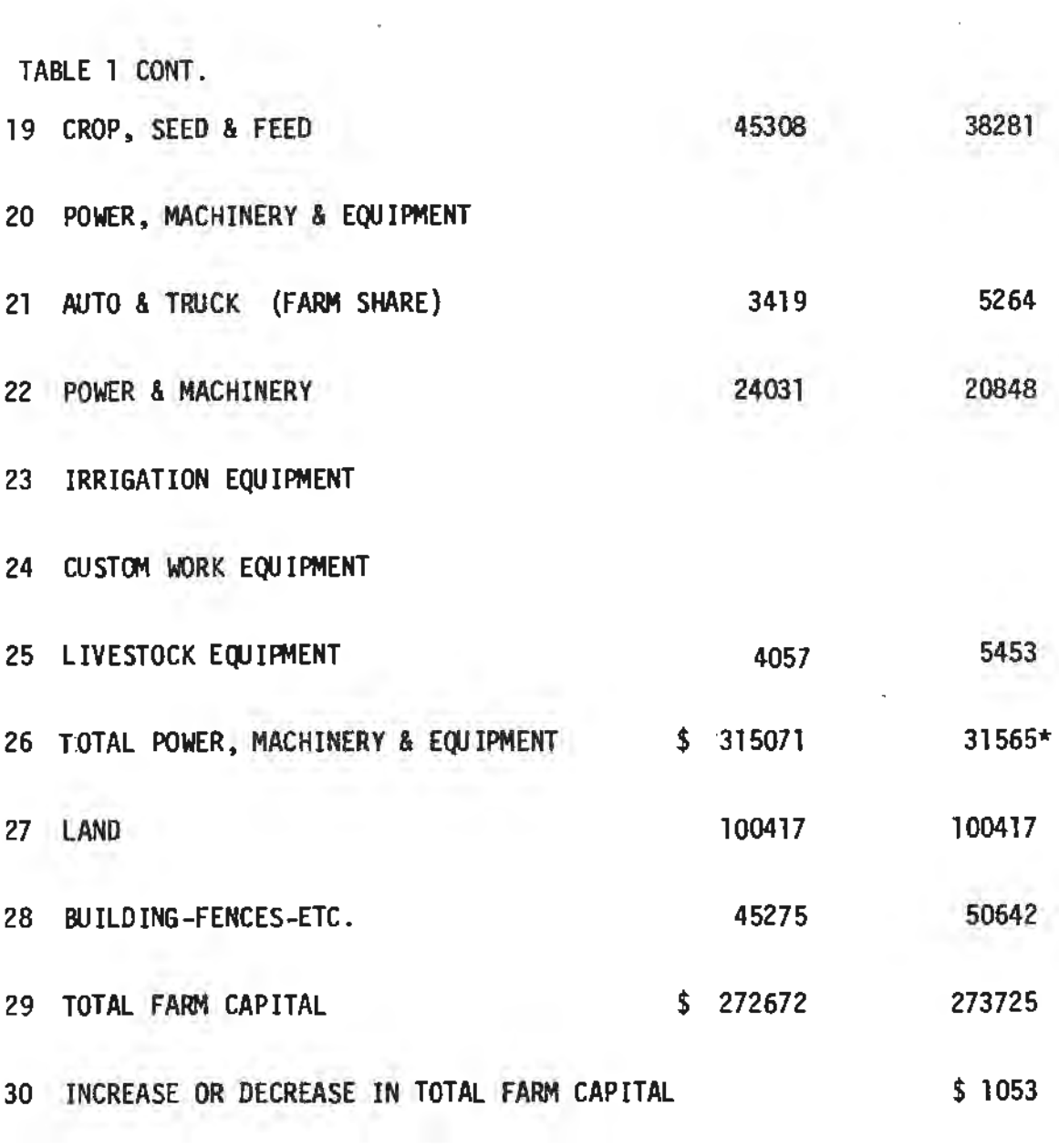

 $\frac{1}{\sqrt{2}}$ 

## STUDY GUIDE - TABLE 1

## Fann Inventories

- 1. Name three measures in this table that indicate size of business.
	- a) b} c)

 $\equiv$   $-$ 

 $\sim 10^6$ 

- 2. When does the fanner take inventory on the farm? Why does it have to be taken at this time?
- 3. If a farmer is renting land in addition to his owned fann, why should the rented land be included in the inventory on this table?
- 4. Why should machinery, equipment, buildings and land be valued at book value and not the present day value which may be considerably higher during periods of inflation?
- 5. If a fann operator wants to find only his investment in the fann business (not the landlord•s) where would he look in the report?
- 6. Why is it important that the fanner be accurate in getting correct weights and value of livestock and crops when taking inventories?
- 7. If a fanner is keeping records only for income tax purposes, what infonnation on this table would be missing?
- B. Problems and Questions Table 1
- T F 1. This table lists only the landlord's share of the farm business.
- T F 2. For the purpose of assigning a value at beginning and end of the year, land is entered at current market values.
- T F 3. The value of machinery shown at end of the year has not been depreciated yet.
- T F 4. The value assigned to feed at beginning and end of year would reflect the price of the particular feed at the time of inventory.
- T F 5. Livestock values at beginning and end of year reflect a conservative market value.
	- 6. List the three measures of size of business found on this table.
		- a) Acres tillable and non-tillable
		- b) work units total
		- c) total investment in fann capital
	- 7. The total fann capital at beginning of the year is 272,672 and at the end of the year 273,725. What is the average fann capital?

272,672 273,725  $546,397 + 2 = 273,199$ 

8. How was the increase in farm capital calculated?

 $273,725 - 272,672 = $1053$ 

9. How is farm capital per worker calculated?

Avg. farm capital of  $273,199 + 2.46$  workers =  $111,057$ 

10. Beginning inventory of Dairy was \$24,750 and ending was \$25,200 an increase of \$450. What might this indicate? He either had an increase in cow numbers during the year or an increase in the value of the dairy cows during the year.

#### Unit  $2 -$  Table 2

## WHOLE **FARM SUMMARY** OF CASH RECEIPTS ANO EXPENSES

## PART I. Student Objectives

- A. Students will be able to identify the kinds of items included in cash sales for livestock and crops.
- B. After inspecting and discussing Sample Farm IV Table 2A, students will be able to explain what goes into an "Increase in Farm Capital" and "Family Living From the **Fann".**
- C. Students will be able to explain why total cost of livestock, machinery, equipment, and buildings purchased appear as an expense for the year.
- D. Students will be able to define "Labor Earnings" or "Return to labor and Management".

## PART II. Transition of Units

The first unit dealt with the resources the fanner has to work with on the farm, how he inventories them, and puts value on them.

This unit now begins to show the returns and expenses from the fann business. The student is probably already familiar with cash income and expenses as in the table. But he is now being introduced to some new tenns, such as "Return to Labor Management", "Unpaid Family Labor", "Increase in Farm Capital", and "Family Living From the Farm".

The next unit will also deal with income and expense, but will approach it in a different way; income and expense by enterprise.

PART Ill. The Lesson

#### Attention Focuser

Begin the session by stating that fanners pay income tax on net income after expenses. Ask the question: Can we determine Mr. Sample's taxable income from this table?

The discussion will lead to an inspection of various items of income and expense in the table and will reveal a number of facts: The income and expense may include other than Mr. Sample's since it is a whole farm table and would include landlord's also.

The entire amount for items of livestock, machinery, equipment, and buildings purchased are listed and are not deductab]e as **an** exoense in one year. A number of other items, such as interest on farm capital, unpaid family labor, and decrease in farm carital cannot be used in figuring income tax.

The discussion will soon reveal that the table cannot be used for income tax, but is useful to the farmer in other ways.

KEY QUESTION 1. What is the purpose of Table 2A?

Table 2A shows all sources of cash income for the whole fann which includes landlord's and operator's shares. The share for the operator only is found in Table 6A.

In addition to cash receipts, an increase in farm capital is shown in item 38. A decrease in farm capital would show up on Table 28~ item 40.

KEY QUESTION 2. Why is "Family Living" included in the sunmary of cash receipts?

Family Living from the fann represents the market value of all fann produce consumed during the year. This produce whether it be meat, milk, or eggs could have been sold and would have added to farm income.

KEY QUESTION 3. Does Table 2A show total income produced on the fann?

Table 2A gives a quick picture of the total cash sales in the farm business. It also shows sources of cash income.

Table 2A does not show total income produced from each source because changes in inventory are not reflected in the various categories on this table. Changes in inventory are lumped together and result in either a total increase in inventory shown in item 38, Table 2A or total decrease in inventory found in item 40, Table 28. An example may be shown by the following:

SUppose: Feeder cattle sales were: 3451 Increase in inventory value of feeders from beginning to end of year was: 1000 Then total value produced =  $$4451$ 

The 3451 shows up as a cash receipt fran feeder cattle, item 6, Table 2A, and the \$1000 is included as part of the increase in fann capital of \$1053 in item 38, Table 2B.

KEY QJESTION 4. What kinds of expenses are shown on Table 28?

Actual cash operating expenses for the fann are shown in items 14 through 32, Table 2B.

Other expenses requiring a cash outlay are purchases of livestock, item 1-13, and power equipment, real estate and improvements purchased during the year, items 34-38, Table 2B.

Since these expenses are of a capital nature and the total cost is usually spread over several years, the question is often asked,<br>"Why does the total expense appear in one year?

The total purchase price of the capital items appear as an expense on Table 28 but the remaining value after depreciation shows up as an increase in capital on the receipt side of Table 2A, item 38. The net result is that only that amount taken for depreciation is charged as an expense.

KEY QUESTION 5. Why does interest on farm capital appear on Table 2B?

Interest on farm capital, item 41, Table 28, is a non-cash expense charged against the fann business. This is the interest charged on the average total invested in the fann business. If it would not have been invested here, it could be invested in some other way and be earning at least 6 percent interest.

The calculation is made by adding the beginning of year capital,<br>Table 1, of 272,672 to the end of year capital 273,725 and dividing<br>by two. This sum is multiplied by 6 percent interest to get interest on average fann capital.

KEY QUESTION 6. What is "unpaid family 1 abor"?

Unpaid family labor is that labor furnished by the wife, sons, daughters, or other members of the family. If this labor had to be hired. the cost would be a cash expense. Likewise, if the members of the family were not working on the farm, it is possible they could be working somewhere else and receive wages.

 $KEY$  QUESTION 7. Is "board furnished hired labor" a cash cost?

Board furnished hired labor is the value of meals and laundry used for hired labor. It is an estimated cost and during the year it shows up in the farmer's total grocery and laundry expense for his family.

KEY QUESTION 8. How can we define "Labor Earnings"?

Labor earnings is the amount the fann operator has left for his labor and management after paying all attributable expenses. It is calculated by subtracting total fann expense, item 45, Table 28, from total fann receipts, Table 2A, item 40.

The tenn "Labor Earnings" has recently been changed to a more descriptive term "Return to Operator's Labor and Management".

PART IV. Summary

- A. Table 2 shows items of cash income and expense for the whole fann operation.
- B. Table 2 shows not only cash income and expense from the fann, But also value of produce used on the fann, increase or decrease in total fann inventory, value of unpaid family labor and value of board furnished hired labor.
- C. Table 2 shows the amount the operator has left for his labor and management. This item is "Return to Labor and Management" (Labor Earnings).
- PART V. At-the-Farm Activity
	- A. Follow up Activity If the student has his own fann record and analysis, check table 2 with him for accuracy or answer questions that may have come up after studying the table.
	- B. Evaluation Exercise Have students complete test at end of unit.
- PART VI. Resources

Chalkboard/overhead projector Transparencies: parts 1 & 2 of Table 2A & 2B Study Guide: 10 questions on Table 2

PART VII. References

Fann/Ranch Management Education (a course of Study for Adults) 4th edition Sample Fann IV Analysis 1976 Farm Business Analysis - Local Area, Latest edition Documentation of Fann Business Analysis, Dr. Edgar A. Persons

PART VIII. Appendices<br>Part 1 & 2 of Table 2A & 2B Study guide questions Unit test

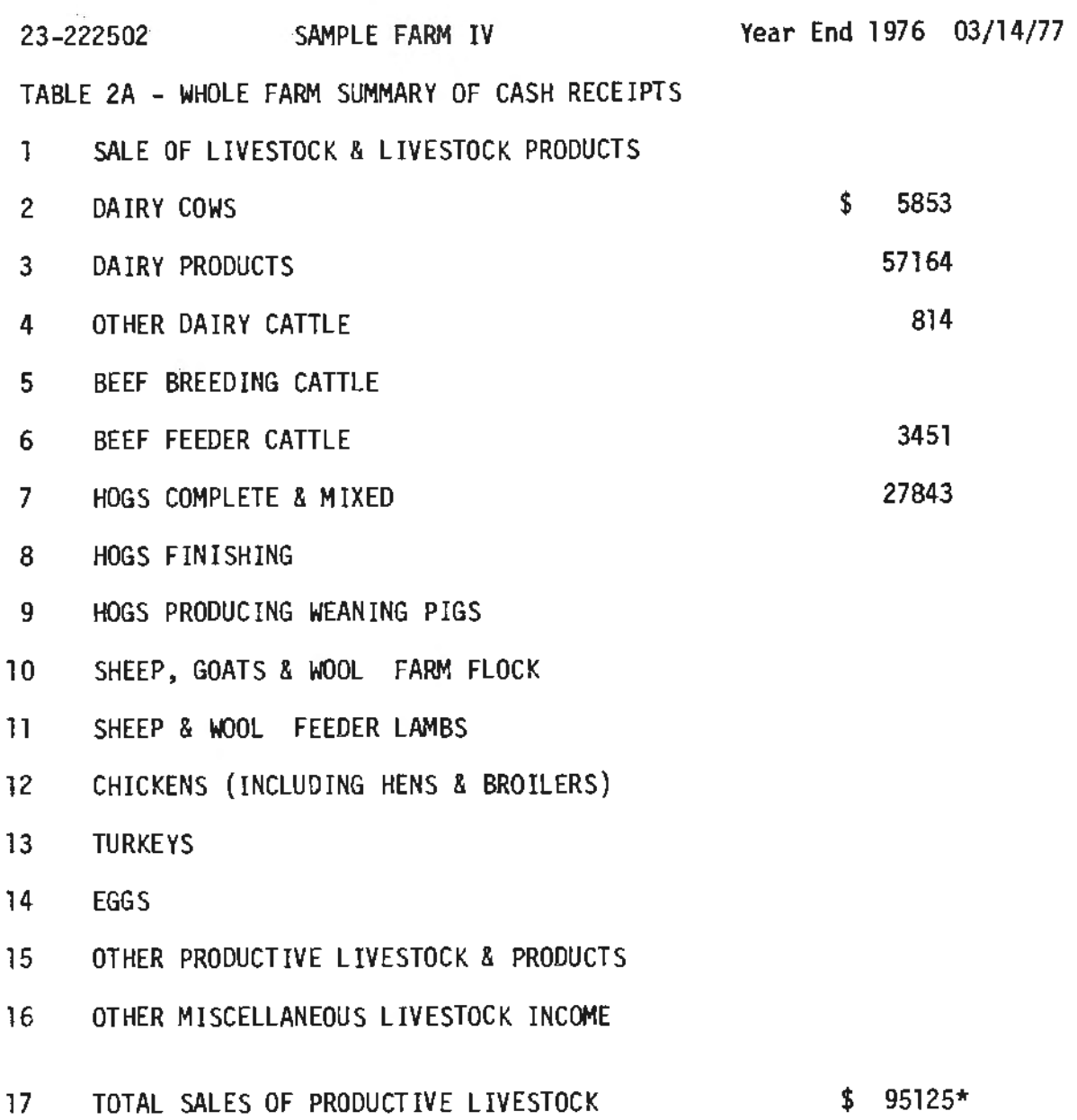

 $\frac{1}{2}$ 

TABLE 2 A CONT.

- 18 SALE OF CROPS
- 19 WHEAT
- 20 OTHER SMALL GRAINS
- 21 CORN
- 22 SOYBEANS \$ **3068**
- 23 OTHER ROW CROPS
- 24 LEGUMES & OTHER FORAGE
- 25 GRASS SEED
- 26 FRUITS & NUTS
- 27 VEGETABLE ROADSIDE MARKET & SPECIALTY
- 28 NURSERY, TIMBER & OTHER
- 29 SET ASIDE ACRES-GOVERNMENT **PAYMENTS**
- 30 TOTAL SALES FROM CROPS \$ **3068\***
- 31 CAPITAL ASSETS SOLD
- 32 GAS TAX REFUND 637
- 33 INCOME FROM WORK OFF THE FARM 4111
- 34 CUSTOM WORK ENTERPRISE INCOME
- 35 PATRONAGE REFUNDS **403**
- 36 MISCELLANEOUS FARM INCOME
- 37 TOTAL FARM SALES \$ 103344\*
- 38 INCREASE IN FARM CAPITAL 1053 39 FAMILY LIVING FROM THE FARM 1751 40 TOTAL FARM RECEIPTS (37) + (38) + (39) \$ 106148\*

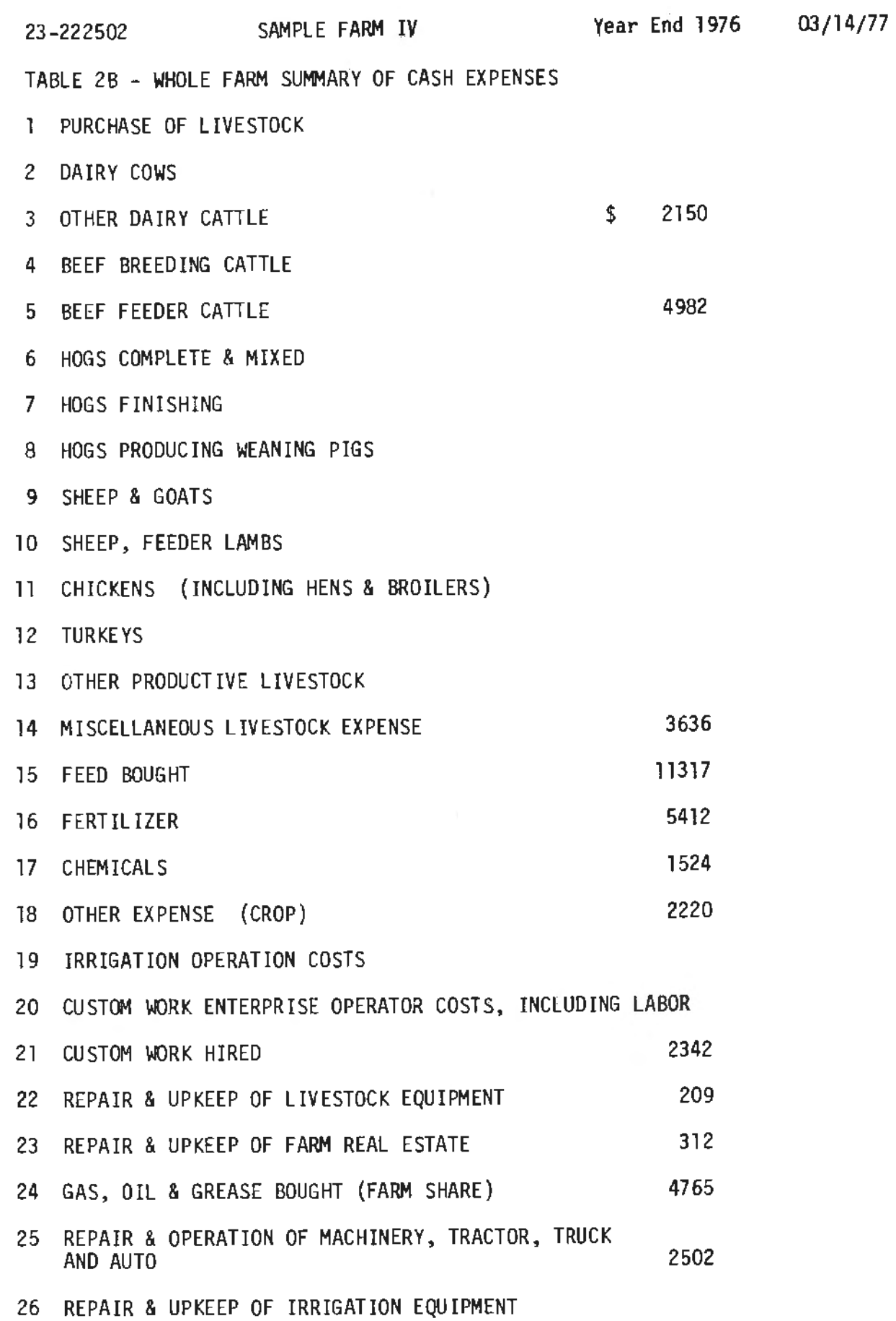

TABLE 28 CONT. *<sup>I</sup>*

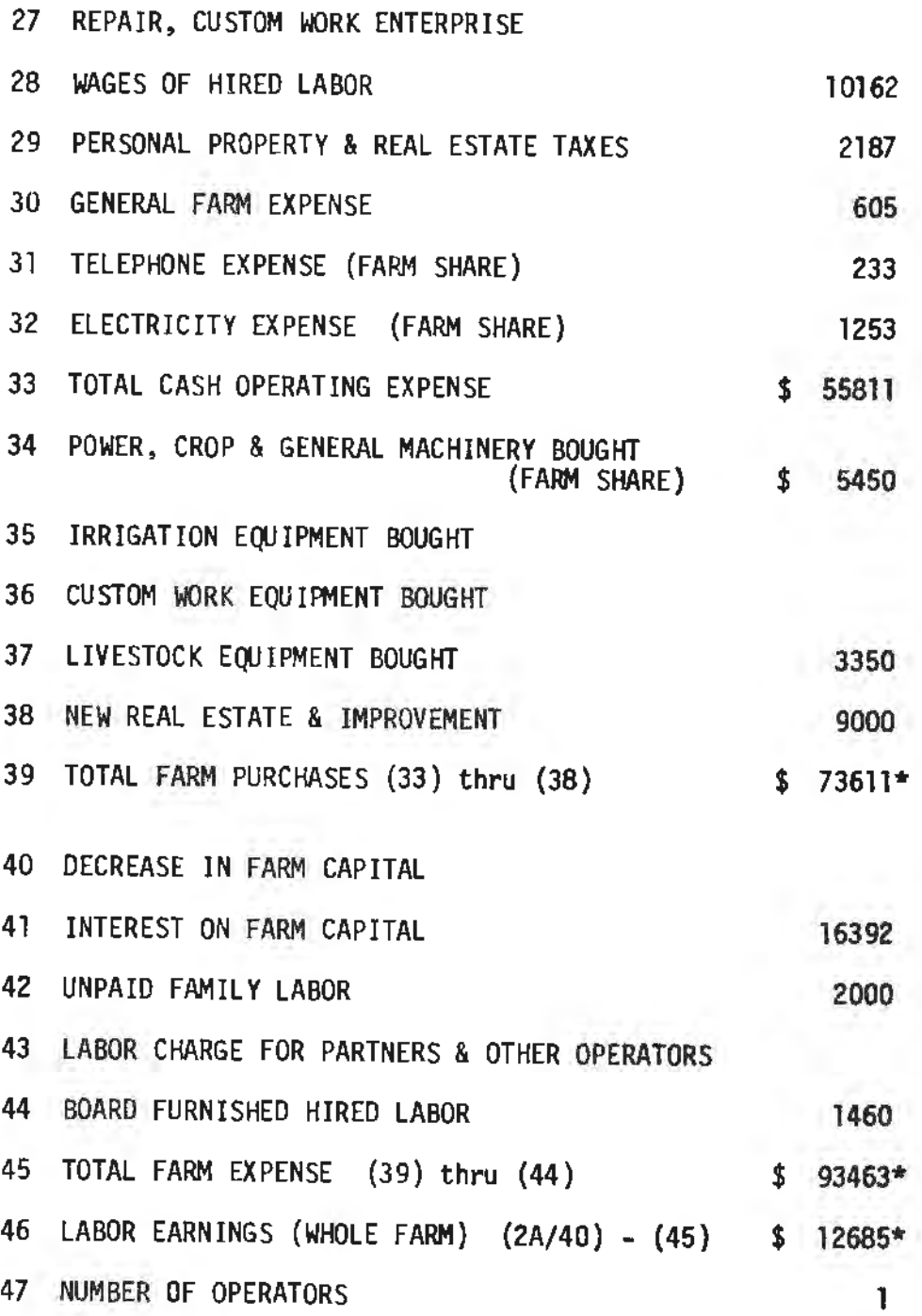

j

 $\pm$ 

20

 $\mathbf{r}$ 

#### STUDY GUIDE - TABLE 2A & 28

## Whole Farm Summary of Cash receipts and Expenses

- 1. Why does this table include the sales of the landlord's share of produce also?
- 2. A particular fann shows sales of beef feeder cattle of \$20,000, and an increase in beef inventory of \$1,500 from beginning to end of year. Where will the \$1,500 show up in Table 2A?
- 3. Why doesn't the fanner use retail price for produce used on the fann by the family?
- 4. A fanner buys fertilizer for next year's crop and puts it on inventory until next year. Will the cost of that purchase show up on Table 28?
- 5. A farmer uses fertilizer for this year's crop that was carried on inventory. Will the cost of that fertilizer show up on this table?
- 6. A farmer buys a tractor for \$20,000 and spreads the cost of that tractor over several years. Explain why the full cost of the tractor shows up on Table 28 the year he purchases it.
- 7. Why is the farm business charged 6 percent interest on the farm capital?
- 8. Explain what unpaid family labor is.

9. Why does the farmer charge the farm business for "board for hired labor"?

10. Define "Labor Earnings" or "Return to Operators Labor and Management."

21

- B. Problems and Questions Table 2A & 28
- T F l. Item 2 Dairy Cows on Table 2A also includes the sale of milk.
- T F 2. Total sales of productive livestock, item 17, Table 2A does not include an increase or decrease in inventory of livestock.
- T f 3. Capital assets sold, item 31, Table 2A also includes the sale of cull dairy cows.
- T F 4. The increase in the fann capital, item 38, Table 2A does not include the increase in value of livestock.
- T F 5. Family living frcm the farm is not the cost of purchasing similar produce fran the grocery store but is the value of the produce if sold at market price.
- T F 6. Items 2-13 in Table 28 does not include the total purchase price of livestock purchased during the year, but only the yearly cost attributed to that year.
- T F 7. Items 34-38, Table 28 includes the full cost of the items purchased during the year in these categories.
	- 8. Show how interest on investment is calculated if total fann capital at beginning of year is 272,672 and end of year it is 273,725 and interest is 6%.

272,672 273,725 **546,3g7** ~ **2** = **273,198.5 X .06** = **\$16,392** 

- T F 9. Unpaid family labor is \$2000. This also includes the operator's labor.
	- 10. Total fann expense on Table 28 is \$81,709 and total fann receipts, Table 2A is \$99,928. The interest on fann capital is \$12,758. What is the Labor earnings (Return to Operator's Labor and Management)?

99,928 -81 ,709 flS,219

## ENTERPRISE STATEMENT

#### PART I. Student Objectives

- A. Having had an opportunity to compare and discuss Table 3 and Table 2 for Sample Farm IV, students will be **able** to identify the difference between "Return and Net Increase" on Table 3 and cash receipts on Table 2.
- B. Students will be able to explain how the "Return Over Feed From All Livestock" is calculated.
- C. After a discussion of Sample Farm  $\mathbb{I} \mathbb{V}$  calculation of "Return and Net Increases From Crops<sup>4</sup>, students will be able to identify the items of cost deducted from total returns from crops.
- D. Following a discussion and calculation of various "Expenses and Net Decreases" in Sample Farm IV, students will be able to set up a proposed format for making these calculations.

## PART II. Transition of Units

The previous unit on Table 2 dealt with the cash receipts and cash expenses of the fann business inc'luding a total increase or decrease in farm capital. The residual or remainder is the "Return to Labor and Mariagement".

The remainder in this unit, Table 3, is also "The Return to Labor and Management", but the increase or decrease in capital is included in each of the enterprises on the farm. In Table 2 the increases or decreases in capital is one item, a decrease under expense or an increase under income.

The first three units have dealt with "Whole Farm Tables". The following unit will deal with the first of the "operator"s tables". The student should be made aware of the difference as you prepare to study the next unit.

## PART III. The Lesson

Attention Focuser

Ask the students to detennine the total returns from the dairy cow enterprise using both Table 2 and Table 3. Students will come up with a large difference between the "Return and Net Increases from Dairy Cows<sup> $n$ </sup> on Table 3 and the cash receipts from dairy cows and dairy products on Table 2A. As they begin to question their answers, show how the two tables differ.

Using the Sample Fann IV calculation for Dairy Cows, show what items are included in the "Returns and Net Increases" from dairy and how this differs from Table 2A receipts only.

KEY QUESTION 1. How does this table differ from Table 2?

The enterprise statement is divided into two parts. The top half includes returns and net increases from each enterprise on the fann and the lower half includes expenses and net decreases from various parts of the fann business.

 $d^*$  ,  $d^*$ 

The principal difference **between** Table 3 and Table 2 is in the way the increase or decrease in value of farm capital is handled.

- a) ln the cash statement, Table 2A, item 38, the increase in farm capital is shown as one item
- b) A decrease in fann capital would also be one item on the cash statement, but would show up on Table 2B, item 40.
- c) In the enterprise statement the increase or decrease in fann capital shows up in each of the individual enterprises and in the various parts of the fann business.

It should be noted that although the increase or decrease in inventory is handled differently in the 'two tables, the "Return to Labor and Management" is exactly the same in both tables.

KEY QUESTION 2. How is the "Returns and Net Increases for Livestock" calculated?

Below is an example of how the returns and net increases from dairy cows are calculated in Table 3, item 3, for Sample Farm IV. Returns and net increases for each livestock enterprise is calculated in a similar way.

## Dairy Cow

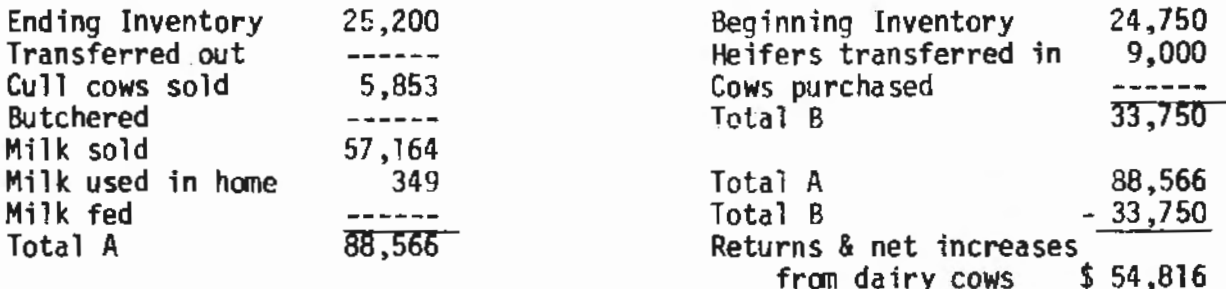

Note that beginning and ending 'inventories, sales of livestock, sale of product (milk), dairy cows purchased, transfers in and out, and dairy cows butchered are used in the calculation of returns and net increase from dairy cows.

KEY QUESTION 3. How is the "Return Over Feed From All Livestock" calculated?

Below is an example of how the return over feed from all livestock is calculated

Total returns and net increases from all livestock: item  $15 = 92,399$ <br>Value of all feed fed to livestock: item  $16 = 269,577$ Value of all feed fed to livestock: item  $16 = -69,577$ <br>Equals return over feed from livestock. Equals return over feed from livestock. **22,822** 

The value of "all feed fed to livestock" includes the value of all home grown feed, purchased feed, and pasture.

KEY QUESTION 4. How is the "Returns and Net Increases From Crops" calculated?

The calculations of returns and net increases from crops, item 18, is shown below.

## CROPS

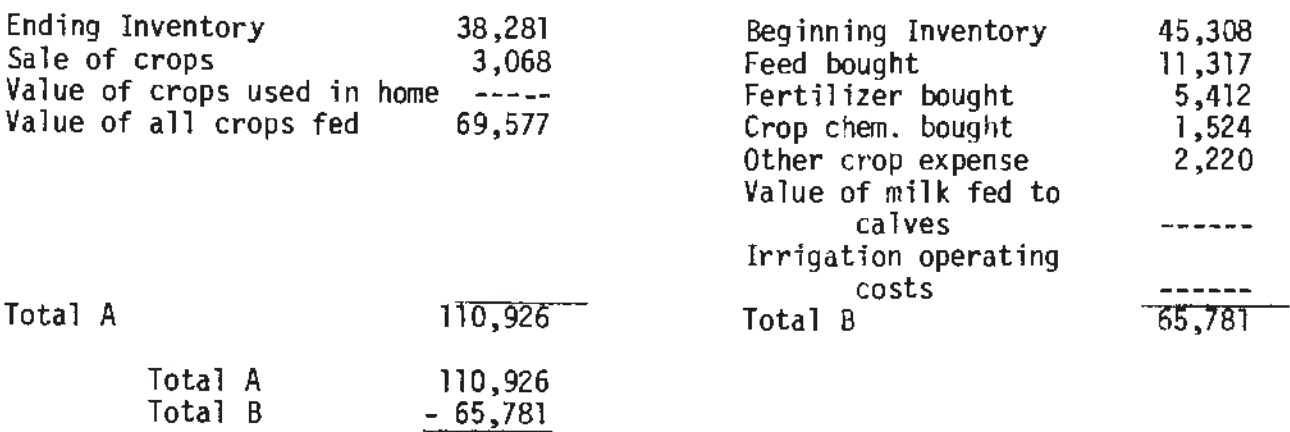

KEY QUESTION 5. Does Table 3 give one a clue as to the proportion of total returns coming from crops and the proportion coming from livestock?

The two items "Return Over Feed From All Livestock", item 17 and the "Return and Net Increase From Crops, Seed, and Feed", item 18, are good guides as to the proportion of income coming from livestock and the proportion coming from crops. The returns and net increases from livestock has the feed cost subtracted and the returns and net increases from crops has the fertilizer, chemicals and seed costs and irrigation operating costs subtracted.

\$ 4S,145 Crop, seed, and feed, item 18

Neither of the two items has a charge for machinery, equipment and bufldrngs, and other costs deducted from earnings, but they do provide a clue as to which part of the fann business, livestock, or crops, is contributing the greatest returns and net increases to the fann business.

KEY QUESTION 6. How do expenses on this table differ from those on table 2?

Expenses and net decreases represent the total cost of operation for various parts of the farm business. For example, the truck and auto expense includes depreciation, repairs and gas, oil, and grease.

a) Below is an example of how item 24, truek and auto expense and net decreases is calculated:

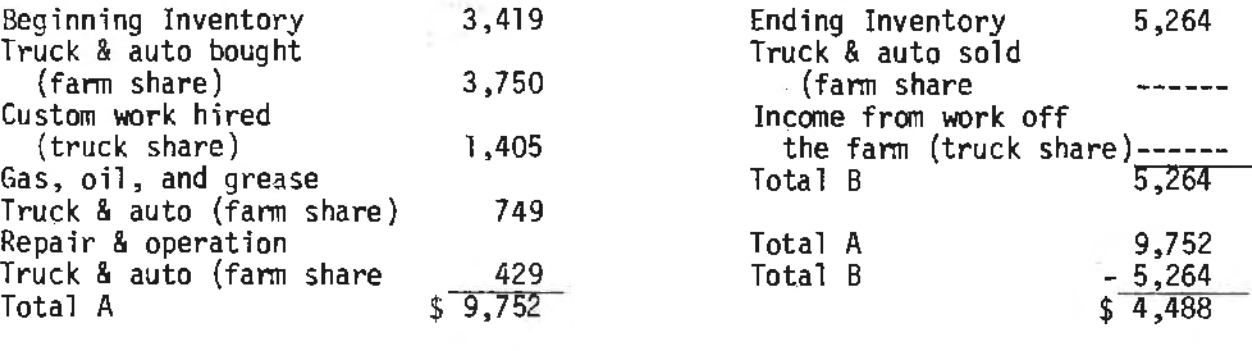

Truck and auto expense and net decreases, item 24

..

b) Below is an example of how item 25, tractors and crop machinery expenses and net decreases is calculated:

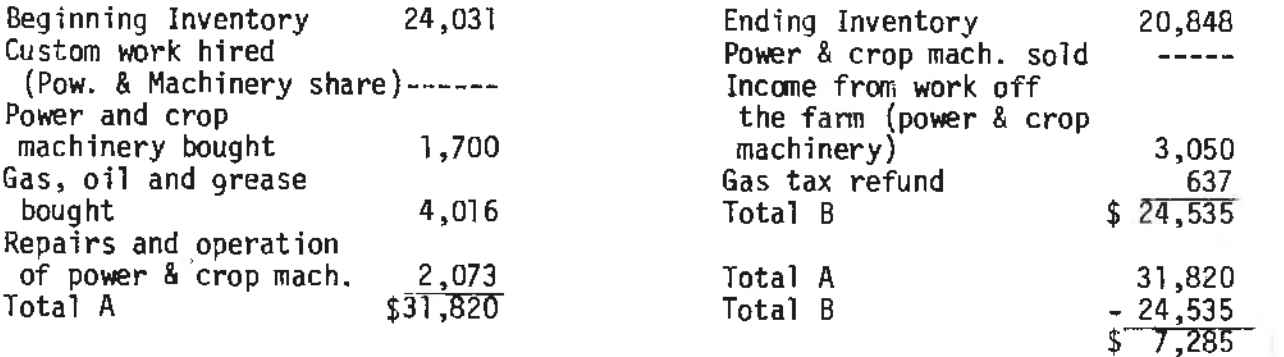

Item 25, expense and net decrease for tractors & machinery.

c) The expenses and net decreases for livestock equipment calculations are shown below:

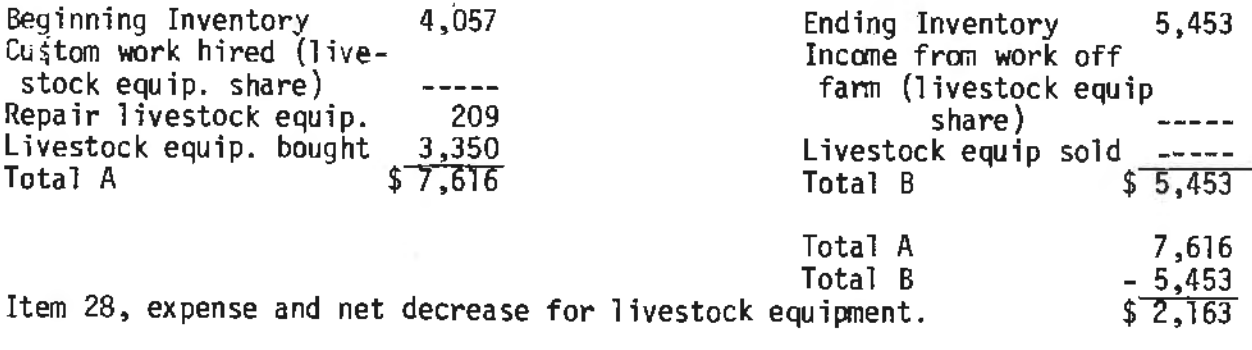

d} The expenses and net decreases for buildings, fencing, and tiling are also shown below:

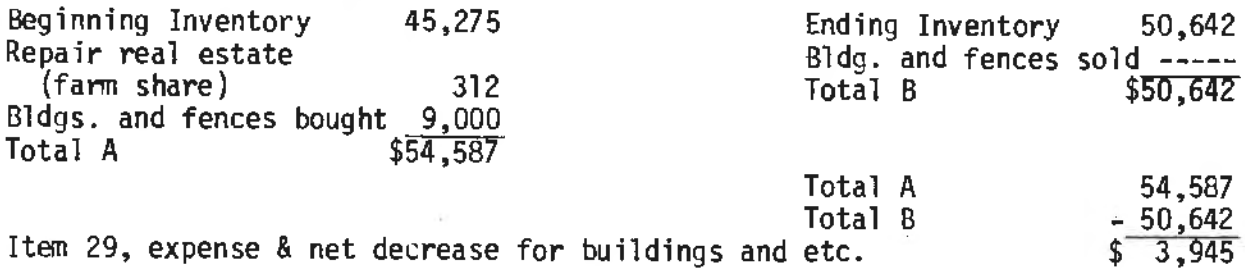

e) Total labor cost, item 32 is calculated as follows:

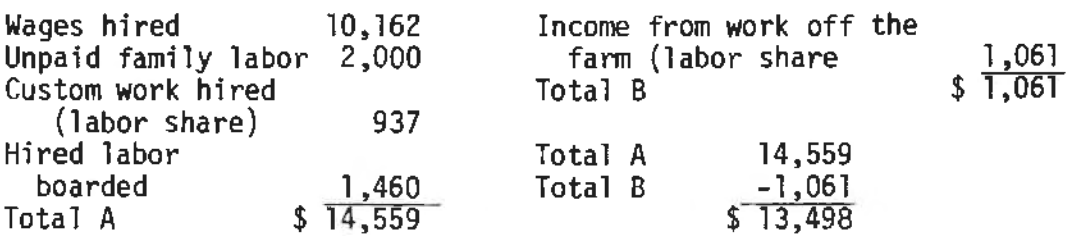

Expense and net decrease for labor, item 32

## PART IV. Summary

- A. The principal difference between Table 3 and Table 2 is in the way the increase or decrease in inventory is handled; in Table 2 the increase or decrease is handled as one item, in Table 3 the increase or decrease is applied to each individual enterprise or part of the farm business.
- B. In the section of Table 3 entitled "Return and Net Increases," one is given a clue as to the proportion of total returns coming from crops and the proportion coming from livestock.
- C. "Expenses and Net Decreases" represents the total cost of operation<br>for various parts of the farm business.
- $D_{\rm{max}}$ Although the method of calculation differs between Table 2 and 3, the "Return to Labor and Management" figure is the same.

PART V. At-The-Farm Activity

- A. Follow up activity<br>If the student has a home farm analysis, have him compare<br>Table 2 and Table 3 and note the similarities and differences.
- 8. Evaluation exercise Have students take the unit test.

PART VI. Resources

Chalkboard/overhead projector Transparencies: parts 1 & 2 of Table 3 Study Guide: Table 3 - enterprise statement 8 questions

PART VII. References

Fann/Ranch Management Education {a course of study for adults) 4th edition Sample Farm IV Analysis 1976 Fann Business Analysis - Local Area, Latest Edition Documentation of Farm Business Analysis, Or. Edgar A. Persons

PART VIII. Appendices

Part l & 2 of Table 3 Study guide questions Unit test

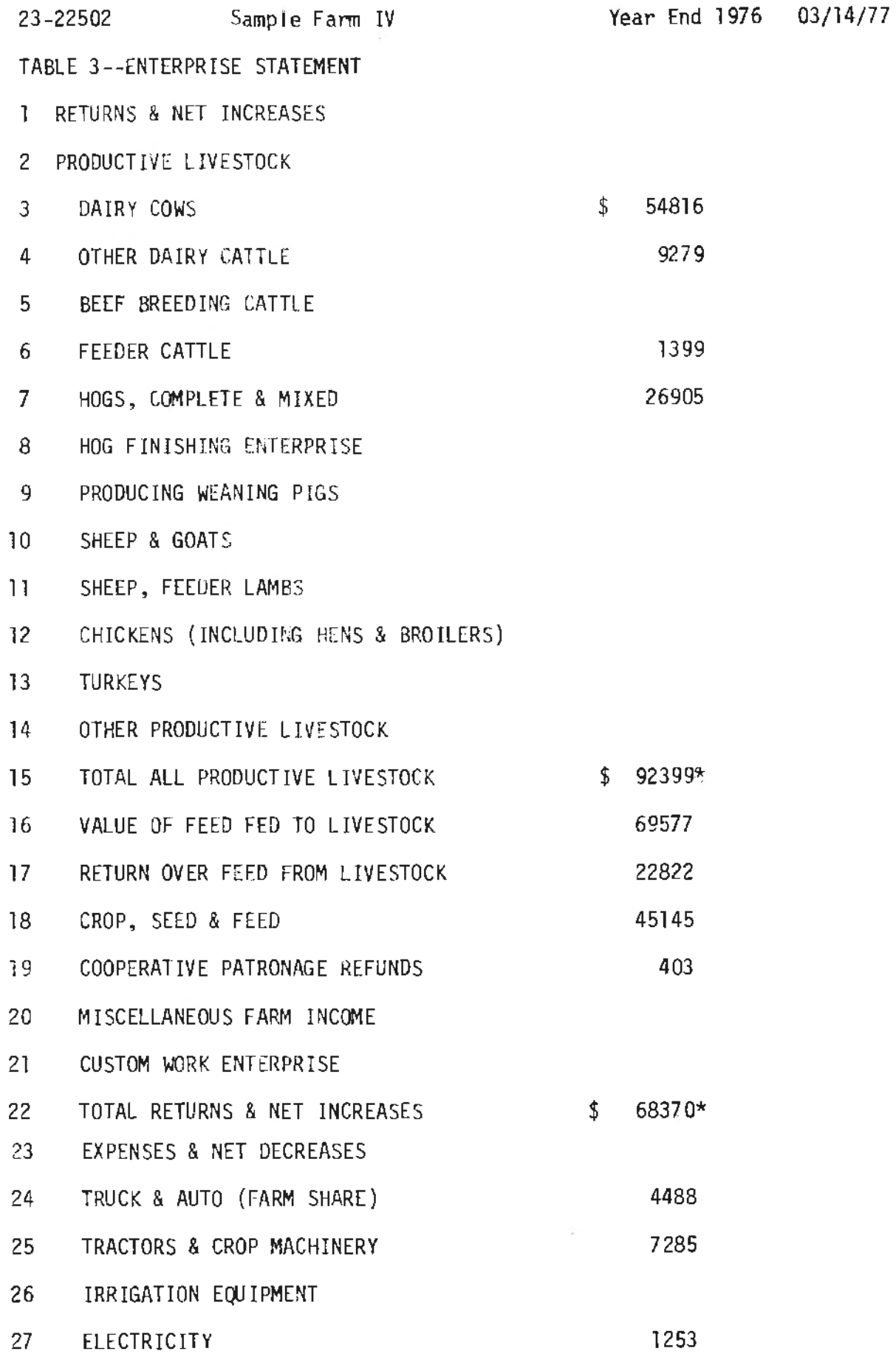

TABLE 3 CONT.

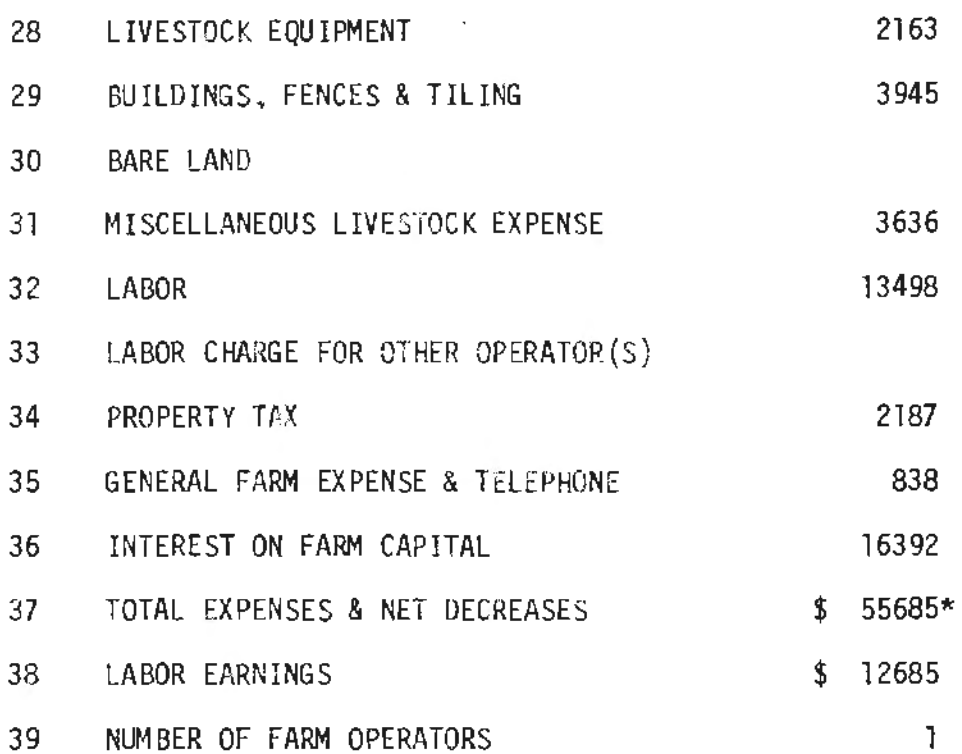

 $\mathcal{A}^{\mathcal{A}}$  .

 $\sim 10^7$ 

## STUDY GUIDE - TABLE 3

## Enterprise Statement

- 1. Why is this table called the "Enterprise Statement"?
- 2. Explain the principal difference between Table 2A and 28 and Table 3.
- 3. Explain how items 17 and 18 in Table 3 can be used to show the relative contribution to income from crops and livestock.
- 4. Why is feed subtracted to arrive at "Return Over Feed From Livestock" and fertilizer, chemical and seed subtracted to arrive at "Crop, Seed and Feed"?
- 5. Explain what the "Expense and Net Decrease for Truck and Auto" means to the fanner.
- 6. Explain how "Labor"on Table 3 differs from "Wages of Hired Labor" on Table 2B.
- 7. What items of expense are the same on Table 28 and Table 3?
- 8. Explain why the "Labor Earnings" (Return to Operators Labor and Management) figure is the same on Table 28 and Table 3, yet most of the figures for the various items are different in the two tables.
B. Questions - Table 3

 $\mathbb{R}^{n \times n}$ 

T F 1. Returns and net increases from dairy cows, item 3 Table 3 would be identical to item 2 dairy cows on Table 2A.

- T F 2. The return and net increases from hogs, item 7 Table 3 would include everything except the increase or decrease in inventory of hogs.
- T F 3. The purchase of dairy cows would included in item 3 {returns and net increases from dairy cows) on Table 3.
- T F 4. Value of feed fed to livestock, item 16 Table 3, does not include feed purchased.
- T F 5. The cost of fertilizer, chemical and seed are subtracted to arrive at returns and net increases from crop seed and feed, item 18 Table 3.
- T F 6. Expenses and net decreases for truck and auto, item 24 Table 3 includes repairs for truck and auto.
- T F 7. Expenses and net decreases for tractors and crop machinery includes the cost of gas, oil and grease.
- T F 8. Expenses and net decreases for buildings, fences, and tiling, item 29 would also include the purchase of a new barn in its calculation.
- T F 9. Expenses and net decreases for labor, item 32 would include the labor share of custom work hired.
- T F 10. Interest on fann capital, iten 36 Table 3, would be identical to interest on fann capital, item 41 Table 2B.

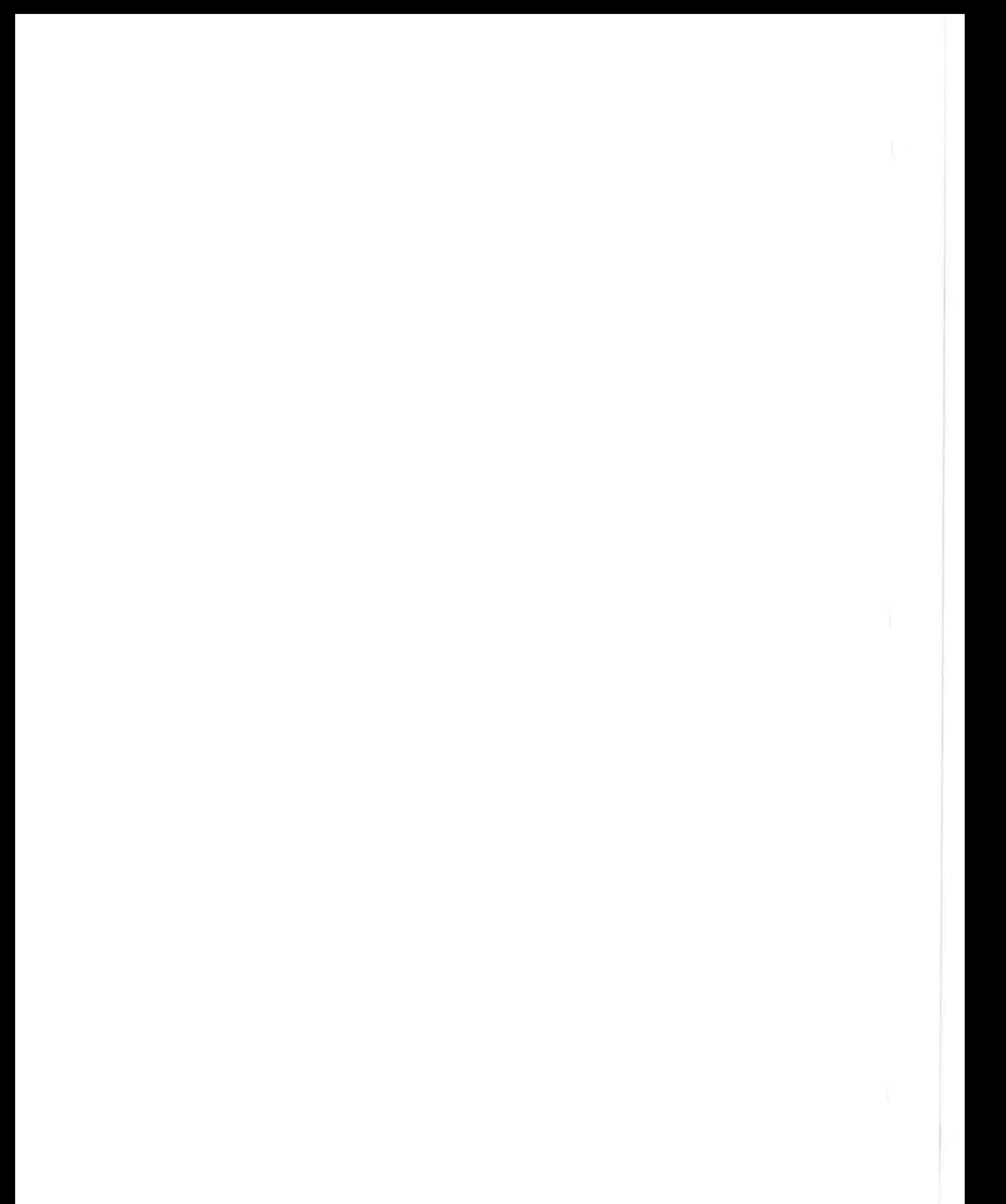

#### PART I. Student Objectives

- A. Students will be able to identify the main reasons for keeping household accounts.
- B. Following a discussion of the household accounts as they relate to the farm business, students will recognize how household spending is in competition for money available to expand and develop the family business.
- C. Students will be able to recognize the reason for assigning "Adult Equivalents" to each member of the family.
- D. Students will be able to explain why it is important to include home-raised produce in household accounts.
- PART II. Transition of Units

The last unit dealt with the whole farm table, the enterprise statement. It included both income and expense for the total farm operation and the residual was the "Return to the Operator's Labor and Management."

This unit deals with the first of the operator's tables, which is the household and personal share of expenses and is for the operator's share only. This unit will emphasize that although household expenses are not unique to farming alone, they are a most important part of record keeping, since these expenses have to be met first.

The unit that follows deals with Table 5 which is also an operator's table and is a most important part of the total farm analysis report. It is the only table that really indicates how a farmer is progressing financially from year to year.

# PART III. The Lesson

## Attention Focuser

Ask each student to put down on a piece of paper their estimate of total family living costs for a family of five. Compare these figures with the averages, the high income group, and the low income group in your area analysis report. The discussion should reveal the fact that there is a wide range between families in the cost of living and the only accurate way to determine cost of living is to keep household accounts.

KEY QUESTION I. Why is it important to keep household accounts?

Family living is another expense that competes for available dollars just as various farm expenses do. Therefore, it is very important for beginning families to know how much of their income is being spent for living. One of the tests of a young farm family's management ability comes when household goods are bought. Too much money spent on lavish furnishings and finer things for the home in the early years may seriously limit the amount of capital available for the developing business and therefore the future income of the family.

It takes good management on the part vf the family to decide how much money will furnish the home canfortably and still leave enough for important farm investments. The young fann family will soon learn that there will be time when family living wants and desires will be in direct competition with farm operation needs for whatever money is available.

KEY QUESTION 2. How can we compare families of different sizes and ages?

It is important to know the number in the family and also the ages of members in the family for comparison with other groups. Younger children usually require less for family living than do the older children.

A number of years ago the University of Minnesota developed a method of assigning adult equivalents to a family depending on their age and sex. This method is as follows:

> .4 .6 .8<br>ق. .3 1.0

# Adult Equivalents Per Person

Children under 7 years Children  $7 - 12$  years Girls 13 - 18 years<br>Boys 13 - 18 years<br>Women Men

Because the size of families and the ages of families vary considerably it is more meaningful to compare on the basis of adult equivalents than by total family expense.

# KEY QJESTION 3. Why are purchases of auto, trucks, and dwelling and investments charged to household?

Items 7, 17, 18, and 20 may be investments that should be charged over a period of years rather than one year. However, these expenses need to be accounted for in total since an accurate cash check cannot be made otherwise.

KEY QJESTION 4. Why is family living from the fann on this table?

Family living from the farm should be accounted for. A family that uses large amounts of meat, milk, and eggs and other farm produce should consider the market price of these products. If they had not been consumed<br>they could have been sold and these returns would have added to gross income. On the other hand, if they had not gotten them from the farm they would have had to purchase a like amount and this would added to the family living cost.

PART IV. Summary

A. There is a wide variation between families in total living cost, therefore, it is extremely important for each family to keep household accounts so they know how much of their income is required for living.

- B. Assigning adult equivalents to each member of the family makes it possible to compare living costs for families of unequal size on the basis of costs per adult equivalent.
- C. Including the value of family living from the farm on this table makes a comparison possible among families that buy all their food with those who raise a large portion of their food on the farm.
- PART V. At-the-Farm Activity
	- A. Follow up Activity If students have a home farm family living record, have them make comparisons with the Sample Farm IV or the averages for various items.
	- B. Evaluation Exercise Have students take the unit test

PART VI. Resources

Chalkboard/overhead projector Transparencies: part 1 & 2 of Table 4 Study Guide: Table 4 Household Expenses 5 questions

PART VII, References

Farm/Ranch Management Education (a course of Study for Adults) 4th edition Sample Farm IV Analysis with area averages Farm Business Analysis - Local Area, Latest edition Documentation of Farm Business Analysis, Dr. Edgar A. Persons

PART VIII. Appendices

Part 1 & 2 of Table 4 Study quide questions Unit test

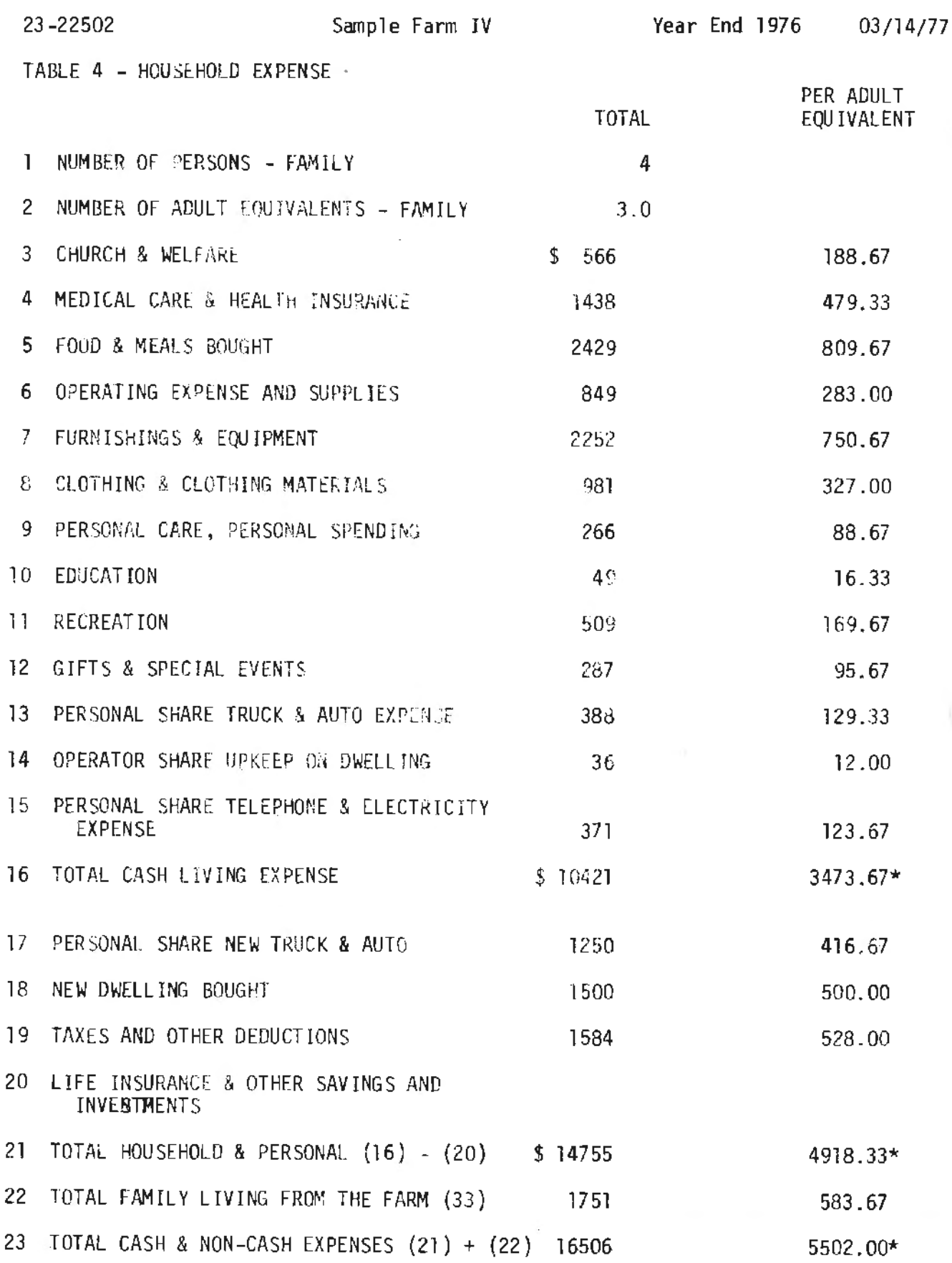

TABLE 4 CONT.

FAMILY LIVING FROM THE FARM

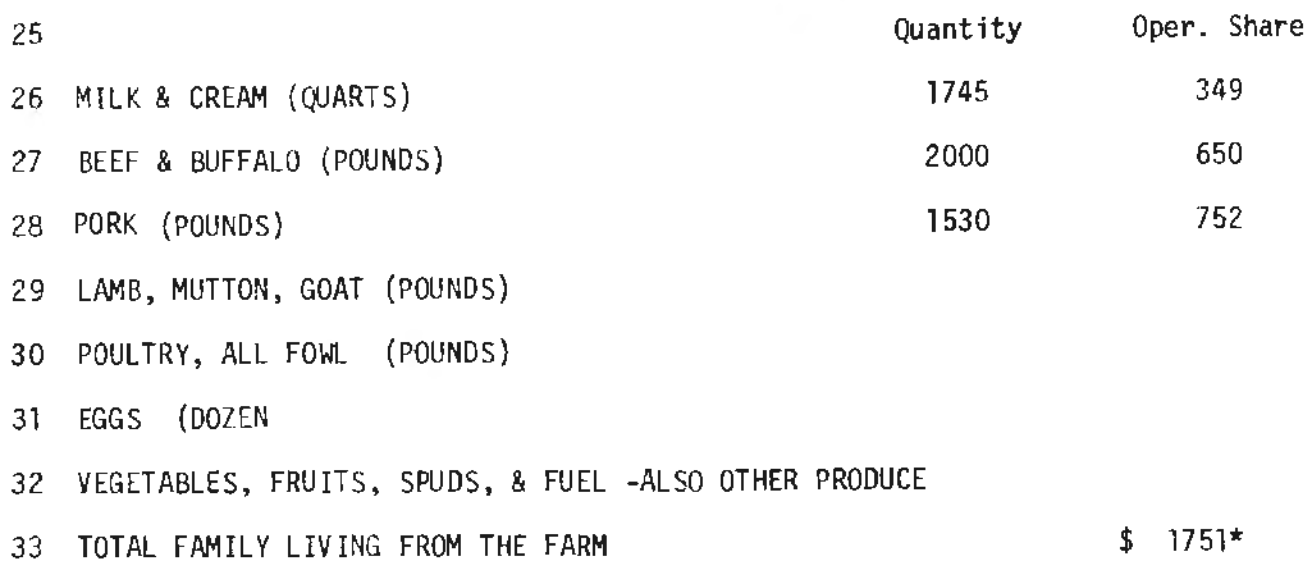

# Household Expense

- l. Why is it important for a family to know how much money is needed for living expenses?
- 2. What use does the number of family members and their ages have in. the Household Expense Table?
- 3. There are several items in this tahlewhere the full expense is shown in the year of purchase, yet the items purchased may be used for several years. What items are they?
- 4. Why is it important for a family to list the amount and values of fann produce used in the home?
- 5. Why is this table for the operator only?
- B. Questions. Table 4
- T F 1. Children under 7 years of age are disregarded in arriving<br>at adult equivalents.<br>T F 2. Sex has no bearing on the determination of total adult
- Sex has no bearing on the determination of total adult<br>equivalents in a family.
- T F 3. In comparing living expenses with various groups it is more<br>- - accurate to use adult equivalents than total expenses of a family.
- T F 4. Food and meals bought, item 5, also includes family living from the farm.
- T F 5. The personal share of new truck and auto includes the total personal share of that item rather than the yearly charge.
- T F 6. If a new dwelling was built, the total expense would be listed rather than the annual expense.
- $T$  F  $T$ . Family living from the farm includes milk at the price you would pay for it at a grocery store.
- <sup>T</sup>F 8. If you chop or saw your own wood for fuel, it should be considered as a part of family living fron the farm.
- T F 9. This table also includes the landlords share of expenses.
- T F 10. It is important to know what your household and personal expenses are because these expenses need to be met first.

#### NET WORTH STATEMENT

## PART I. Student Objectives

- A. Following an inspection and discussion of the Sample Fann IV Net Worth Statement, students wi11 be able to calculate "Net Worth" and "Increase in Net Worth" for a hypothetical situation.
- B. The student will be able to identify the two major items of income available to the farmer for increasing net worth and household spending.
- C. Students will be able to recognize and differentiate between the various ratios in the net worth statement with respect to the purpose and use to the farmer.
- PART II. Transition of Units:

The previous unit was concerned with the importance of keeping household records and their value in providing a complete and accurate record and analysis.

This unit deals with another operator's table and is likewise an important part of the total fann record and analysis. It will emphasize the importance of Table 5 in showing financial progress during the year and from year to year.

The unit which follows will be concerned with Table 6, which is another operator's table. It will deal with the similarities and differences of this table and Table 2 of the report.

## PART III. The Lesson

#### Attention Focuser

Most students have some assets that they claim as their own such as clothes, jewelry, watches, guns, bikes, autos, etc. Have the students list their assets on one side of a sheet of paper, and if they have liabilities, ask them to list these on the other side of the paper.<br>Total each side and subtract liabilities from assets. This exercise will show the student how net worth is calculated. Some students will have a larger net worth than others. An interesting discussion may evolve as to how one increases net worth from year to year.

KEY QUESTION I. Is this an operator's or whole farm statement?

This is another operator's statement and does not include any. landlord share.

This table shows the progress from year to year in tenns of net worth.

The table also shows the operator's share of total fann capital. Table l shows the total fann capital while Table 5 shows the operator's share.

Items 1 through 5 show the operator's distribution of farm capital in the various parts of the farm business.

KEY QUESTION 2. How is the farmer's net worth calculated?

The farmer's net worth and increase in net worth is calculated as follows:

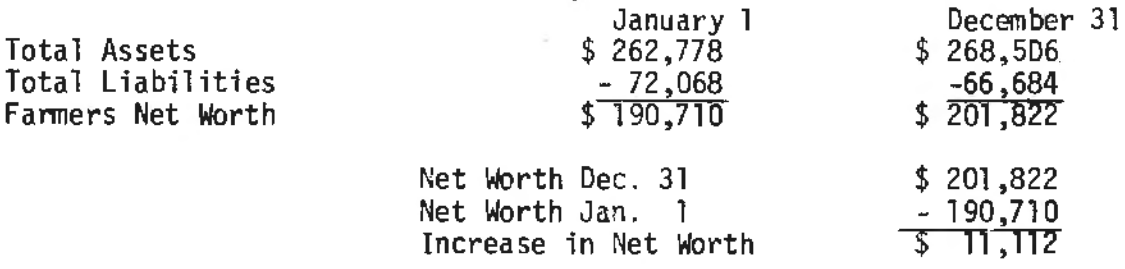

KEY QUESTION 3. What income is actually available to the operator for increasing his net worth and family spending?

The return to capital and family labor plus the non-fann income is the total income available to the family for increasing their net worth and for household and personal expense. In the Sample Fann IV example this is shown as follows:

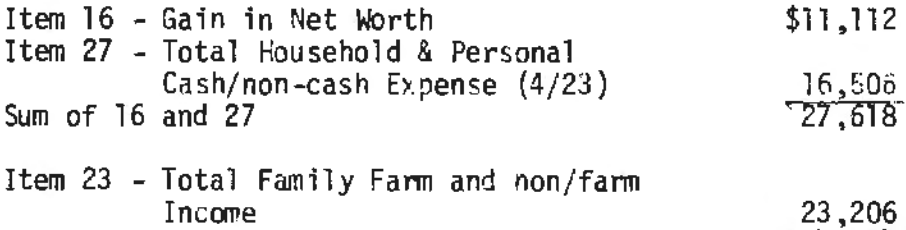

Difference

The difference is found in checking items 7, 17, and 18 in Table 4.<br>These are items of a capital nature and need to be adjusted so they reflect only the annual cost rather than the full cost. The difference may be an error in the records or an adjustment necessary in househo.ld and personal records to reflect only the expense attributable to this year. Below is the remaining cost to be assigned to future years.

\$4,412

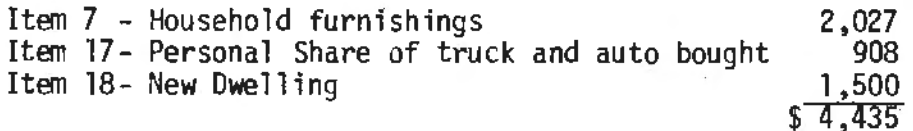

The difference now is only \$23 (\$4435 - \$4412), which is a very small error.

KEY QUESTION 4. What ratios are useful to the fanner in evaluating his business?

Items 28 - 35 are ratios that may be used by the farmer in evaluating the financial situation on his fann.

N

a. Item 28 - The Ratio of Total Farm Expense to Total Farm Receipts.

Sometimes called the Gross Ratio, it expresses the percentage of each dollar of income consumed by expenses. It is calculated by dividing item 46, Table 68 by item 40, Table 6A.

 $$95049 \div $106148 = .895$ 

b. Item 29 ~ The Ratio of Total Assets to Total Liabilities.

Sometimes called the Net Capital Ratio, it measures the degree of financial safety in the fann business. It shows the number of dollars in assets available to cover each dollar of debt. It is calculated by dividing item 9 by item 14 both at the beginning and end of the year. The end of year calculation is:

 $$268506 \div $66684 = 4.027$ 

C. Item 30 - The Ratio of Non-Real Estate Assets to Non-Real Estate liabilities.

Sometimes called the Intermediate Ratio, it is calculated by dividing the sum of items l, 2, 3, and 7 by the sum of items 11, 12, and 13. The end of year calculation is:

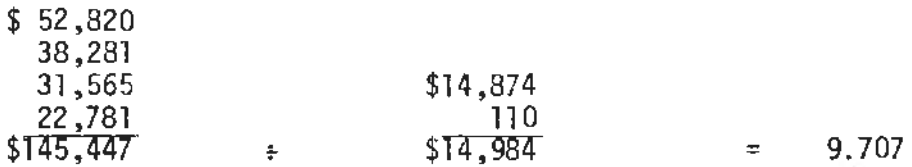

The farmer has \$9.71 in assets to cover each dollar of debt.

D. Item 31 - The Ratio of Real Estate Assets to Real Estate Liabilities.

Lending agencies are often interested in the relationship of item 30 to 31. If real estate is purchased and put on short tenn loans instead of real estate long term loans, the farmers cash flow may not be sufficient to cover the operating expenses plus payments on the loans. Therefore, it is important to take the loan out for the proper term so payments may be spread out.

This' ratio is calculated by dividing the sum of items 4, 5, and 8 by item 10. This calculation is shown below for the end of the year:

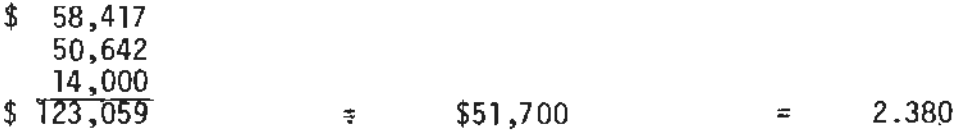

The farmer has \$2 .38 in Real Estate assets to cover each dollar of real estate debt.

e. Item 32 - The Ratio of Net Worth to Total Liabilities.

This is a ratio of owners equity to his total debt. It expresses the percentage of his liabilities that are covered by net worth. The calculations for the end of the year are:

 $$201,822 \rightarrow $66,684 = $3,027$ 

The farmer has \$3.03 in net worth to cover each dollar of debt.

f. Item 33 - The Ratio of Cash Operating Expense to Adjusted Total Farm Sales. ·

This ratio differs from the ratio in item 28 in that it does not include the sale or purchase of capital assets. It is calculated by dividing item 35, Table 6B by item 41, Tab1e 6A.

 $$66,827$   $\div$  \$103,344 = .647

It shows the proportion of each dollar's worth of adjusted farm sales consumed by cash operating expense.

g. Item 34 - The ratio of Total Farm Receipts to Average Farm Capital-Whole Farm.

Sometimes called the Capital Turnover Ratio, it indicates to the farmer the amount of gross income received for each dollar's worth of capital used in the business. It is calculated by dividing item 40, Table 2A by the average total farm capital in Table I.

 $$106,143 \rightarrow $273,199 \rightarrow .389$ 

h. Item 35 - The Ratio of Total Farm Receipts to Average Farm Capital-Operator's Share.

This ratio is the same as item 34 except it is for operator's share only and will not be the same as the whole farm business if an operator is renting some land. It is calculated by dividing item  $40$ , Table 6A by the operator's average farm capital on Table 5.

\$106,148  $+$  \$231,199 = .459

PART IV. Summary

- A. The net worth statement, Table 5 is the best single table in the analysis report for indicating progress made during the year and from year to year.
- B. The "Return to Capital and Family Labor" plus "Non-Farm Income" is the amount the farmer has available during the year to·increase his net worth and to spend for living expense.
- C. The Net Worth Statement contains a number of ratios that have been developed and used by credit people as signals of favorable or unfavorable performance and safety in the business.

42

D. Ratios have their greatest value as indicators of progress and safety on each individual farm. They should be used with caution in making comparisons with other farms or groups.

# PART V. At-The-Farm Activity

- A. Follow up Activity<br>If students have a home farm record that includes a net worth statement, check it over with them and help them with the interpretation of the ratios.
- B. Evaluation Exercise Have students take the unit test

PART VI. Resources

Chalkboard/overhead projector Transparencies: part 1 & 2 of Table 5 Study Guide: Table 5-Met worth statement-operator, 10 questions

# PART VII. References

Sample Farm IV Analysis with area averages<br>Farm Business Analysis-Local Area, latest edition Nelson, Aaron G. and William G. Murry, Agricultural Finance, Iowa State University Press, Ames, IA, **1967**  Farm/Ranch Management Education (a course of Study for Adult) 4th edition Documentation of Farm Business Analysis, Dr. Edgar A. Persons

PART VIII. Appendices

Part 1 & 2 of Table 5 Study guide questions Unit test

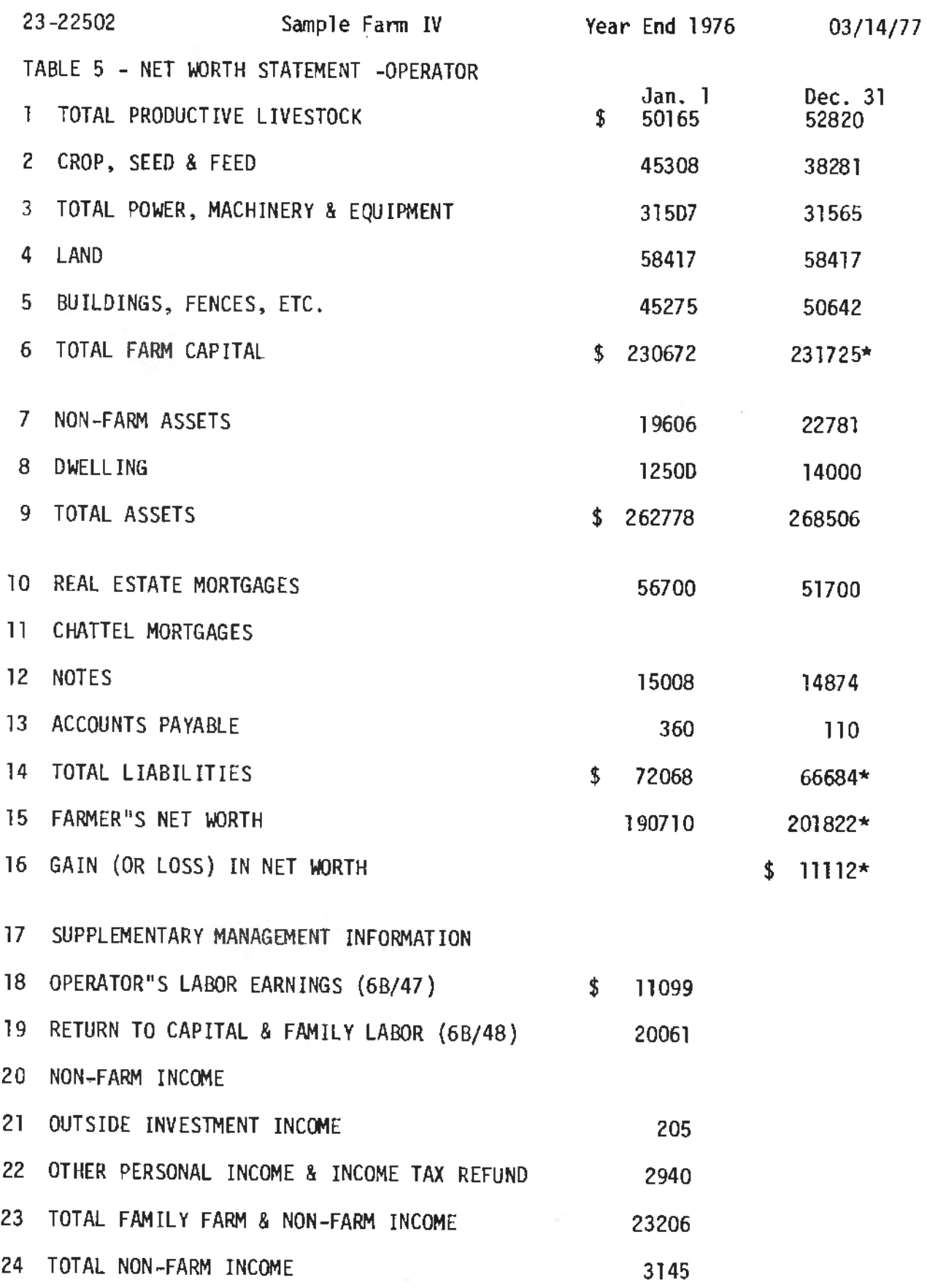

# STUDY GUIDE - TABLE 5

#### Net Worth Statement - Operator

- 1. Why doesn't this table include landlord's share?
- 2. If this table shows only the operator's share of capital invested in the farm, how could we determine the landlord's share of the fann capital invested?
- 3. Explain how a farmer's net worth is calculated.
- 4. Why are non-farm assets and liabilities included in calculatinq net worth?
- 5. The total amount of money the fanner has for increasing his net worth and personal and household spending is the sum of two figures on this table. What are they?
- 6. A farmer has a .80 ratio of total farm expense to total farm receipts, what does this mean?
- 7. Another farmer has a ratio of total assets to total liabilities of 4.25, what does this mean?
- 8. What are non-real estate assets?

What are non-real estate liabilities?

- 9. What are the real estate assets on a farm? What are the real estate liabilities?
- 10. What importance does the ratio of total farm receipts to average farm capital have for the farmer?

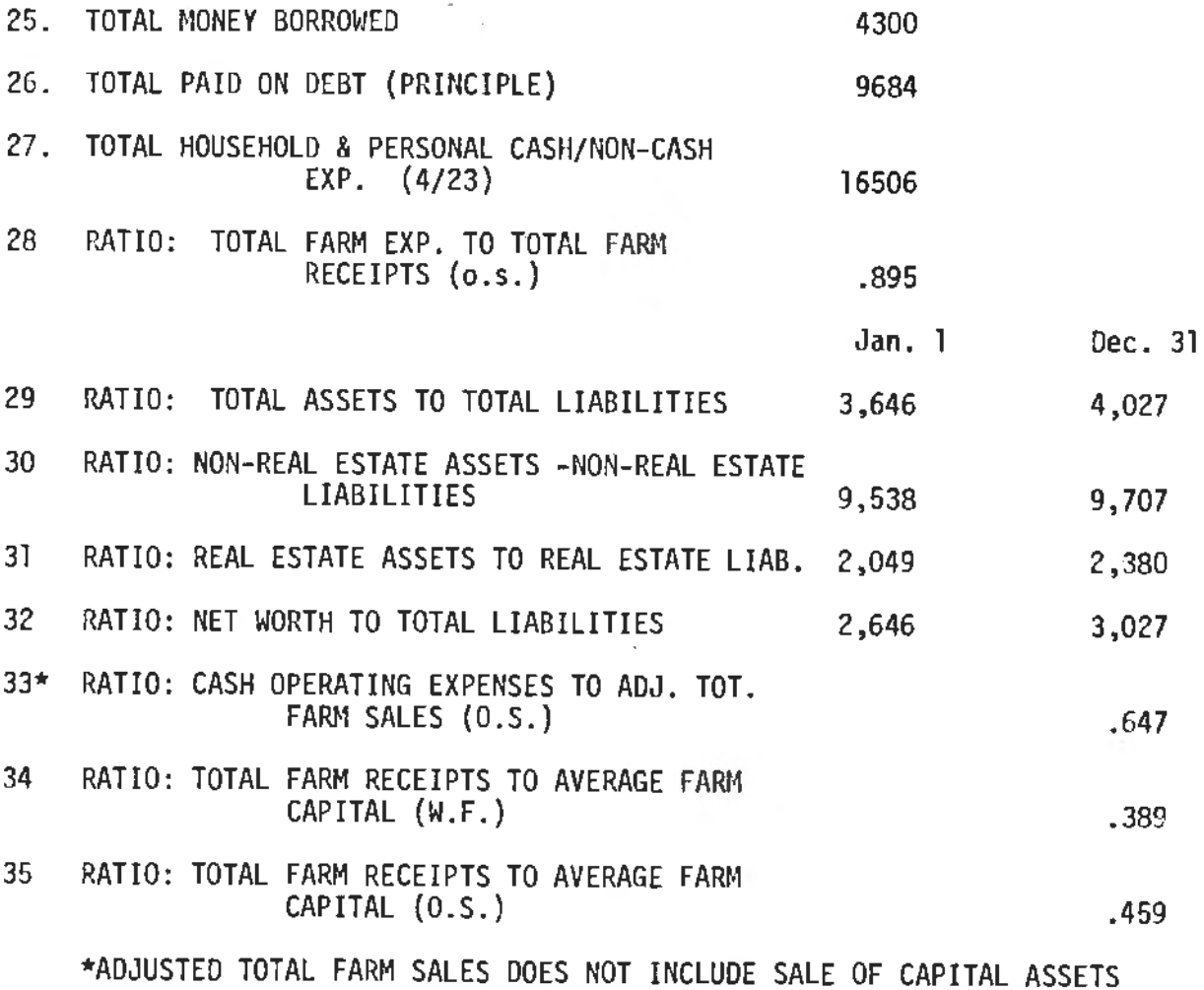

 $\mathbf{r}$ 

- B. Questions Table 5
- $I$  F 1. Item 6, total farm capital also includes the landlord's share.
- T F 2. Non-farm assets would also include a house in town owned by the farmer.
- T F 3. Real Estate mortgages, item 10 would not include a mortgage on a house in town.
- T F 4. Item 15, farmer's net worth, includes only the net worth pertaining to the farm.
- T F 5. Table 5 gives the best clue of any of the tables in the analysis report as to a farmer's financial progress from year to year.
- T F 6. The ratio of total farm expense to total farm receipts indicates how much out of every dollar of income is consumed by expense.
- T F 7. The ratio of total assets to total liabilities indicates to the farmer how much he has to cover each dollar of debt.
- T F 8. The ratio of real estate assets to real estate liabilities would include farm machinery.
- T F 9. **The** ratio of net worth to total liabilities expresses the proportion of each dollar of income covered by liability.
- T F 10. The ratio of total farm receipts to average farm capital indicates the amount of gross income received for each dollar's worth of capital used in the business.

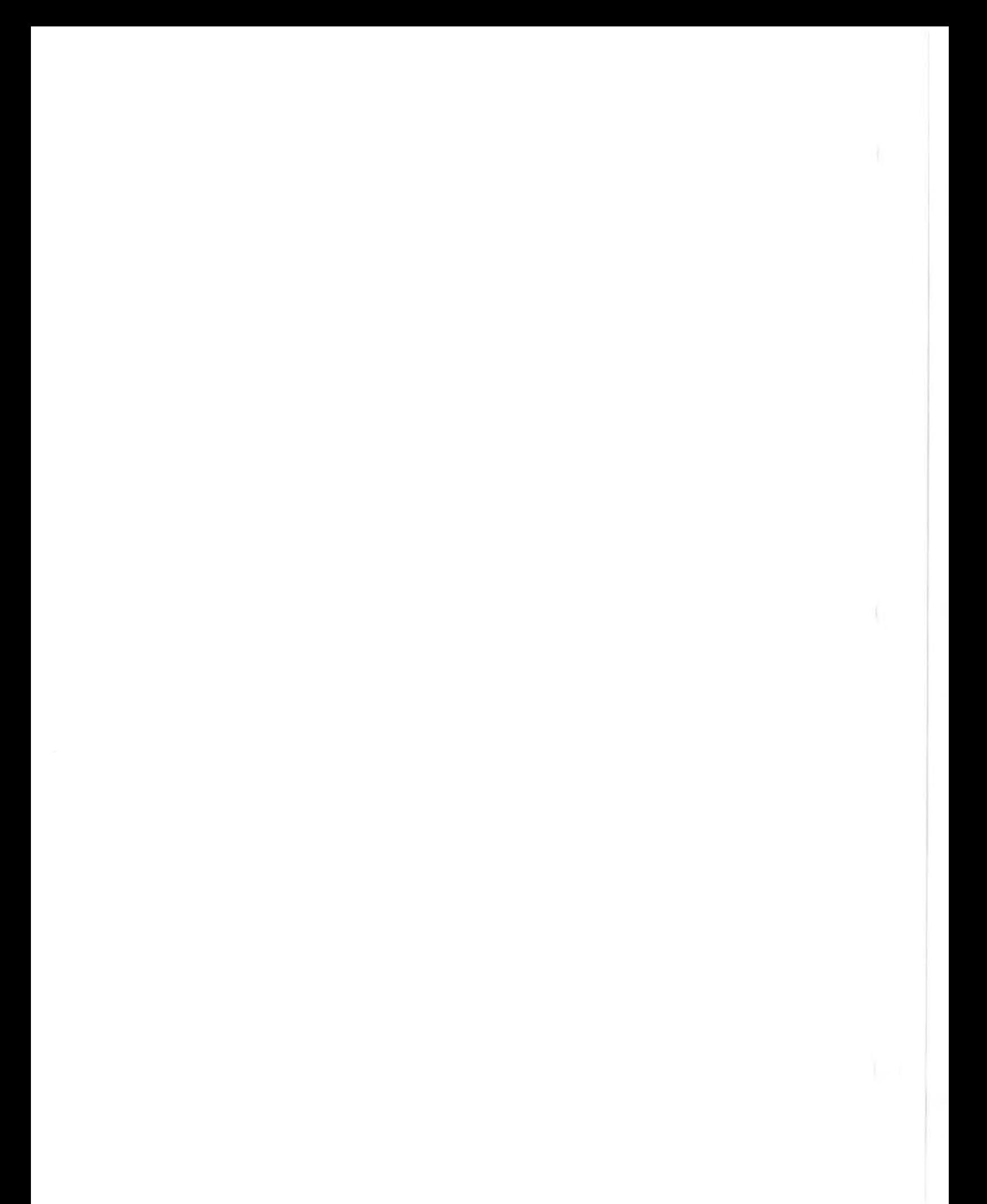

#### Unit  $6 -$  Table  $6A$  &  $6B$

#### OPERATOR'S SHARE OF CASH RECEIPTS ANO EXPENSE

# PART I. Student Objectives

- A. After comparing Tables 2A & 2B with 6A & 6B of Sample IV, students will be able to identify differences between the two.
- B. Students will be able to differentiate between "Return to labor and Management" and "Return to Capital and Family Labor".

#### PART II. Transition of Units

The previous lesson directed attention to the ways in which one can increase net worth and the importance of the Net Worth Statement in the total analysis report.

This unit will again be concerned with income and expense from the farm, but only for the "operator's" share. Table  $1$ , 2, and 3 were dealing with "whole-farm" business.

The unit which follows, while not a part of the farm's preliminary repcrt, does provide information needed in interpreting the entire analysis report.

# PART III. The lesson

#### Attention Focuser

Having studied and discussed Table 2A & 2B in Unit 2, students will probably remember how "interest on farm capital", item 41, Table 2B was arrived at. Ask them to try and determine how "interest on farm capital" item 43, Table 68 is figured.

After a few minutes have been allowed to try to work this out, show them how actual interest paid by the operator and interest on equity both are used in this table.

# KEY QUESTION 1. How does this table differ from Table 2A & 2B?

This table shows only the operator's share of income and expense.

If the operator is an owner and rents no land, there is very little difference between this table and Tables 2A & 28.

One difference in this table from 2A is that item 41, "adjusted total farm sales," item 42, "total cash farm operating expense, $\overline{a}$  and item43, "net cash operating income," appear on ·this table but not on Table 2A.

On the expense side, Table 68, there are a number of differences:

- a. only the operator's real estate tax is included in Table 6B.
- b. cash rent is an item on Table 6B, but it is not on Table 2B.
	- c. Interest expense (interest actually paid) by the operator appears in item 34, "fable 68 but not in Table 28. In Table 28 the interest appears as one item and is a 6 percent charge on the average total farm capital from Table 1. In Table 6B<br>the interest appears in two places, item 34, Table 68 interest expense is the actual interest paid and item 43, Table 68 is the interest charged on the operator's equity. The sum of these two items is equal to 6 percent of the farm operator's average fann capital found in Table 5.

Example:

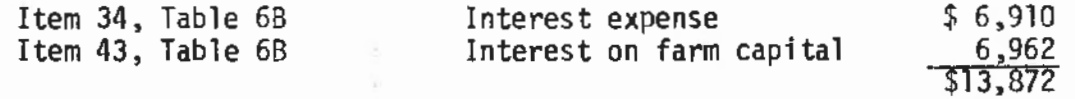

From Table 5 we find the operator's average f<mark>arm capit</mark>al

 $$231,199$   $X$  .06 \$13,872

KEY QUESTION 2. What is the "Return to Capital and Family Labor"?

The Return to Capital and Family Labor (Table 68) represents the amount available for debt service, living expense, and savings. Calculation is as follows:

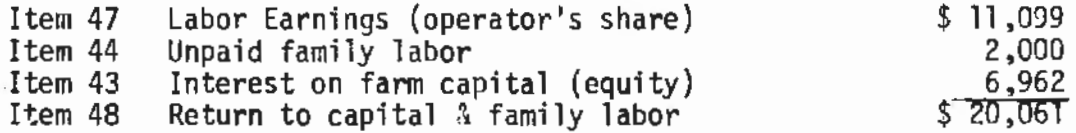

# PART IV. Sunmary

- A. Table 6 is the statement of cash income and expense for the operator only.
- B. Table 6 is the only table that shows the return to the operator's Labor and Management if the total farm operation includes rented land.
- C. This table shows Return to the Operator's Labor and Management, but it also shows the "Return to Capital and Family Labor." This is the amount that is available for debt service, living expense and savings.

PART V. At-the Farm Activity

- A. Follow up Activity If the student has a home farm record and analysis, check Table 6 with him.
- B. Have student take the unit test.

#### PART VI. Resources

Chalkboard/overhead projector Transparencies: parts 1 & 2 of Table 6A & 6B Study Guide: Table 6 5 questions

PART VII. References

Farm/Ranch Management Education (A Course of Study for Adults)<br>4th edition<br>Sample Farm IV Analysis with averages Farm Business Analysis Report-Local Area, latest edition Documentation of Farm Business Analysis, Or. Edgar A. **Persons** 

PART VIII. Appendices

Part **1** & 2 of Table 6A & 6B Study guide questions Unit test

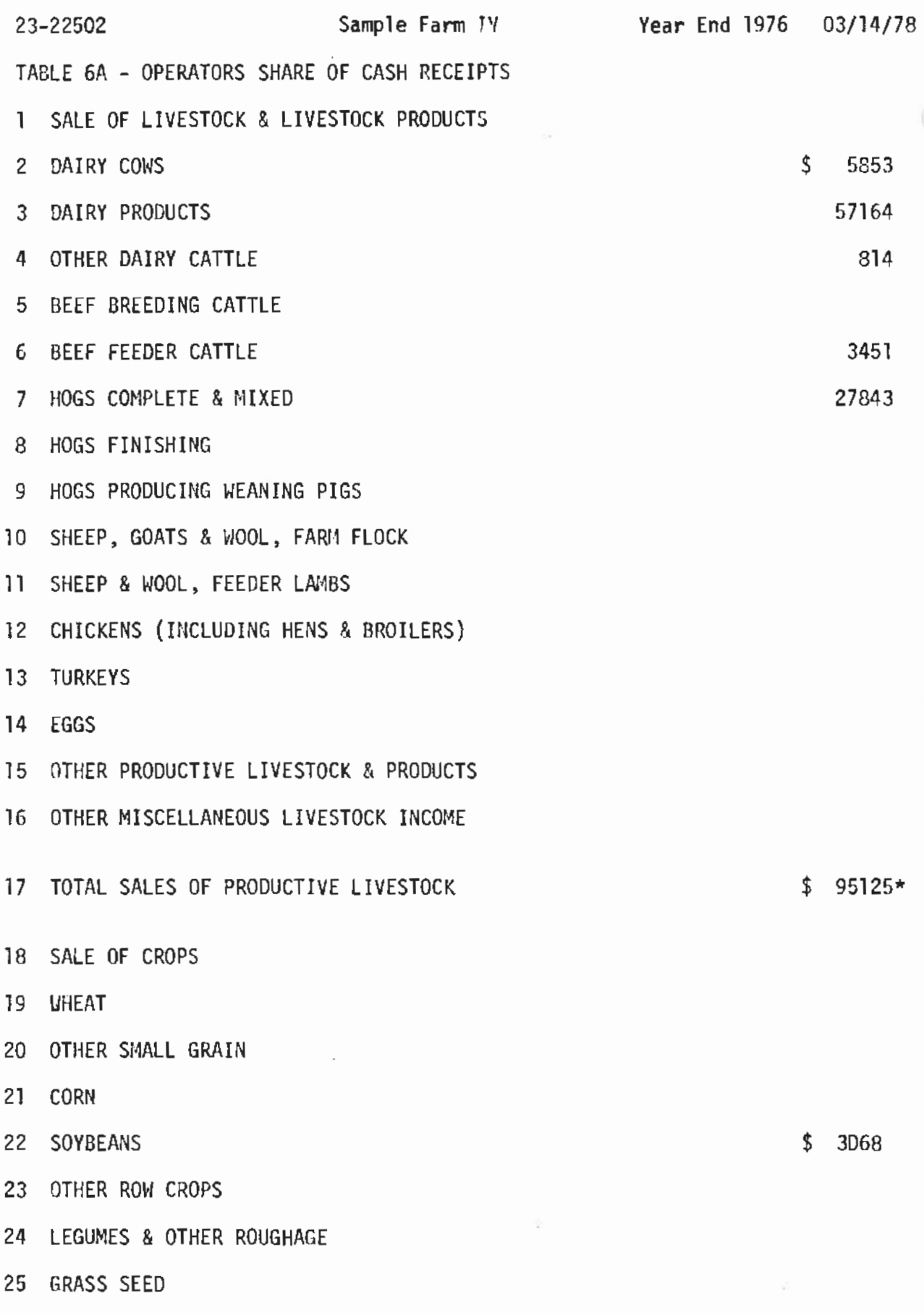

51

 $\sim$ 

TABLE 6A CONT.

 $\sim 800$ 

 $\vert \cdot$ 

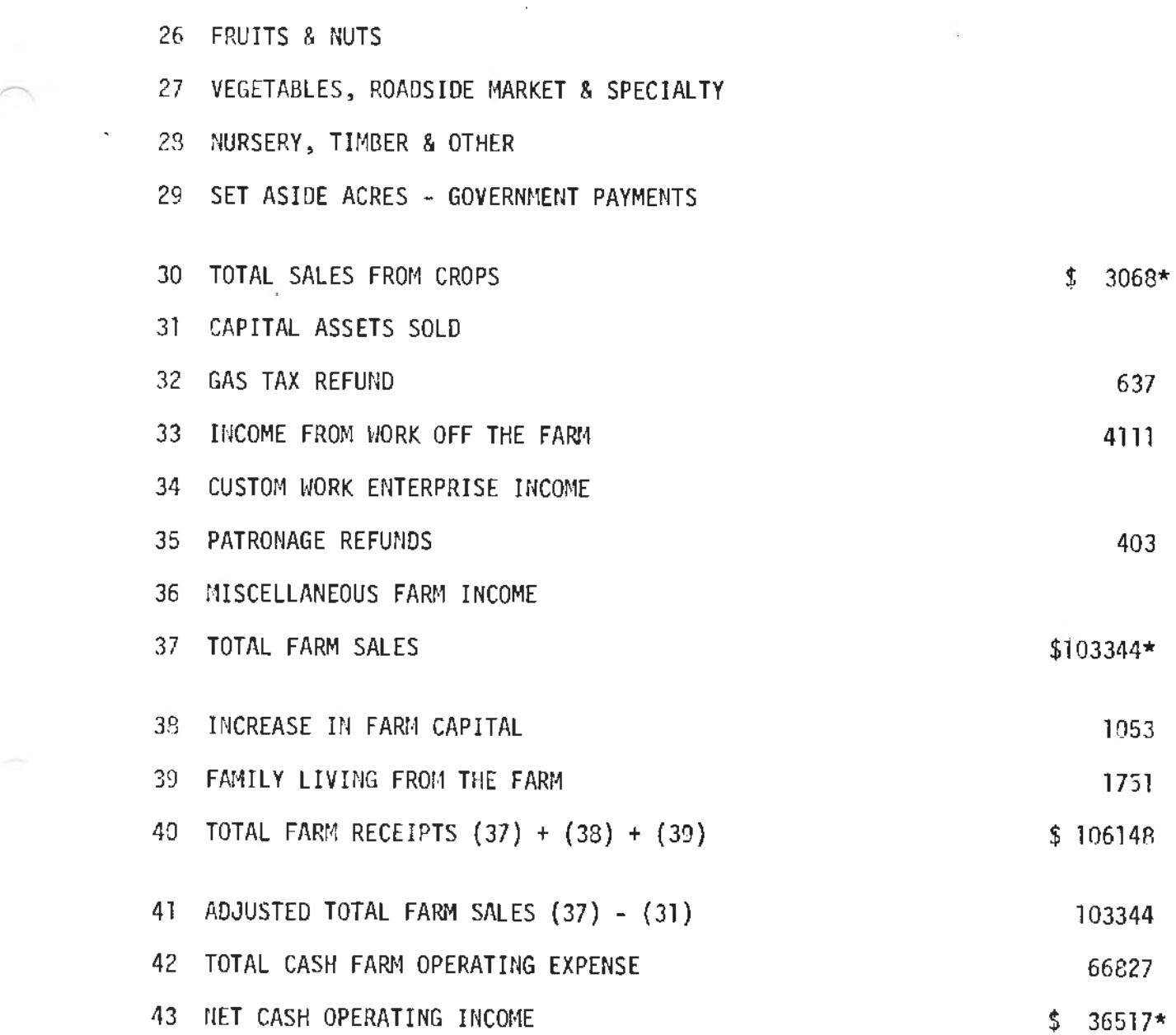

 $\sim 10^{-10}$ 

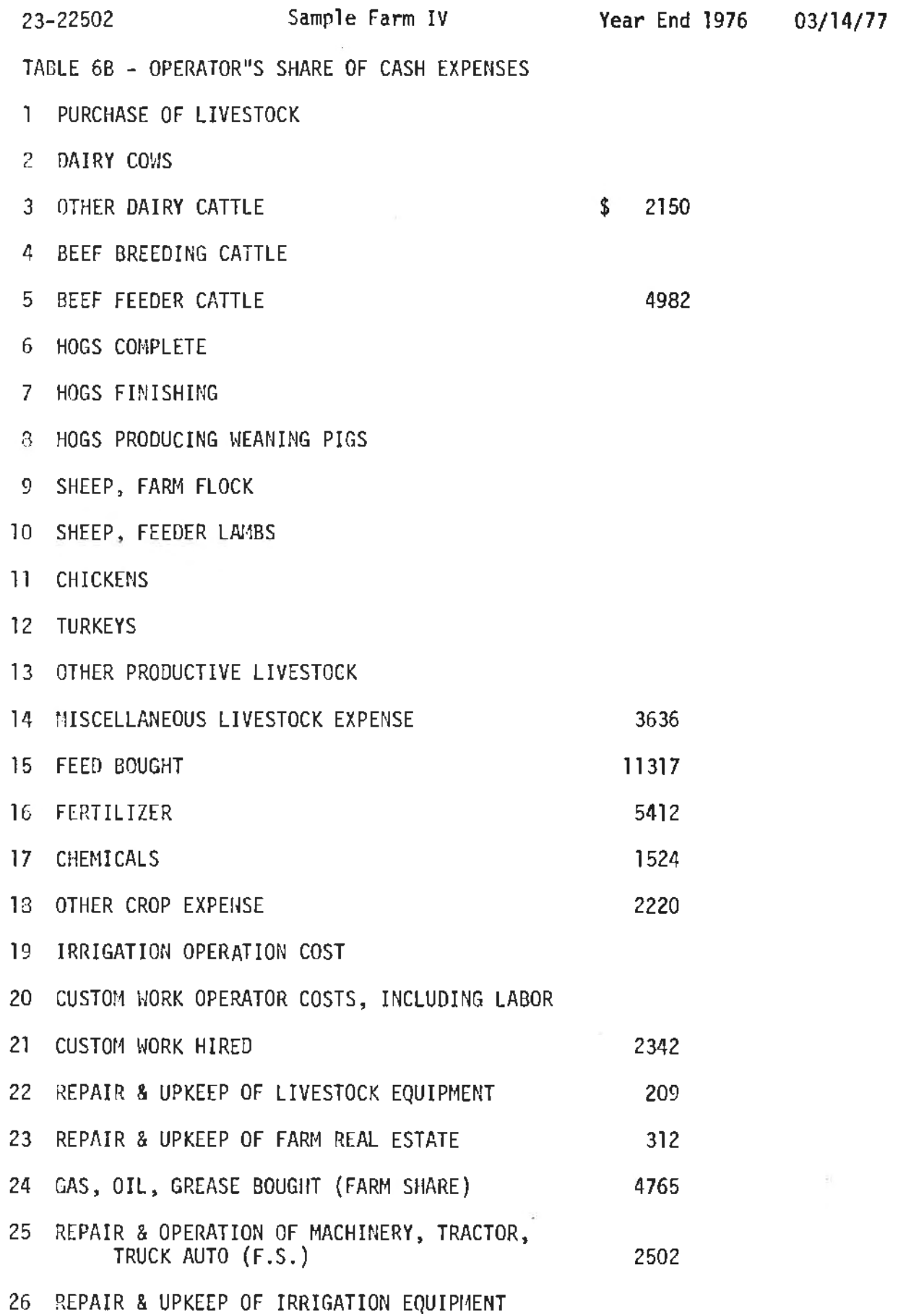

 $\overline{\mathbb{F}^2}$ 

53

$$
\mathbb{R}^{\mathbb{Z}}
$$

 $\pmb{j}$ 

TABLE 68 CONT.

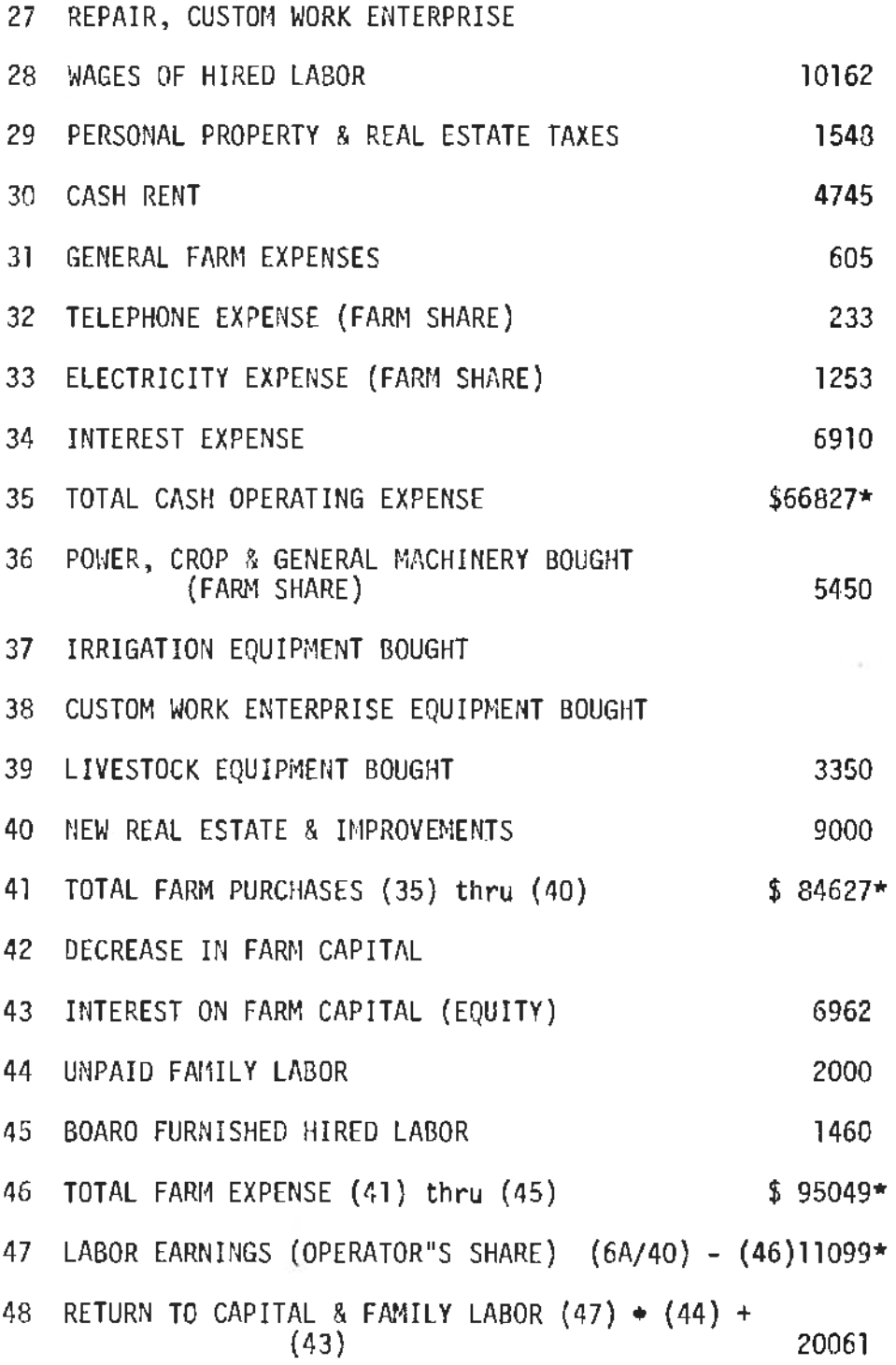

54

 $\bar{\ell}$ 

# STUDY GUIDE - TABLE 6A - 68

# Operator's share of cash receipts and expenses

- l. If a farmer is an owner-operator and does not rent additional land, this table resembles quite closely another table. What is it?
- 2. If a farmer is cash renting his farm, the landlord's taxes and interest on investment are shown on Table 2B. What corresponding operator's expense would be shown on Table 68?
- 3. A farmer has interest expense on item 34, Table 6B of \$5,000 and interest on farm capital, item 43, Table 68 of \$4,000, rate of interest on investment is at 6 percent. What was the **total** amount of investment in the farm?
- 4. A farmer's labor earnings is \$12,000, unpaid family labor is \$1,000 and interest on fann capital (equity is \$7,000. His interest actually paid was \$4,000. What was his return to capital and family labor?
- 5. Why don't we have "Return to Capital and Family Labor" on Tables 2 and *31*
- B. Questions Table 6A and 6B
- T F 1. This table does not include the landlord's share of receipts and expenses.
- T F 2. Only the operator's share of personal property and real estate tax appear here.
- T F 3. Cash rent paid appears on Table 6B but not on Table 28.
- T F 4. Net cash operating income appears on Table 6A but not on Table 2A.
- T F 5. Interest expense on Table 68 appears in two places, one the actual interest expense and the other the interest charged on the farmer's equity.
- T F 6. Repair and upkeep of farm real estate does not appear on Table 6B.
- T F 7. The interest on farm capital is added back to get "Return to Capital and Family Labor."
- T F 8. Unpaid family labor is added back to get "Return to Capital and Family Labor."
- T F 9. Board furnished hired labor is also added back to get "Return to Capital and Family Labor".
- T F 10. "Labor Earnings" (Return to Operator's Labor and Management) on Table 6B will always be the same as on Table 28.

#### Unit  $7$  - Table  $7$

WORK UNITS FOR CROPS, LIVESTOCK, AND WORK OFF THE FARM

- PART I. Student Objectives
	- A. Students will be able to define a "work unit".
	- B. Following a discussion and inspection of various tables in the Sample IV report, students will be able to identify at least 10 different places where the work unit is used in the analysis report.
	- C. Students will be able to distinguish between a "work unit" and "livestock units".

PART II. Transition of Units

The previous unit was concerned with the "operator's income and expense" and directed attention to the similarities and differences between Tables 2 & 6.

This unit will deal with Table 7 which lists the work unit values of crops, livestock, and labor off the farm. It also gives animal unit values for each type of animal on the farm.

The unit which follows will direct attention to the various measures of farm organization. These measures indicate how well the individual farmer performed compared to the other farmers in the particular analysis area.

# PART III. The Lesson

#### Attention Focuser

From the master copy in the appendices. make enough copies of the sheet "calculating total work units". Distribute a copy to each class member and ask them to use the individual crops tables and individual livestock tables and calculate the total **work** units on Sample Farm IV. (They will be able to calculate labor off the farm from computer worksheet 2 in the appendix, Line 451.)

KEY QUESTION 1. What is the purpose of this table?

This table appears only in the analysis summary of averages and does not appear in the individual farm report.

The table provides work unit values for each type of livestock, each crop raised on the farm and work done off the farm.

Total work units indicate the size of a·farm business. As a result of research, work unit values have been assigned to each of the items listed on the table. The work unit values are used in computing the total work units on each individual farm business . A work unit represents the accomplishment of a worker in a 10 hour day.

KEY QUESTION 2. Where is the work unit u3ed in this report?

The work unit is used in a number of tables throughout the analysis report. Below are the tables where the work unit appears:

- a. Table 1, Items 3, 4, 5, and 6
- Table 8, Items 7, 8, 32, 33, and 34 The work unit is also used in calculating item 9, and items 36-40 in Table 8.
- c. All crop tables Item 26
- d. The work unit is also used as a factor in computing various allocated costs throughout the crop and livestock tables.
- KEY QUESTION 3. What are animal units?

Accompanying Table 7 is a table listing the animal unit value for each class of livestock. Animal units are used to indicate the concentration of livestock for each 100 acres. Item 6 on Table 8 gives the number of livestock units per 100 acres of tillable land and non-tillable pasture.

Livestock units for each 100 acres provide another way in which a fann business may be compared with other groups. It indicates how much livestock the farm business has in relation to the tillable land and non-tillable pasture.

- PART IV. Summary
	- A. The work unit is a unit of measure which represents the accomplishment of an average farm worker in a 10 hour day.
	- B. Summing up all work units on a farm makes it possible to better compare farms with different kinds of livestock and crop enterprises with one another as to size of business.
	- C. An "animal unit" is a measure which makes it possible to add up livestock of different kinds into a single measure of size and determine the livestock density of a farm.
- PART V. At-the-Farm Activity
	- A. Follow up Activity Have students calculate the "work units" on their own farm or a problem farm.
	- B. Evaluation Exercise Have student **take** the test for Table 7.
- PART VI. Resources

Chalkboard/overhead projector<br>Transparencies: parts l & 2 of Table 7 Study Guide: Table 7 - 5 questions

# PART VII. References

Sample Farm IV Analysis with averages Farm Business Analysis Report-Local Area, Latest edition

# PART VIII. Appendices

Table 7 Study Guide questions<br>Unit test<br>"Calculating Total Work Units" Work sheet

Table 7 WORK UNITS FOR CROPS, LIVESTOCK AND WORK OFF THE FARM

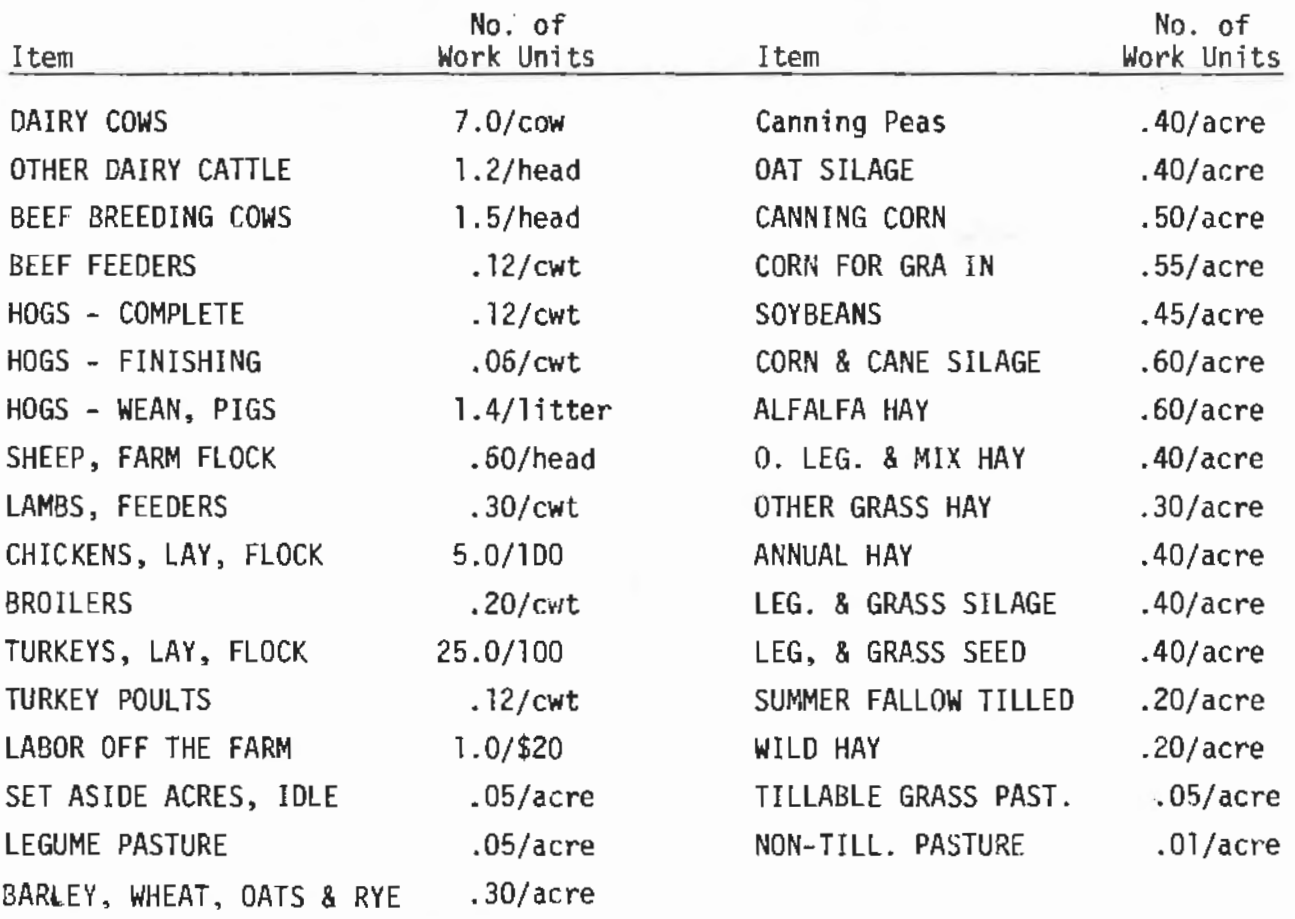

THE FOLLOWING VALUES ARE USED FOR EACH TYPE OF ANIMAL. IN CALCULATING TOTAL NUMBER OF ANIMAL UNITS ON TABLE 8, ITEMS 6 and 30.

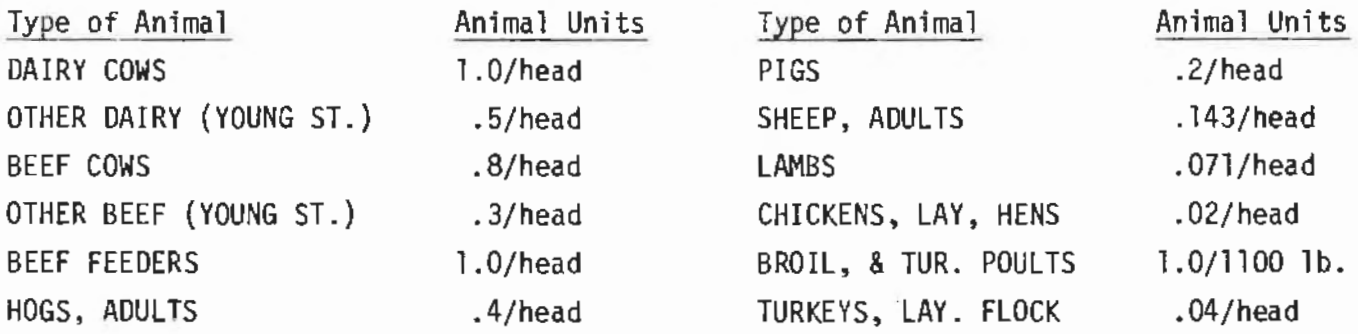

#### STUDY GUIDE - TABLE 7

# Work Units For Crops, Livestock, and Work Off Farm

1. What is the main purpose of this table?

- 2. Define "work unit".
- 3. Why doesn't the total number of work units on a farm or per worker indicate how hard a farmer works?
- 4. List 10 places in the analysis report where the work unit is used as a factor in the calculation.
- 5. What is the difference between a work unit and an animal unit?
- B. Questions  $\sim$  Table 7
- T F 1. Total work units provide a good measure of how hard a farmer is working.
- $I$  F 2. Work units per worker indicate how much work is being accomplished by each worker.
- $I$  F 3. A work unit represents the accomplishment of a worker in.<br>a ten hour day.
- T F 4. According to the work unit values assigned, one man could easily take care of four head of beef cows with the amount of labor it takes for one dairy cow.
- T F 5. The work unit value for an· acre of corn would be higher for a farmer who picks his corn by hand than for one who combines his corn.
- T F 6. Alfalfa hay has a higher work unit value per acre than grass hay because more than one crop is harvested per year.
- T F 7. Work units per worker are influenced by the degree of mechanization on the farm.
- T F 8. Animal units are synonymous with livestock **work** units.
- T F 9. The number of animal units per 100 acres would not be influenced by the degree of mechanization on the farm.
- T F 10. Animal unit values for beef cows on pasture are different than those fed on dry lot.
## CALCULATING TOTAL W0RK UNITS

The total work units on any farm is a measure of the size of that farm<br>business. A work unit, as used in the analysis program is the average accomplishment of a farm worker in a ten hour day. Total number of work units is a measure of how much is being accomplished on the farm.

Each livestock enterprise, each crop grown and labor done off the farm is assigned a specific work unit value. The sum of all these **work** units is the total work units on the farm.

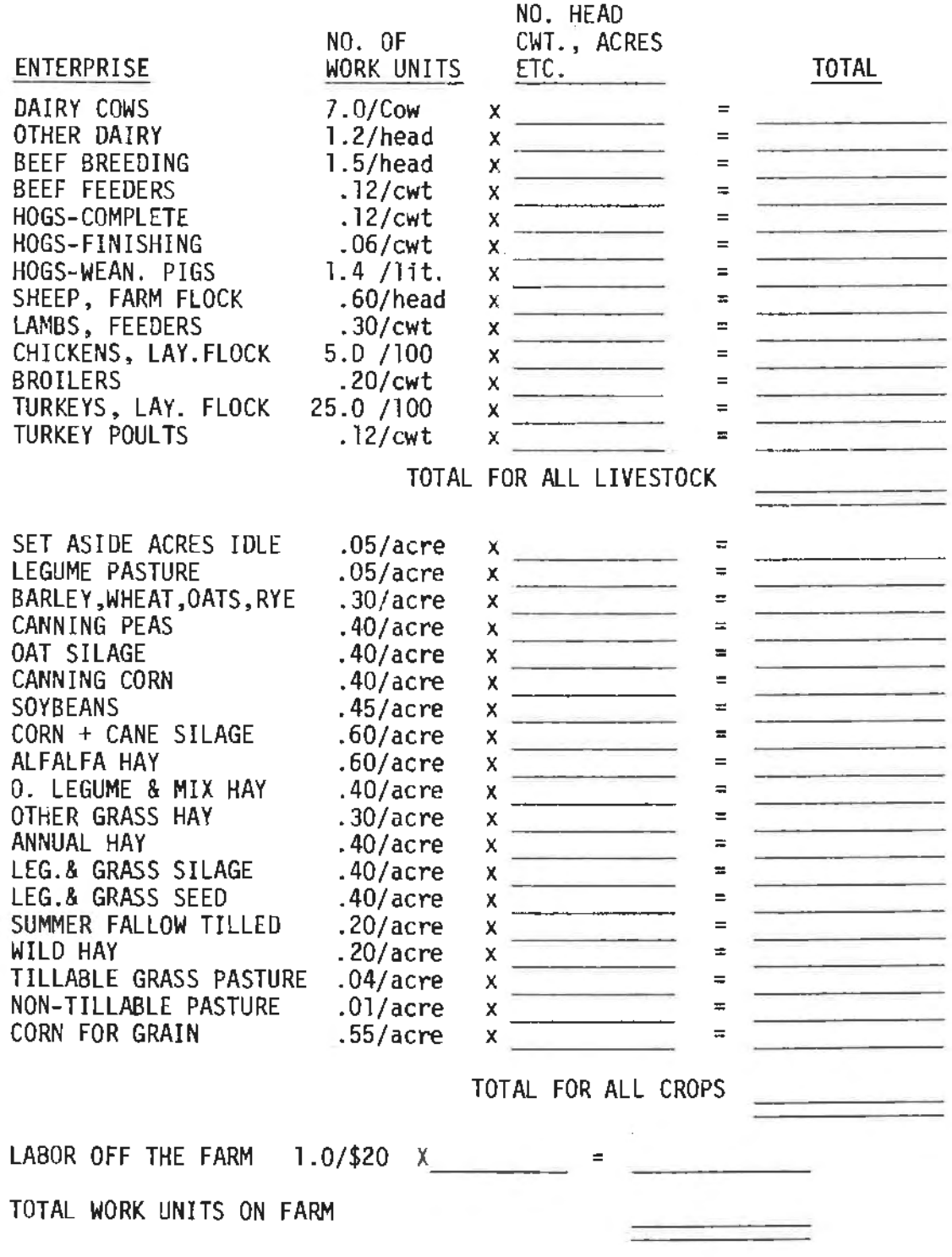

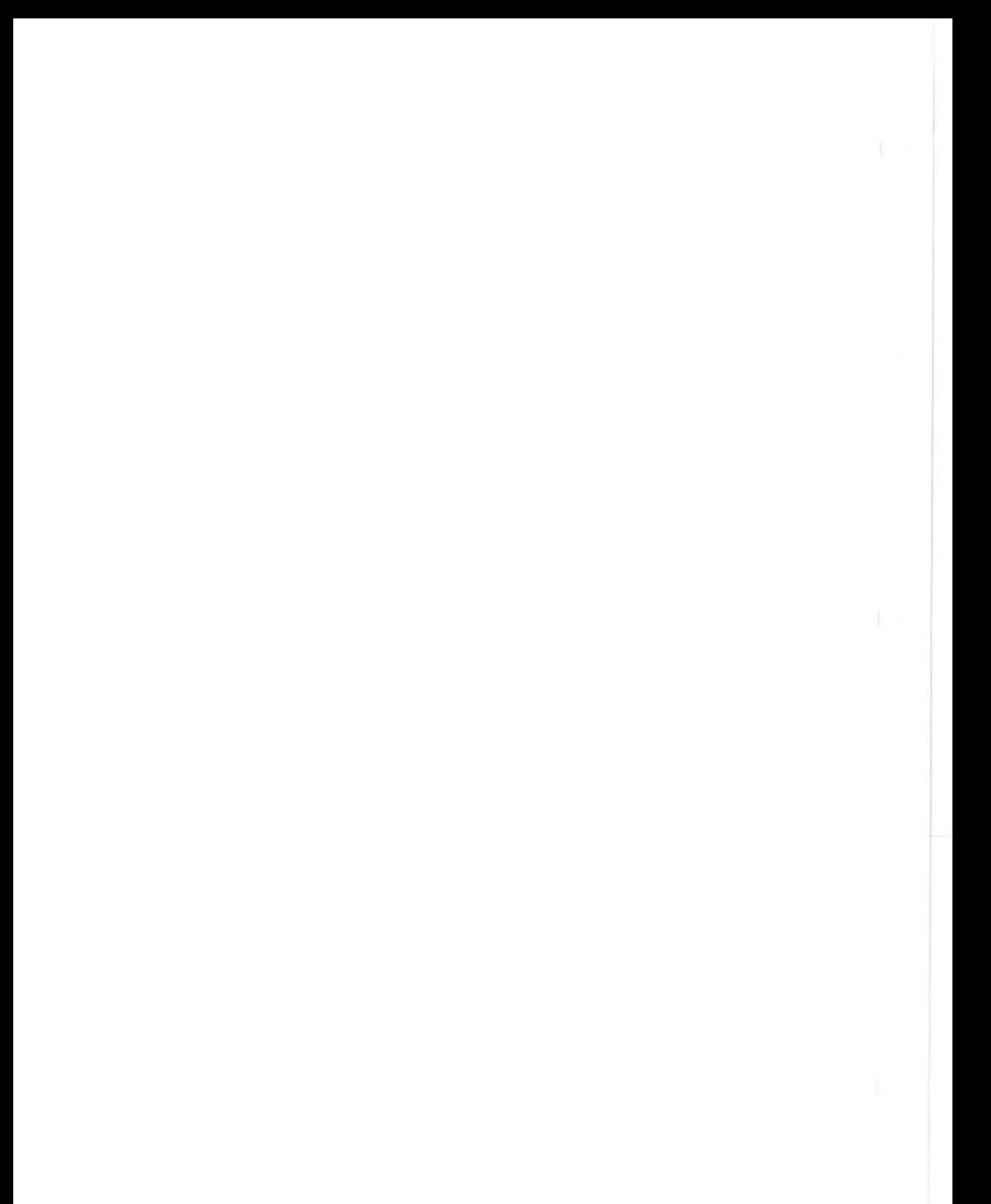

#### MEASURES OF FARM ORGANIZATION

#### PART I. Student Objectives

- A. Given the information and forms, students will be able to calculate a least five of the nine measures of farm organization for the Sample Farm IV. ("total work units" will have been computed and "index of crop yield" will be used in the unit that follows.)
- B. Students will be able to explain the reason for not getting a Table 8 with the farmers individual preliminary analysis report.
- C. Following a discussion of the nine measures of farm organ-<br>ization, students will be able to color in the thermometer chart for Sample Farm IV.

### PART II. Transition of Units

The previous unit dealt with the work unit and the calculation of work units on the farm. Total work units on· the farm is only one of the measures of farm organization.·

This unit will demonstrate the procedure in calculating the remaining eight measures of farm organization in Table 8.

The unit which follows will address itself to the distribution of crops and crop acres on the fann.

### PART III. The Lesson

#### Attention Focuser

Ask the students how much they think high performance in "measures of farm organization" influences the "Return to Labor and Manage-ment." A comparison between the averages, high income group, and low income group will indicate there is a direct relationship. The graph (figure 2) developed from the total number of records each year and entitled "How Measures of Fann Organization Influence Labor Earnings" will show a more direct relationship between the number of measures in which farmers excelled and their "Return to Labor and Management."

Have students answer the study guide questions as the unit is presented. The teacher may want to duplicate a copy of each of the forms for calculating the measures of farm organization for each student.

KEY QUESTION 1. Why is this table not a part of the farmers preliminary individual report?

Table 8 is compiled after all fanners in a particular group, whose records will be used in the averages, have submitted their record for analysis. There are a number of indices in this table and the individual farm index for each item indicates how well he performed compared to the rest of the farmers in the group.

Some of the farmer indices are influenced by management ability, some by price, some by weather, and some may be due to other ·: circumstances beyond the farmer's control.

KEY QUESTION 2. How are the various measures in this table calculated?

Each of the indices will be considered separately and examples of the calculations of these indices will be shown.

l) Labor Earnings (Return to Operators Labor and Management)- this figure is incluenced by many of the measures of farm organization in Table 8.

Since this is a "Whole Farm" table the Labor Earnings figure comes from Table 28 or Table 3.

2) Crop Yield Index -A measure of the crop yield level for all<br>crops raised, expressed as a percentage of the averages-the average being 100 percent. An example of the calculation for Sample Farm IV is as follows:

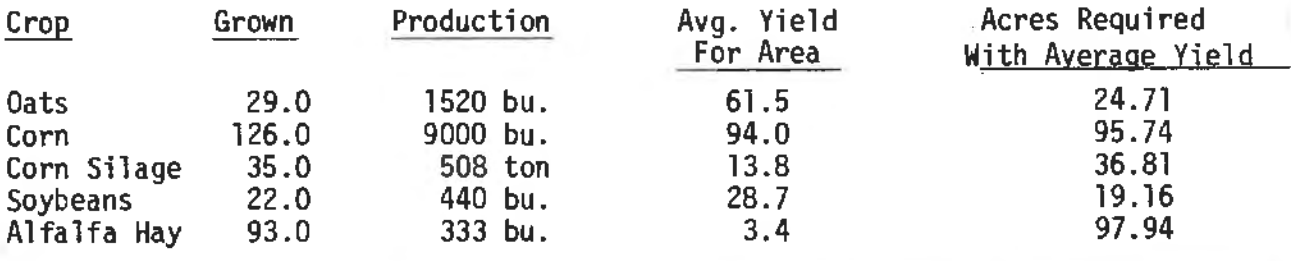

Total 305.0 acres 274.36

274.36 + 305.0 x 100 = 89.9 Crop Yield Index

This means that considering all crops raised that had a measurable yield, Sample Farm IV had yields that were 89.9 percent as good as the average.

3) Percent Tillable and in High Return Crops - A measure of crop<br>selection based on a rating of individual crops. Various crops are classified into one of four groups( $A$ ,  $B$ , $C$  or  $D$ ) on the basis of their suitability and profitability in the various types of farming areas within the state.

Crop ratings take into account such things as dollar return, effect on soil, TDN, yield, labor required, etc. "A" crops are given a value of 1.00, "B" crops a value of .50, "C" crops a value of  $.25$ , and "D" crops a value of  $.00$ .

Below is the example of Sample Fann IV Calculation:

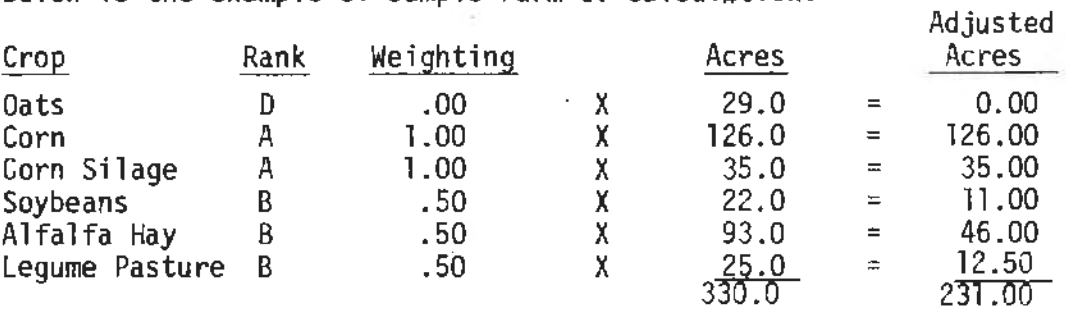

 $231.00 \div 330.0 \times 100 = 70.0$  percent tillable land in high return crops.

**4)** Gross Return Per Tillable Acre - This measure combines the effect of crop selection, price and yield into a single measure of cropping efficiency and organization. Prices used are usually the market price at harvest time and to permit comparisons the price used js the same for all farms in an area. This measure is based on cropped acres only and does not include .pasture, idle land or non-tillable acres.

The Sample Farm IV calculation of gross return per tillable acre is shown below: Total Val.

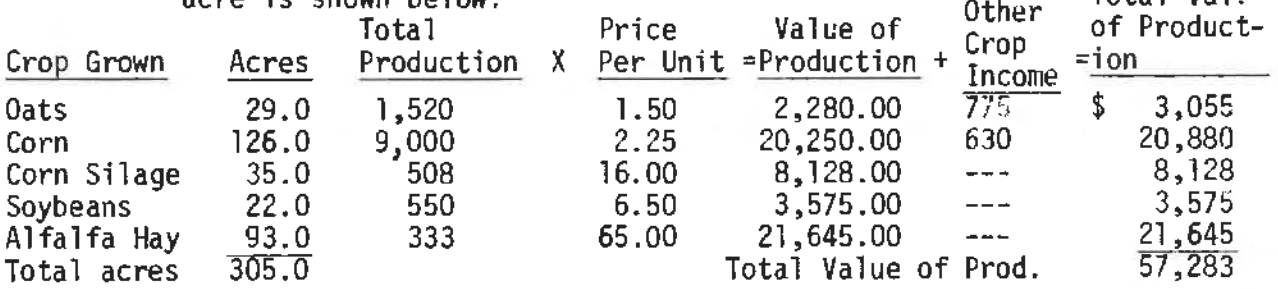

57)283 ~ 305 = \$187.81 Gross Return Per Tillable Acre

5) Return Per \$100 Feed Fed to Productive Livestock Index ·· One measure of livestock production efficiency is the return to each \$100 worth of feed fed. This index combines the feeding efficiency of all the livestock enterprises on an individual farm. Each of the livestock enterprises are weighted according to the total value of feed consumed by the enterprise before being combined into one overall index.

Since feed is the major cost in the production of all livestock, this measure is a very important one in evaluating the livestock enterprises on the farm.

The calculation of Sample Farm IV index is as follows:

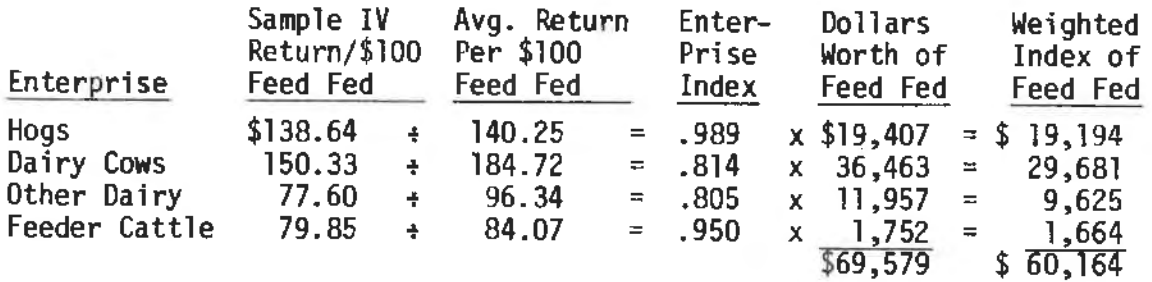

Weighted index  $$60,164 \div$  Feed Fed  $$69,579 \times 100 = .86.4$  Return per  $$100$ Feed Fed Index

Each individual index of return is shown in items 12-15 in Table 8. This gives the farmer a more detailed picture of his efficiency with each enter prise.

> 6} Livestock Units Per 100 Acres - This is a meacure of the relative intensity of livestock production on the farm in relation to the acres of land available for producing feed for livestock.

The animal unit is used to determine the total amount of livestock per 100 acres since it provides a means of adding up livestock of different kinds into a single measure of size. It is based in general on the amount of T.D.N. required to support each kind of livestock with the dairy cow as the basis for comparison. Animal unit values are shown in the table that accompanies work units.

In this measure only the acres that could contribute to the support of the livestock enterprise are included. Acres in timber, roads, and waste and farmstead are not included.

The calculation of Sample Fann IV is shown below:

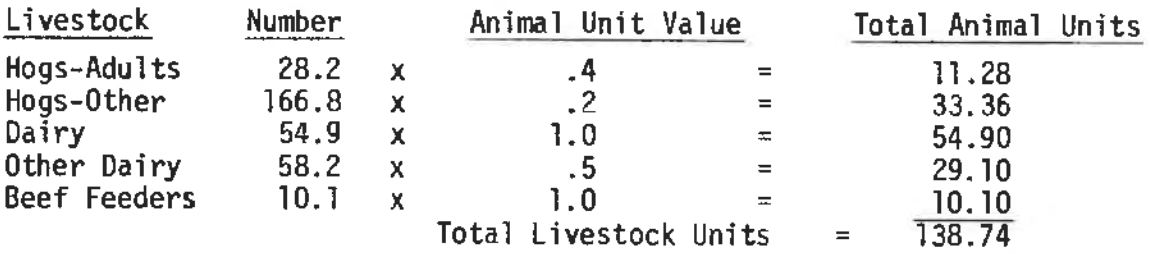

138.74  $\div$  (396.5 acres  $\div$  100) = 34.99 Livestock units per 100 acres

7) Size of Business in Work Units - This is a measure of farm size based upon the work unit. The work unit is a measure of the amount of work accomplished under average conditions in a 10 hour day. The measure provides a means for comparing farms with different kinds of livestock and crop enterprises.

Table 7 lists the work unit value of each kind of crop, livestock enterprise, and work done off the farm. The Sample Farm IV calculation is shown on the next page.

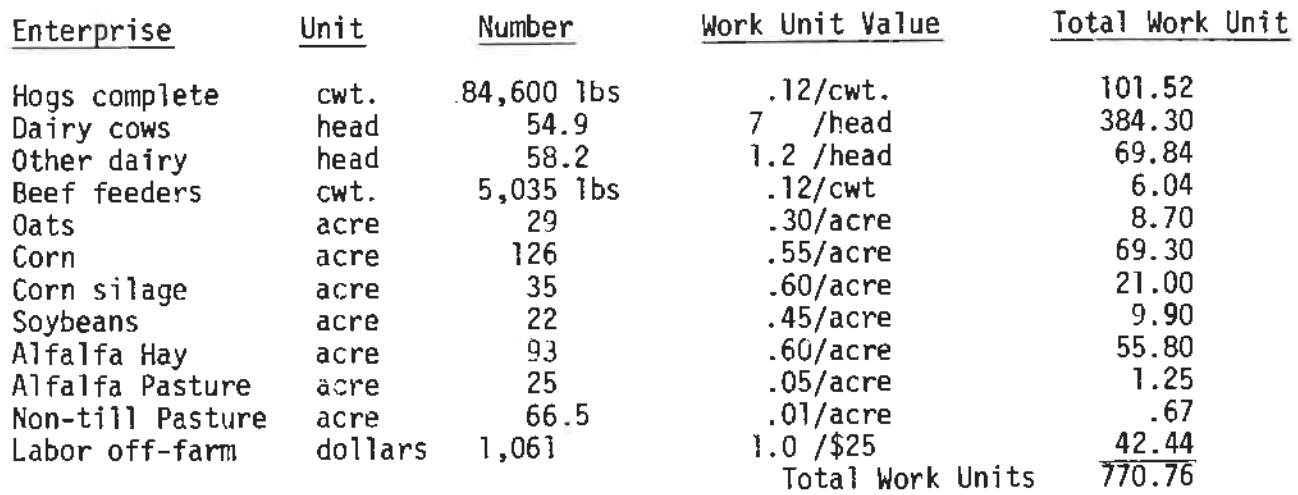

8) Work Units Per Worker - a measure of the efficiency with which work is accomplished on the farm. Total labor available is determined by adding the time contributed by the operator, partner, family, hired labor, and labor share of custom work hired.

The calculation of the Sample Farm IV Work Units per worker is:

Month

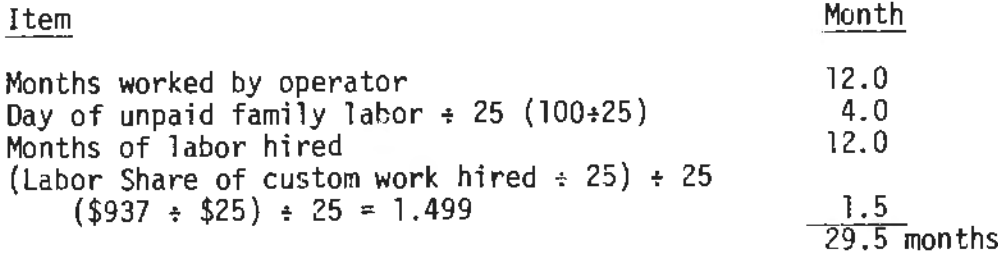

 $29.5 \text{ mos.} + 12 \text{ mos.} = 2.46 \text{ workers}$ 

770.76 work units  $\div 2.46$  workers = 313.32 work units/worker

9) Power Machinery, Equipment, Building Expense Per Work Unit - This is a measure of the cost control within the business. It is important to watch this from year to year and also to look at work units per worker along with costs as you compare with other groups.

There are a number of items that need to he considered when evaluating this factor. They are:

- a. Depreciation methods used
- b. Repairs from year to year
- c. Custom work hired or done

The calculation of this factor for Sample Farm IV is: (using Expenses **and** Net Decreases from Table 3)

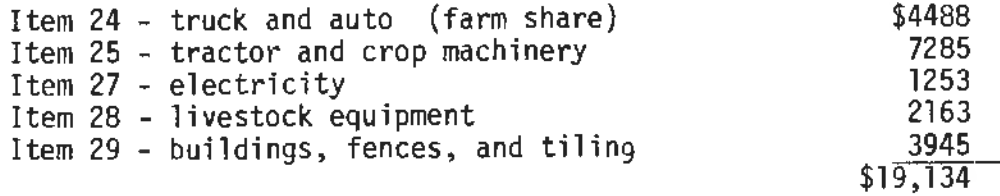

 $$19,134 \div$  (total work units) 770.76 = \$24.82 Power, Machinery Equipment, Building expense per work unit

10) Farm Capital Investment Per Worker - This factor gives some<br>indication as to the investment required per worker to produce a given amount of income. It will vary considerably<br>depending on the type of farming the operator is engaged in. Although the most profitable farms tend to have higher investments per worker, they also have more work units per worker. The net result is a lower investment per work unit. Therefore, in evaluating this factor, a number of other factors such as, output per worker, income per worker, type of fanning, etc. should be considered.

The calculation for Sample Farm IV is:

Beginning Inventory, Table 1 (\$ 272,672)<br>End Inventory Table 1 (\$ 273,725) 273,725  $$546,397 \div 2 = $273,198$  average farm capital

 $$273,198 \div 2.46$  workers =  $$111,056$  investment per worker.

11) The work unit is also used in calculating the various expenses in items 36-40, Table 8.

These factors may be used to further identify a problem in a particularly high Power, Machinery, Equipment and Building Expense per work unit in item 9, Table 8.

The Sample Farm IV calculations are:(using Expenses and Net Decreases from Table 3)

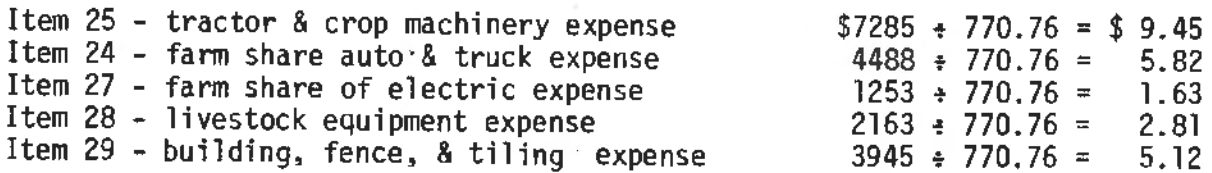

Some farm. operators are interested in knowing the tractor and crop machinery expense per crop acre. The acres in this calculation include all tillable land plus acres in non-tillable hay.

Item 25 - tractor & crop machinery expense \$7285  $\div$  330 acres = \$22.08/acre.

12) The farm power and machinery cost allocated to livestock and the building, fence and tiling cost allocation to crops is determined by a number of extensive formulas requiring several steps and calculations. An attempt to demonstrate these calculations will not be shown here. Students who are interested in working through these calculations should refer to the Documentation by Dr. Edgar Persons, Table 10, line 17 and Table llA, line 30.

'

PART IV. Summary

- A. Table 8 provides several management measures which indicate how well the individual farmer performed compared to the rest of the farmers in his analysis area.
- B. This table shows measures of organization as to size of business, perfonnance in crops and livestock and control of expenses in power, machinery, equipment, and buildings.
- C. The table further pinpoints the performance in return per \$100 feed fed to livestock for each individual livestock enterprise.
- D. The "Power, Machinery, Equipment, and Building Expense" is further illustrated by breaking the cost down into truck and auto, tractor and crop, machinery, electricity, livestock equipment, and buildings and fences.

PART V. On-the-Farm Activity

- A. Follow up Activity Have the students calculate one or two of the measures on their own farm or a problem farm developed by the teacher.
- B. Evaluation Exercise Have students take the test at the end of the unit.

PART VI. Resources

Chalkboard/overhead projector Transparencies: parts 1 & 2 of Table <sup>8</sup> Study Guide: Table 8 - 12 questions

## PART VII. References

Farm/Ranch Management Education (A Course of Study for Adults) 4th edition Sample Farm IV Analysis with averages<br>Farm Business Analysis Report-Local Area, Latest edition Documentation of Farm Business Analysis. Dr. Edgar A. Persons

#### PART VIII. Appendices

Part 1 & 2 of Table 8 Study guide questions Unit test "Calculating the Index of Crop Selection" "Calculating Gross Return Per Tillable Acre" "Calculating Return for \$100 to Productive Livestock Index" "Calculating Number of Workers and Work Units Per Worker" "Calculating Power, Machinery. Equipment, and Building Expense Per Work Unit" "Calculating Farm Capital Investment Per Worker"

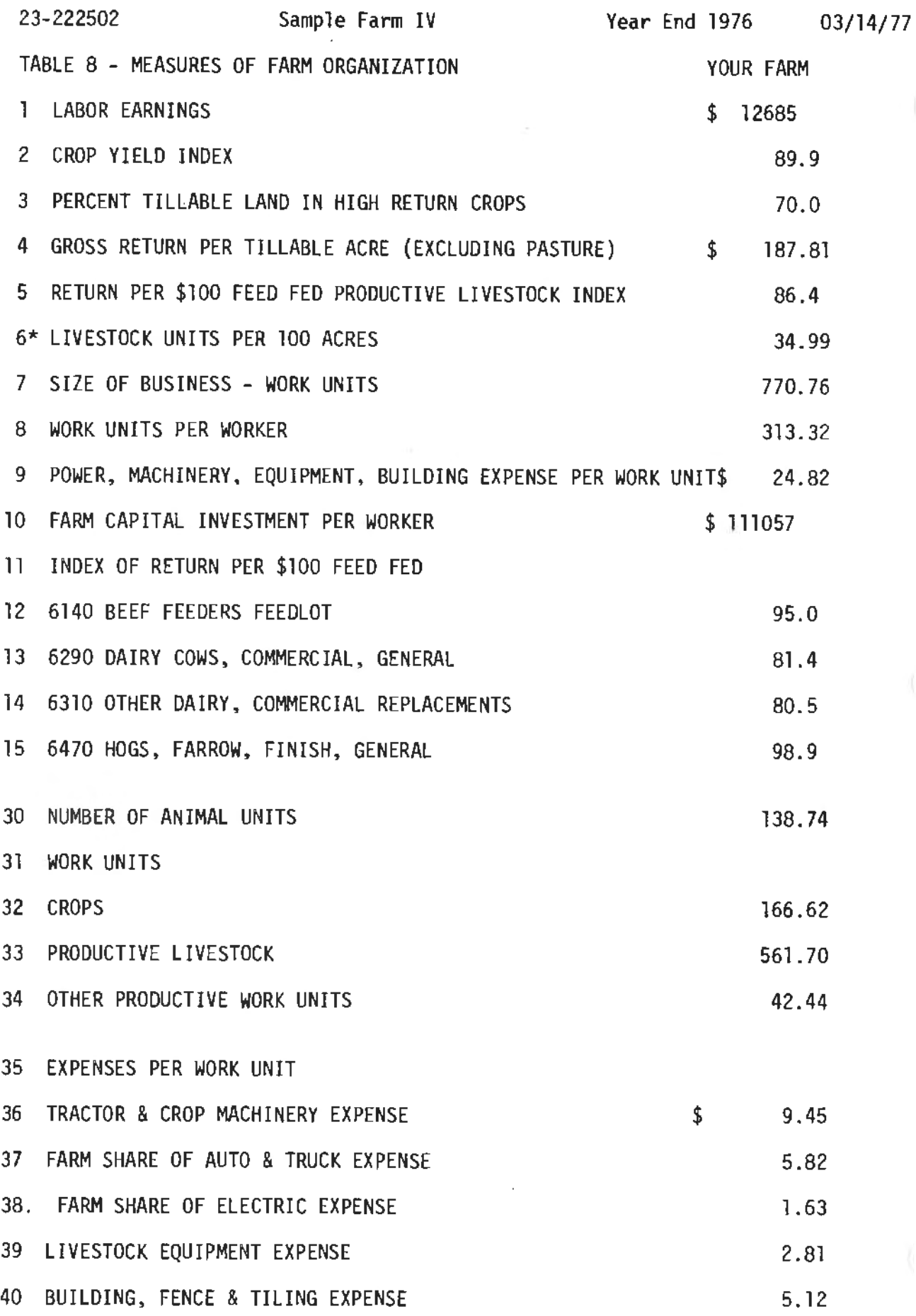

×.

71

TABLE 8 CONT.

41\*\* TRACTOR & CROP MACHINERY EXPENSE PER CROP ACRE 42 FARM POWER & MACHINERY COST ALLOCATION TO LIVESTOCK 43 BUILDING, FENCE & TILING COST ALLOCATION TO CROPS  $$ 22.08$ 2249.86 903.40 44 \* ACRES INCLUDE ALL TILLABLE LANO, NON-TILLABLE HAY & PASTURE 45 \*\* ACRES INCLUDE ALL TILLABLE LANO PLUS ACRES IN NON-TILLABLE HAY

# STUDY GUIDE - TABIE 8

### Measures of Farm Organization

- l. Why can't Table 8 be a part of the original individual farm analysis report that the fanner gets back in January?
- 2. What is an index?
- 3. Explain what an index of crop yields of 105 would mean to a farmer.
- 4. Name some high return crops in your area.
- 5. What are the three factors that would tend to influence a farmer's "Gross Return Per Tillable Acre".
- 6. Why is the "Return per \$100 Feed Fed Index" a good measure of livestock production efficiency?
- 7. A farmer has only 5 dairy cows and has a "Return per \$100 Feed Fed Index" on dairy of 150. The size of his hog enterprise is 100,000 lbs pork produced, but the "Return per \$100 Feed Fed Index" on hogs is only 50. Would his overall return per \$100 feed fed be 100? Explain.
- 8. Explain why the work unit may be a better measure of farm size than tillable acres.
- 9. What are some important factors that need to be considered when evaluating the power machinery, equipment, and building expense per **work** unit?
- 10. What items of labor are taken into consideration when calculating the number of workers on the farm?
- 11. In what table would you find the total expenses used for the calculation of power, machinery , equipment. and building expense per work unit?
- 12. Tractor and crop machinery expense per work unit is shown in item 36. Can you think of a reason why a farmer would want to know this expense per crop acre as in item 41?
- B. Table 8 Questions
- $T \tF$  1. Labor Earnings (Return to Operator's Labor and Management) on this table is the operator's labor Earnings and not the whole farm.
- T F 2. A Crop Yield Index of 110 would indicate that the operator was doing a good job as far as crop yields were concerned.
- T F 3. The only consideration in detennining Percent of Tillable Land in High Return Crops is income from each crop.
- T F 4. Gross Return Per Acre combines the effects of crop selection, price and yield into a single measure.
- T F 5. In calculating the Return Per \$100 Feed Fed Index, the value and quantity of feed consumed by each enterprise is considered.
- T F 6. The Return Per \$100 Feed Fed Index is an important factor for evaluating livestock efficiency because feed is the major cost in the production of livestock.
- T F 7. If you added up the individual indices of Return Per \$100 Feed Fed Index in Table 8 and divide this sum by the number of livestock enterprises on the farm you would get the correct overall Return Per \$100 Feed Fed Index.
- T F 8. The Livestock Units Per 100 Acres uses the animal unit to determine the amount of livestock per 100 acres. This unit is based on the amount of TDN required to support each kind of livestock.
- T F 9. The labor share of custom work hired is also added into the calculation in determining number of workers on the farm.
- T F 10. Work Units Per Worker is a good measure of how efficiently work is being accomplished on the farm.
- T F 11 . Hired labor is not considered in calculating Work Units Per Worker.
- T F 12. The source of the expense items used in the calculation of Power, Machinery, Equipment, and Building Expense Per Work Unit is the expenses and net decreases in Table 3.
- T F 13. Taking accelerated depreciation on the purchase of a \$40,000 machine would not affect the Power, Machinery, Equi pment, and Building Expense Per Work Unit.
- T F 14. Farm Capital Investment Per Worker is a good measure of production efficiency.
- T F 15. A farmer with a heavy concentration of livestock will find that Tractor and Crop Machinery Expense Per Crop Acre gives him a better picture of his crop machinery costs than the Tractor and Crop, Machinery Ex pense per Work Unit.

## CALCULATING THE INDEX OF CROP SELECTION

Various crops are classified into value groups on the basis of their suitability and profitability in the various areas of the state. The groups are A, B, C, and D. The most profitable are 'A' crops, given a weighting are A, B, C, and D. The most profitable are 'A' crops, given a weighting<br>of 1.00. The 'B' crops are next most profitable and given a value of .50. Those crops with low returns are rated as 'C' and given a value of .25, while the crops rated as very low are classified as 'D' and given a value of .00.

For Southeastern Minnesota the crops are rated as shown:

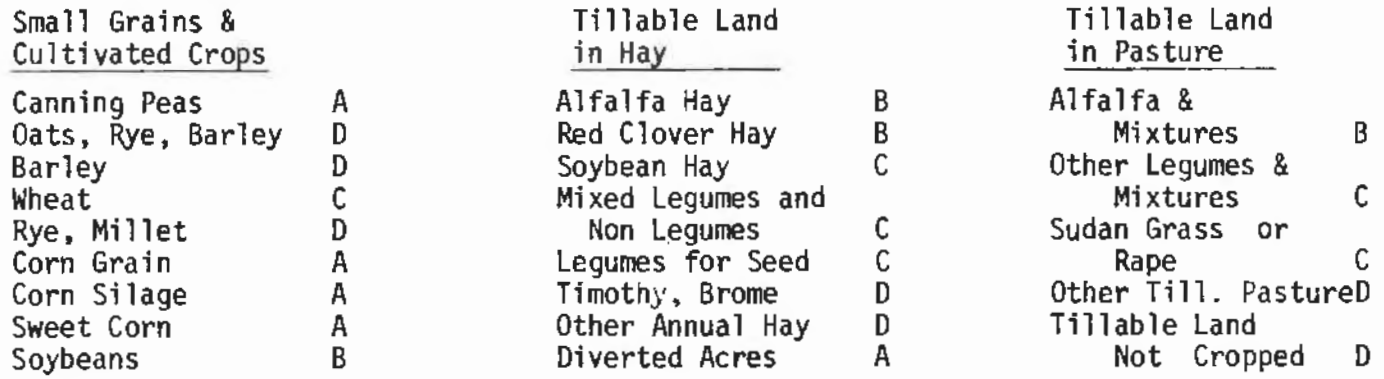

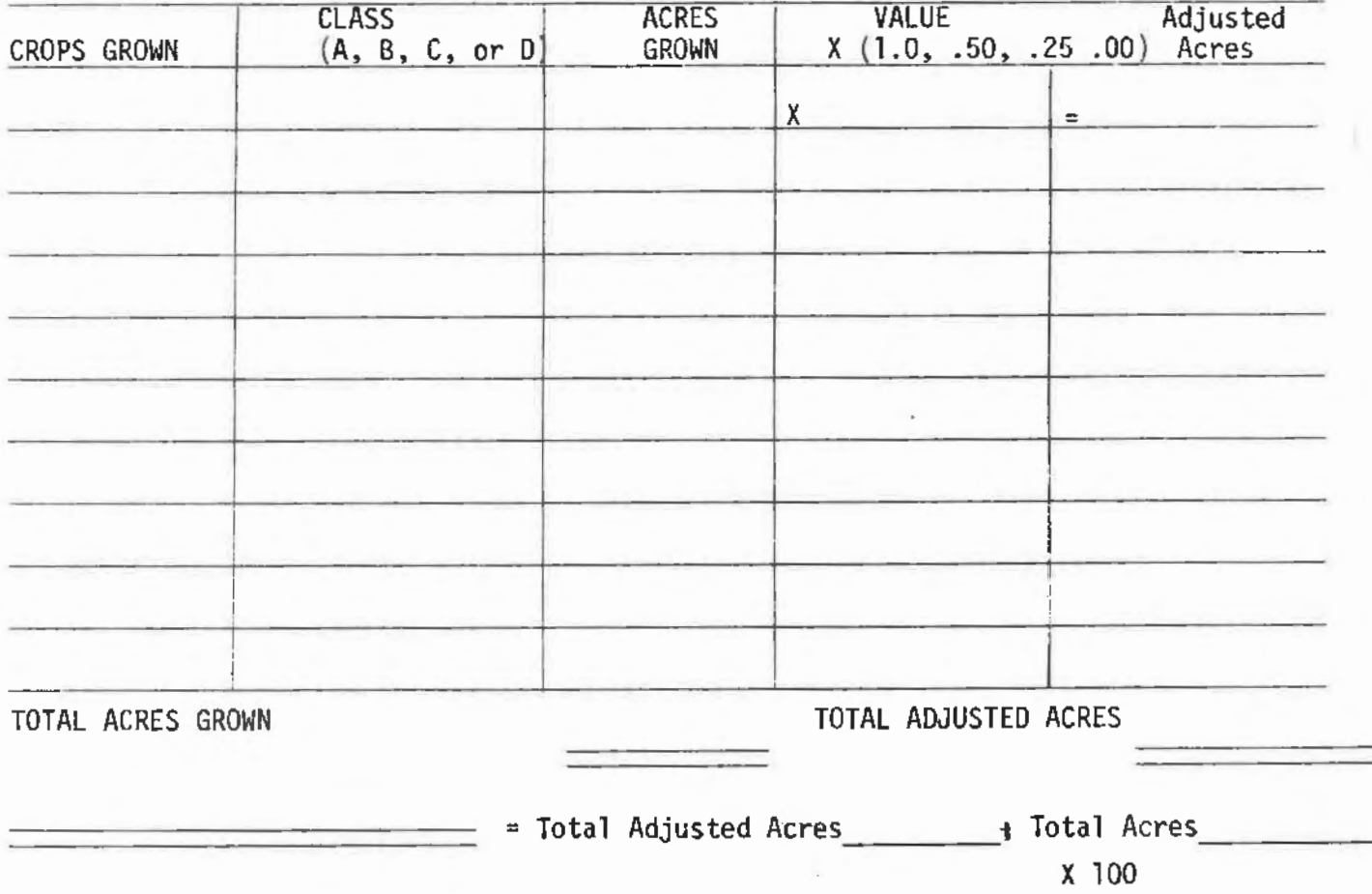

# fALCULATING GROSS RETURN PER TILLABLE ACRE (EXCLUDING PASTURE)

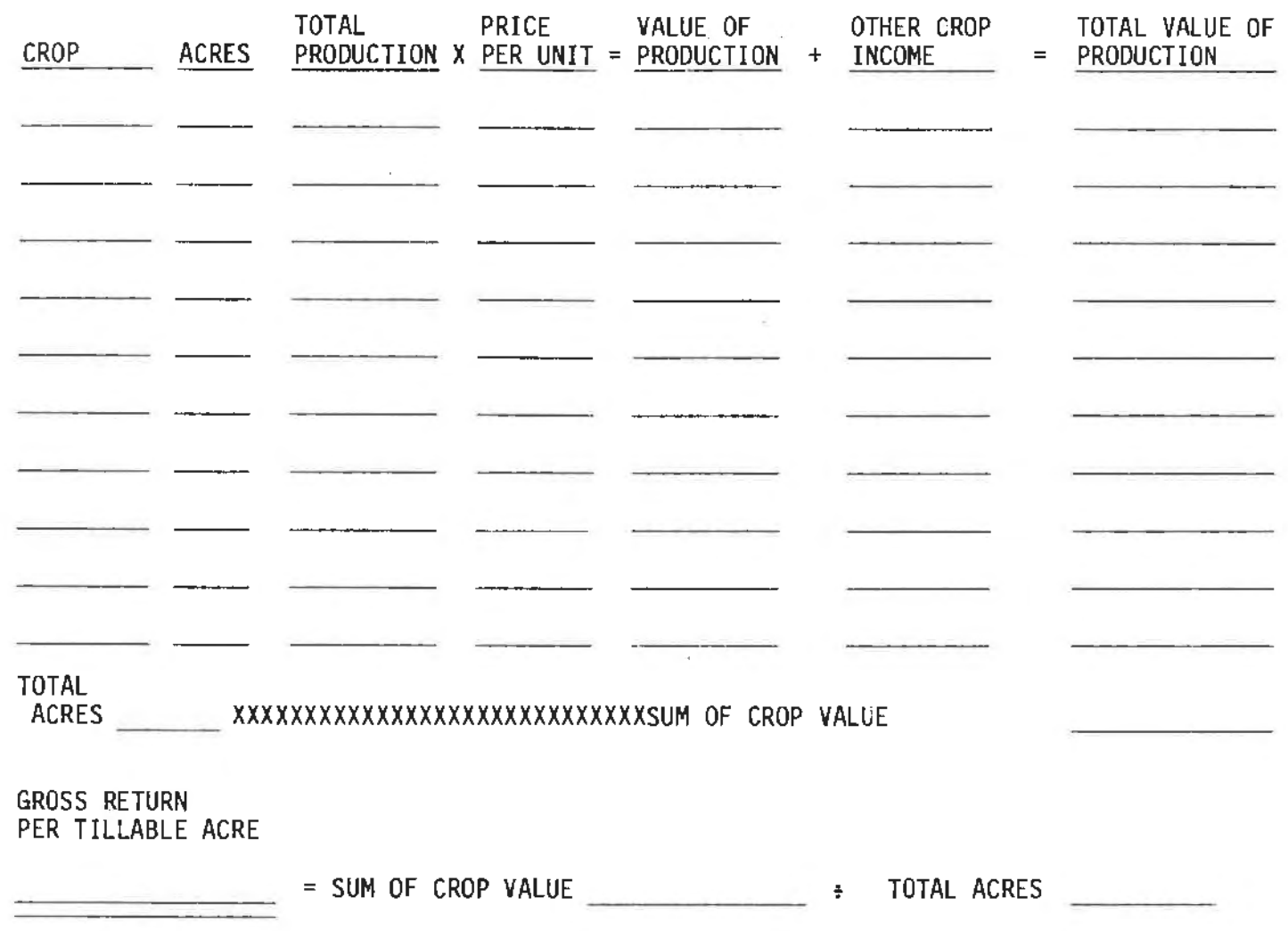

# CALCULATING RETURN PER \$100 FEED FED TO PRODUCTIVE LIVESTOCK INDEX

The index of return per \$100 feed fed to productive livestock is an index weighted by each class of livestock and the total amount of feed consumed by each class of livestock on the farm.

The index is obtained by dividing the returns per \$100 of feed fed to each class of<br>livestock on a particular farm (from the analysis report) by the average return per \$100 feed fed for these enterprises in the analysis area and then multiplied by the total feed cost for each enterprise on the particular farm.

These products are then added and the sum is divided by the total feed cost for all enterprises on the farm to give the index of return per \$100 feed fed to all pro- ductive livestock on the farm.

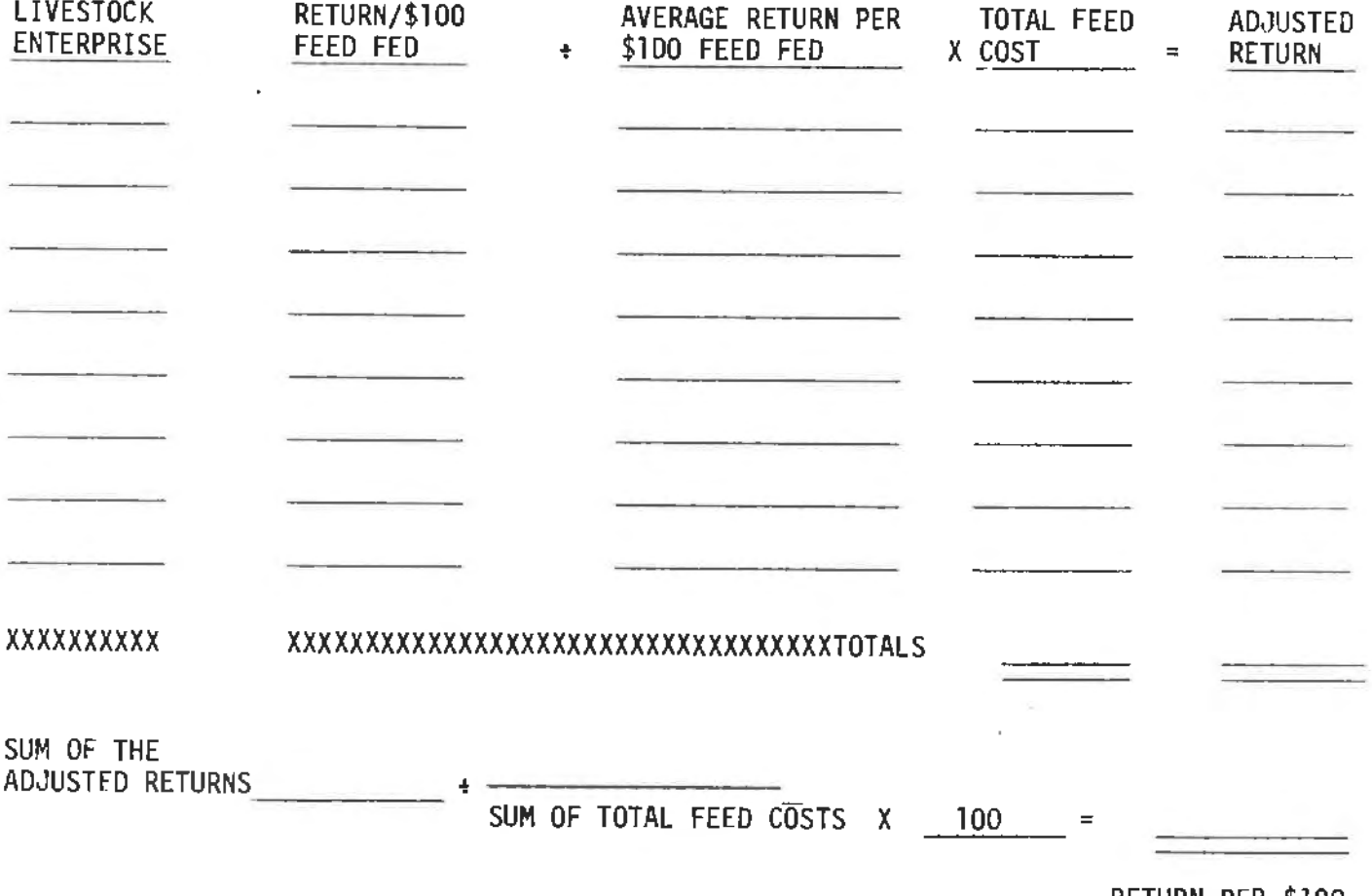

RETURN PER \$100 FEED FED TO PRODUC-TIVE LIVESTOCK INDEX

CALCULATING NUMBER OF WORKERS AND WORK UNITS PER WORKER

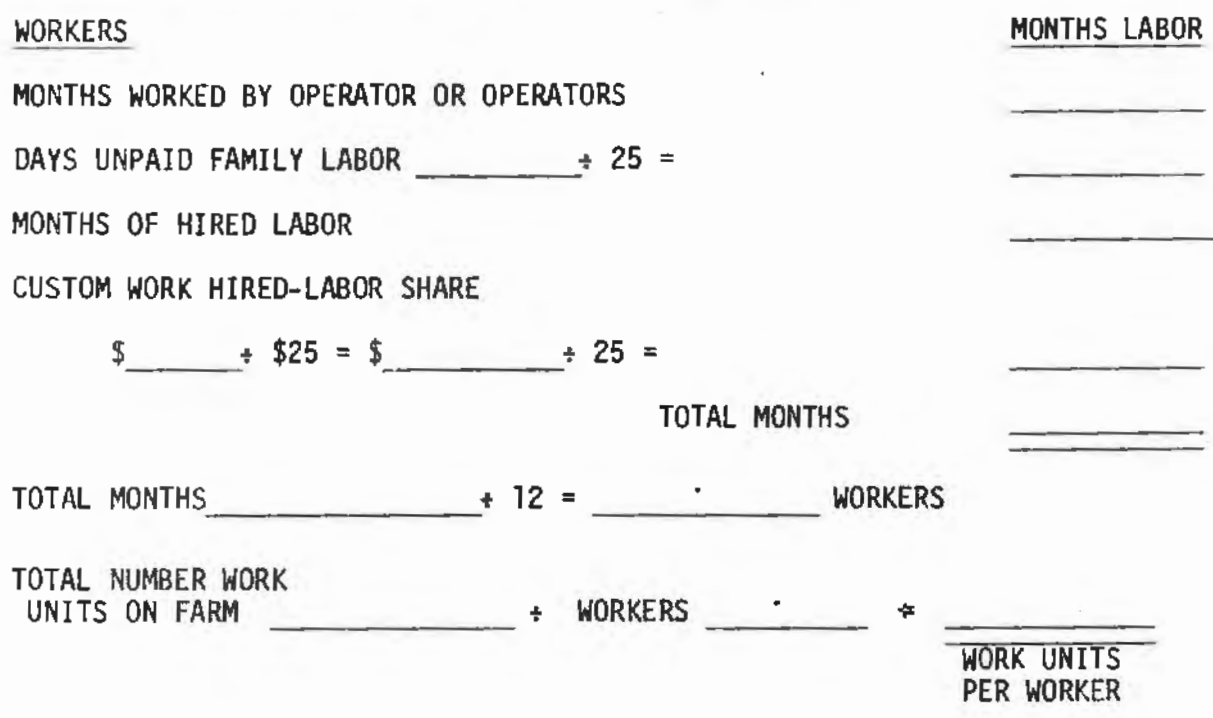

# CALCULATING LIVESTOCK UNITS PER 100 ACRES

To calculate livestock units per 100 acres, use the table of animal units found on Table 7 in the Southeast Vo-Ag Farm Management Program Analysis Report.

 $\sim$ 

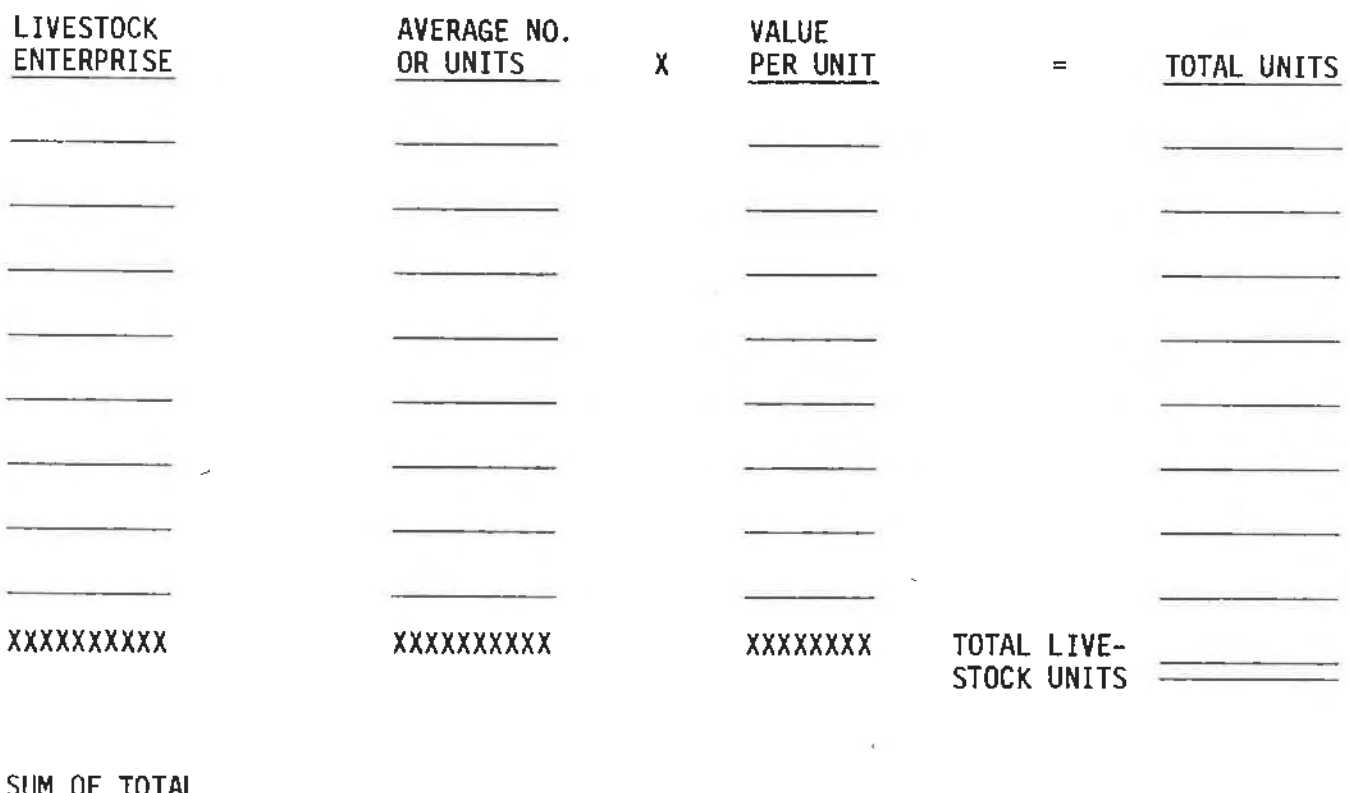

SUM OF TOTAL LIVESTOCK UNITS \_\_\_\_\_ i TOTAL TILLABLE LAND+ TILLABLE PASTURE \_\_\_\_\_ X 100 = LIVESTOCK UNITS PER 100 ACRES ------  $\mathcal{L}^{\text{max}}$ 

## CALCULATING POWER, MACHINERY, EQU.IPMENT AND BUILDING EXPENSE PER WORK UNIT

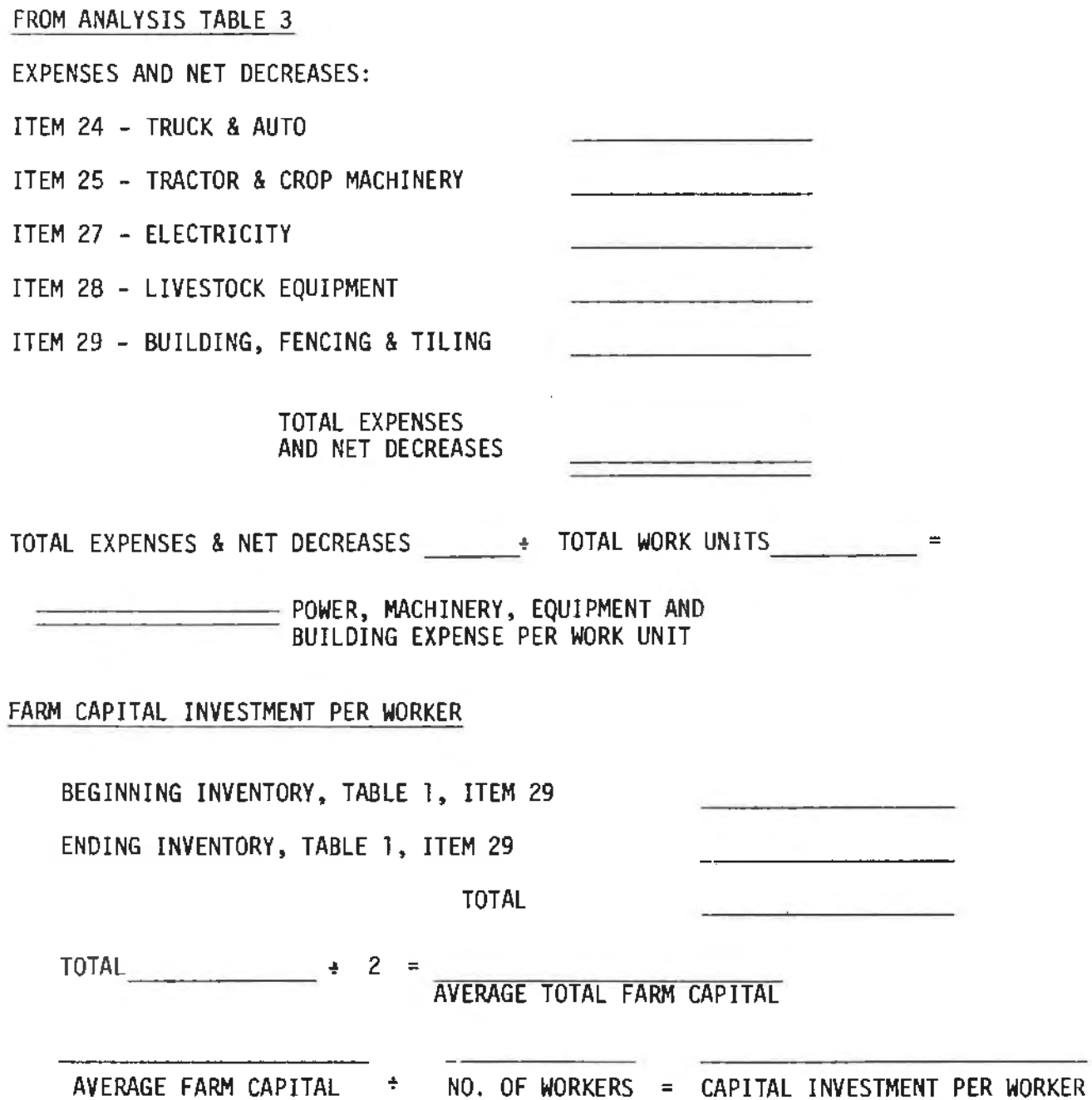

 $\ddot{\phantom{a}}$ 

#### CROP ACRES AND YIELDS

#### PART I Student Objectives

- A. Following a discussion and inspection of Sample farm IV Table 9, students should be able to identify the three major pieces of information provided in this table.
- B. Upon completion of a study of this table, students should be able to identify the source of information for the crop cost in the table.

## PART II Transition of Units

The preceding unit dealt with the measures of farm organization for the entire farm.

This unit concentrates on only the crop data for the fann which includes number of acres of each crop, crop rank, crop yie1ds and certain selected crop expenses.

### PART III The Lesson

#### Attention Focuser

Using the master copy from the appendix entitled "Calculation of Index of Crop Yield" make one copy for each student and have them calculate this index for Sample Farm IV.

The average yield for each crop will come from the averages.

Have students use the study guide and complete the answers to the questions during the presentation.

KEY QUESTION 1. What purpose does Table 9 serve?

Table 9 lists all the acres in the farm. acres in each crop category, number of acres of each crop, crop rank and crop yield. Table 9 also lists the percent of total land farmed that is tillable and the percent land in high return crops, which is found also in Table 8.

KEY QUESTION 2. Why are crop costs shown on this table?

The fertilizer cost, chemical cost, and seed and other costs per acre are the actual costs for material applied per acre that year. It does not include fertilizer, chemicals and seed purchased and placed on inventory for the coming year.

Gas, oil, and grease bought per acre is the net cost per<br>tillable acre. Gas tax refund has been subtracted from the total cost of gas. oil, and grease for the year.

À

- PART IV. Summary
	- A. Table 9 gives all the acres in the fann with a breakdown of number of acres in each crop, each crop category, and crop yield.
	- B. Also listed on this table are the fertilizer cost, chemical cost. seed amd other cost per tillable acre.

# PART V. On-the-Farm **Activity**

- A. Follow up activity Have student calculate the index of crop yields on their farm using the area averages as a comparison.
- B. Evaluation Exercise Have student take the unit test
- PART VI. Resources

Chalkboard/overhead projector Transparencies: parts 1 & 2 of Table 9 Study Guide Table 9 - 5 questions

PART VII References

Farm/Ranch Management Education (A Course of Study for Adults) 4th ed. Sample Farm IV Analysis with averages Farm Business Analysis Report-Local Area, Latest edition Documentation of Fann Business Analysis, Dr. Edgar A. Persons

# PART VIII. Appendices

Part 1 & 2 of Table 9 "Calculation of Index of Crop Yields" Study guide questions Unit test

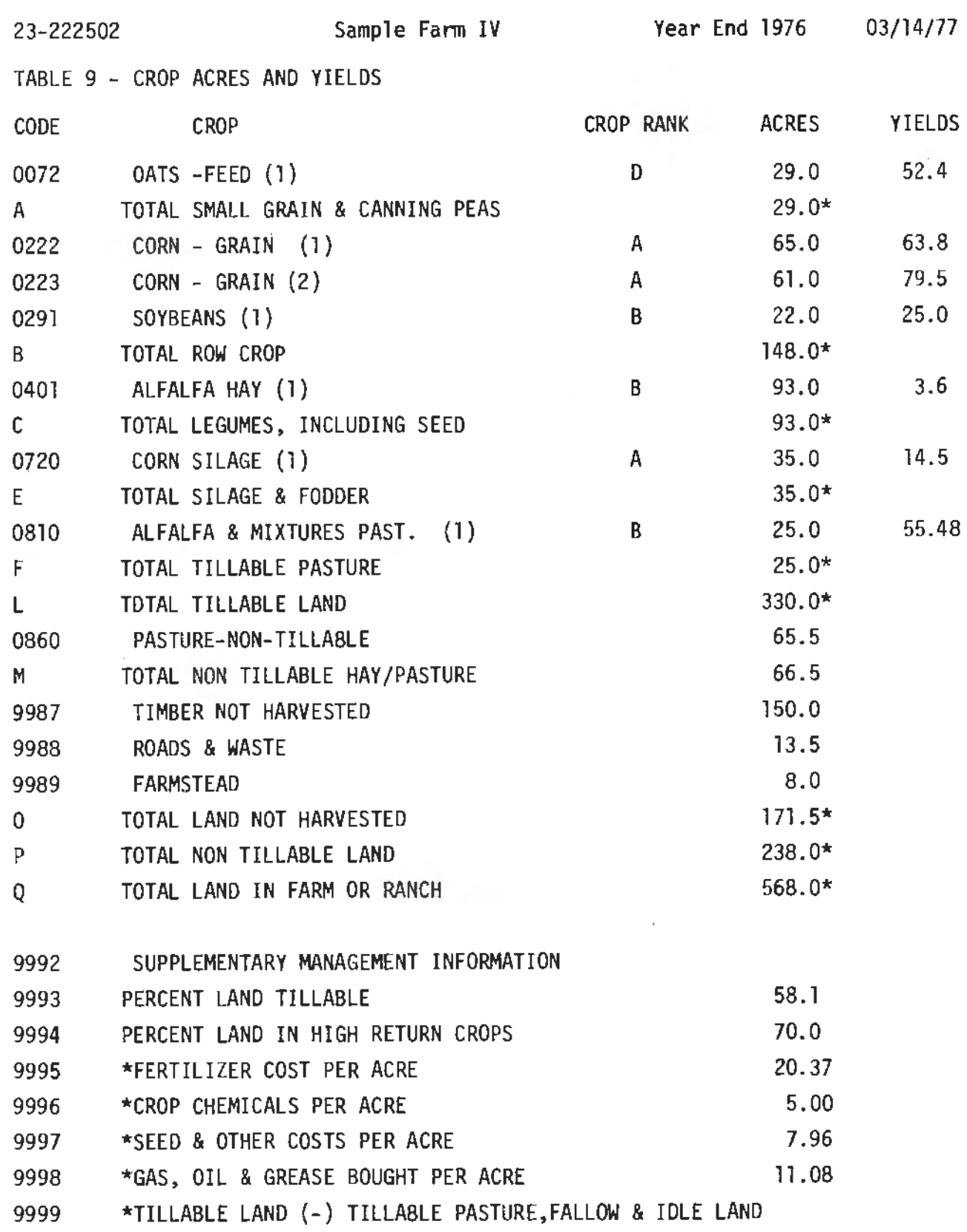

83

# 1. CALCULATION OF INDEX OF CROP YIELDS

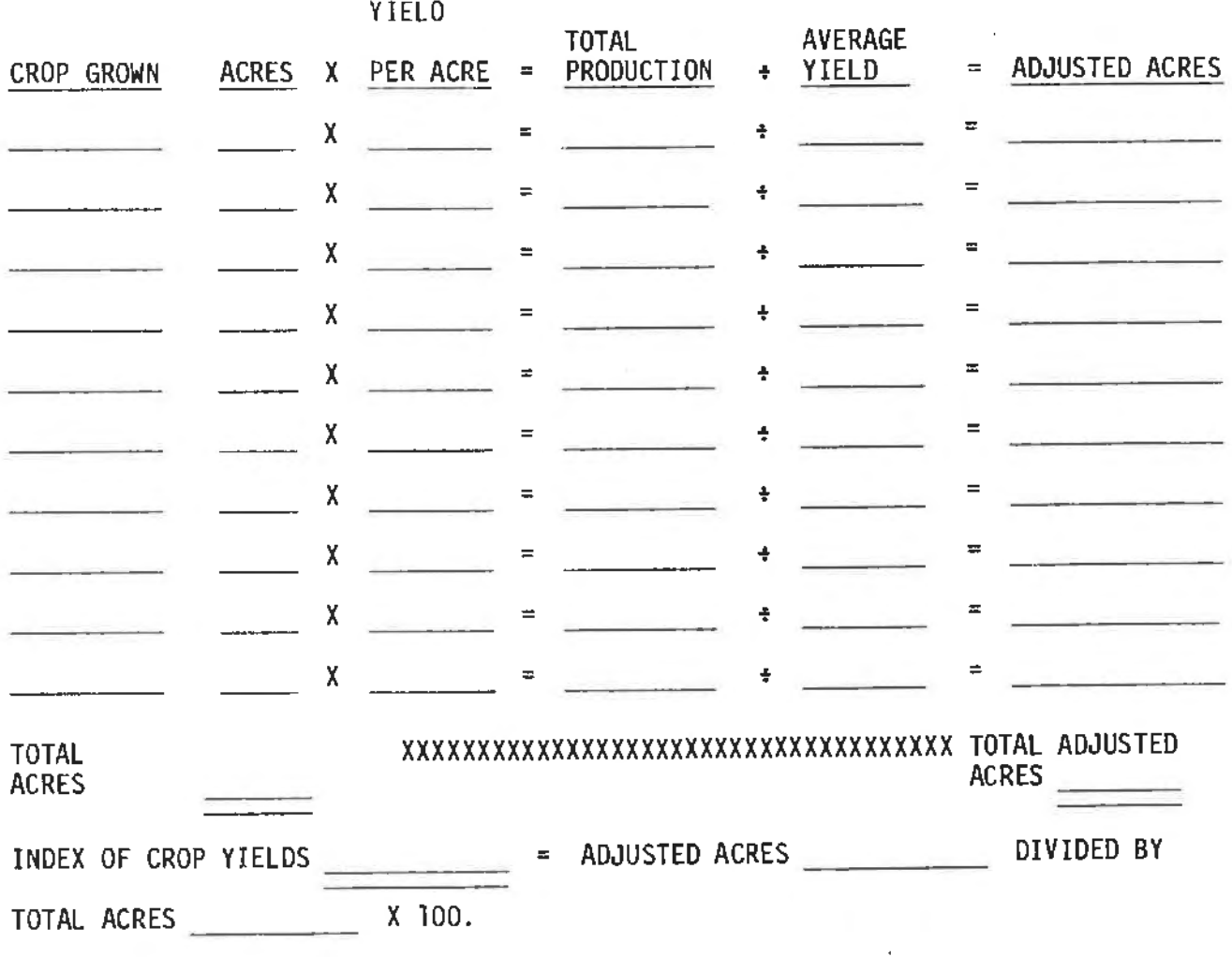

## STUDY GUIDE - TABLE 9

# Crop Acres

- 1. What is the difference between a crop with a Rank of A and one with a Rank of O?
- 2. Why might the crop rank differ from one analysis area of the state to another?
- 3. If all fertilizer used on the fann were taken from inventory and none purchased this year would this show up on item 9995, "fertilizer costs per acre"? Explain.
- 4. Why would gas, oil and grease bought per acre vary from one farm to another?
- 5. How would the gas, oil and grease bought compare with the tractor and crop machinery expense per acre on Table 8?
- B. Questions Table 9
- $T$   $F$  1. Crop rank is the same for each crop in all areas of the state.
- T F 2. Percent land in high return crops is the same as on Table 8.
- T F 3. Fertilizer costs per acre includes fertilizer taken from<br>inventory and spread on fields in spring before planting corn.
- T F 4. Fertilizer costs per acre does not include the cost of fertilizer purchased and put on inventory after corn harvest.
- T F 5. Seed and other costs per acre would not include the value of seed used out of the bin.

#### Unit 10 - Table 10

## THE CROP TABLES

## PART I. Student Objectives

- A. Students will be able to identify the various parts of crop production and income that are used in "Total Crop Return".
- B. Students will be able to identify the expenses that are included in supplementary (direct} costs.
- C. Students will be able to identify the costs that are included in allocated costs.
- D. Students will be able to explain the items under "Supplementary Management Information."

PART II. Transition of Units

The last unit, Table 9, was concerned with all the land, tillable and non-tillable on the farm. It gave the student a picture of<br>the total cropping program on the farm including the acres grown, yield per acre, and some of the average costs per tillable acre.

This unit will concentrate on the individual crop tables. These tables go into detail in identifying the various kinds of income and costs associated with each crop.

The following unit will concentrate on the table for "Hogs -<br>Farrow to Finish," and direct attention to the income and expenses associated with this enterprise.

### PART III. The Lesson

#### Attention Focuser

Expalin that although the corn crop table was used for this lesson, the other crop tables in the analysis have the same format and are developed in the same way.

The transparency for Table 10 is in two parts, the first shows items 1-15 which have to do with the return to the crop and supplemental {direct) costs.

The second transparency shows individual items included in allocated costs and supplementary management information.

Each student should have a Study Guide which includes questions he or she can answer as the teacher explains the various items in the table.

KEY QUESTION 1. Why do we have individual crop tables?

**Individual crop tables were developed to give farmers specific** infonnation on each individual crop raised on the farm. Since all crop tables follow the same format we will discuss the items in only one of them.

The tables show yield per acre, value per unit, other crop income and total crop return.

- a) Yield per acre is determined by dividing total production by number of acres grown.
- b) Value per unit is the market value of the crop at harvest time. This value may vary from one locality to another within the state, but within a particular analysis area the value per unit for crop is quite constant among fanns in that area.
- c) Other crop income may include such things as the value of straw harvested from small grain, stalks.harvested from corn and insurance payments made on damaged crops. ·

KEY QUESTION 2. What are supplemental or direct costs?

Supplemental costs (direct costs) are those that the farmer can assign to a specific crop in his account book. For example, fertilizers, chemicals and seeds are assigned to specific crops after planting time. These may have been purchased, taken from inventory, or taken from home grown seed. Whatever the source, they are charged to the specific crop for which they were used. Special hired labor, custom work hired, and irrigation operating costs are also costs that are assigned in the account book to the specific crop for which they were used.

KEY QUESTION 3. What are allocated costs?

Allocated costs may be cash or non-cash, assigned or calculated costs.

a} Farm power and machinery ownership and operation costs are calculated. The total power and machinery costs as shown on the expense and net decreases on Table 3 are divided between ownership and operation costs. The work unit is used as a factor in distributing the cost to the various crop and livestock enterprises.

The "Power Cost Allocation Factor" (PCAF) may be used to modify the work unit value in calculating the power and machinery costs for a particular crop.

For example, a farmer has corn, alfalfa and oats and hires his oats combined and wishes to have less machine expense on oats; he can assign a PCAF of .75 to oats, and 1 to both corn and alfalfa. This will put more of the total machine cost on corn and alfalfa and less on oats.

If he had used the same PCAF on all three crops, the computer would use the **work** unit as a normal factor in proportioning the machine costs for each of the three crops.

Students who would like to work through the various steps in calculating farm power and machinery ownership and operation cost should refer to the Documentation by Dr. Edgar Persons for the fonnulas and correct procedure.

b) Land costs are assigned by the farmer. Land costs are considered the average rental charge for similar land in the area, and should be sufficient to pay for taxes and interest on investment in the land.

c) Interest on machinery and equipment investment would be the interest charged on the investment in machinery and equipment. A proportionate share is charged to each crop according to the work unit and power cost allocation factor {PCAF) assigned to that crop.

KEY QUESTION 4. How is the "break-even yield" determined?

The break-even yield is determined by dividing the total listed costs per acre by the value per production unit. Example of the Sample Farm IV calculation for corn is:

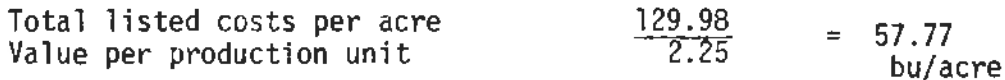

KEY QUESTION 5. What are costs not listed?

Other possible costs not listed are items 33-35 and may be calculated by the fanner and added to the listed costs to arrive at total costs per acre.

For example, Sample Farm IV may decide that of the total electricity costs of  $$1253$  found on Table 3, item 27, about  $$100$ should be charged to corn drying. The 126 acres would be divided into the \$100 and \$0.79 per acre would be added to the per acre costs. He may decide to also do this with general fann expense, telephone, and some additional interest expense other than land and machinery and equipment.

PART IV. Summary

- A. A knowledge of the various kinds of crop income is necessary in understanding the term "Total Crop Returns" for a particular crop.
- 8. Supplemental (direct} cost items may be purchased or they may come from inventory. A knowledge of how they are treated in the farmers account book for analysis is necessary in understanding the crop tables.
- C. Allocated costs constitute a major portion of total costs in the crop tables. Knowledge of how these costs are attributed to each crop is important for an understanding of the crop<br>tables. 89

### PART V. At-The-Farm Activity

If the student has an analysis of the home farm, a study of the corn table on this farm should be a very worthwhile experience. If a home fann analysis is not available, but a record book is available on the home farm, have the student try to put in as many of the figures as possible in the crop analysis table for corn.

# PART VI. Resources

Overhead projector/chalkboard Transparencies: Parts 1 & 2 of Corn Crop Table for Sample Farm IV Study guide, table 10

# PART VII. References

Farm/Ranch Management Education ( A Course of Study for Adults)<br>4th edition. Sample Farm Analysis Sample Farm IV Farm Business Management Annual Report - Any area of Minnesota Documentation of Farm Business Analysis, Dr.Edgar A. Persons

## PART VIII. Appendices

Table 10-0222, Part 1 and 2 Study guide questions Unit test

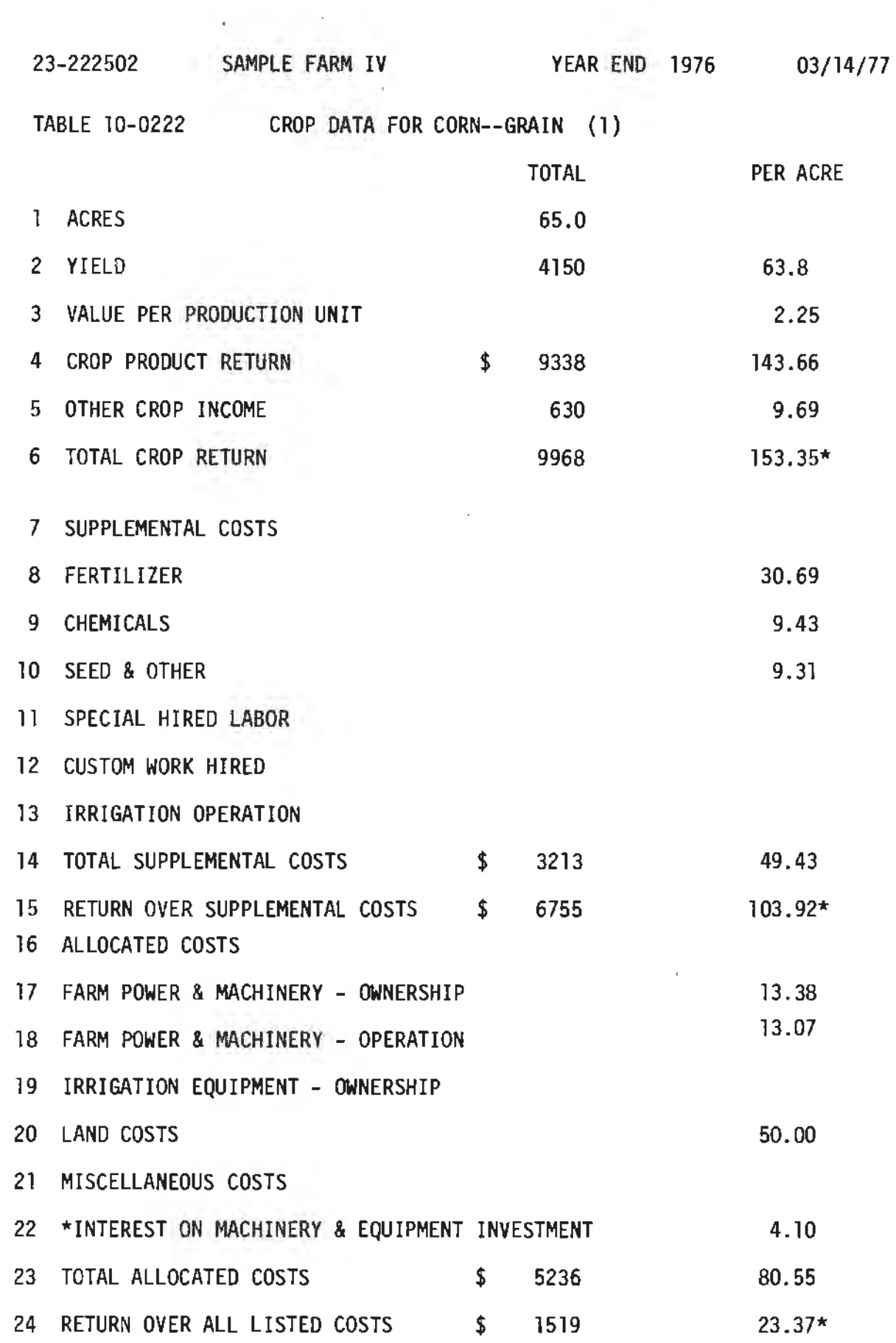

91

 $\epsilon$ 

25 SUPPLEMENTARY MANAGEMENT INFORMATION

 $\omega_{\rm{max}}$ 

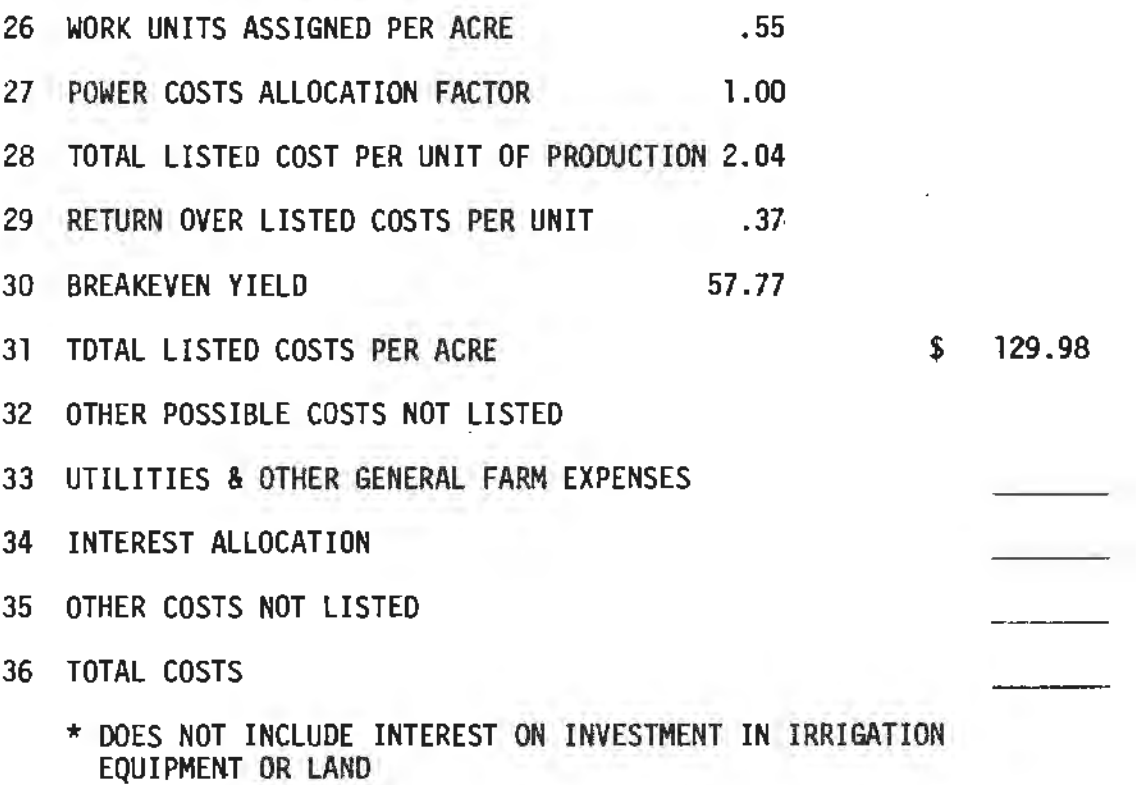

 $\frac{1}{2\pi}$  with

92

## STUDY GUIDE - TABLE 10

## CROP TABLES

- 1. How does the farmer arrive at the value per unit figure for the crop tables?
- 2. Give some examples of other crop income that would be added to the total crop returns for some crops.
- 3. If a tanner did not buy any fertilizer, but took all of it from inventory, would there be a fertilizer expense on the crop tables?
- **4.** If a fanner used his home grown seed from the bin for oats or soybeans would there be a seed and other ·cost on the crop tables?
- 5. Give some examples of custom work hired costs.
- 6. Give some examples of machine expenses that would be included in ownership, item 17 and machine expenses included in operation, item 18.
- 7. How is the work unit used in distributing the total cost of machines to the various crops?
- 8. What is the Power Cost Allocation Factor (PCAF) and how is it used?
- 9. How would a farm operator decide on the correct land cost to use for each crop?
- 10. How is the break-even yield determined?
- B. Questions Crop Tables
- T F 1. Value per unit for a crop is detennined by the market value of that crop at harvest time.
- $T \tF 2$ . Other crop income such as straw from an oat crop is not figured in the total crop return.
- T F 3. Crop insurance would be added to the crop product return and the value per production unit increased accordingly.
- <sup>T</sup>**F 4.** Fertilizer purchased the previous year and carried on inventory would not be charged to this year's crop if spread at planting time.
- T F 5. Seed taken from the tanner's oat bin is also a seed cost in the crop table.
- T **F** 6. Fann power and machinery ownership costs are not calculated costs but those that the fariner assigns to each crop in the account book.
- T F 7. Land costs are considered to be the average rental value of similar land in the area.
- T F 8. Land costs charged should be high enough to cover real estate taxes and interest on investment in land.
- $I$  F 9. The break-even yield would cover all listed costs at the crop product value used.
- T F 10. The reason there are blanks left at the bottom of the table for other possible costs not listed is that no one, so far, has been able to figure out a method of allocating these costs that will work for all fanns.

#### Unit 11 - Table llA

## HOGS, FARROW - FINISH

## PART I. Student Objectives

- A. Given information on beginning and ending inventories, purchase and sales of livestock, and livestock butchered, students should be able to calculate net increase in value of hogs for the year.
- B. Students will be able to explain why return above feed is used to classify farms into "high" and "low" groups for livestock.
- C. Students will be able to identify the costs that go into "supplemental or direct" costs and "allocated costs."
- D. Following a discussion of this table, students will be able to define and explain PCAF, ECAF, and BCAF.
- E. Given the information on total value produced and total value of feed fed, students will be able to calculate "Return Per \$100 Feed Fed."

## PART II. Transition of Units

The previous unit was concerned with the individual crops tables and the income and expense items associated with them.

This unit introduces the livestock tables, how the various items in the tables are calculated and how various items should be interpreted.

The following unit also deals with a livestock table, Dairy Table 12. The two tables are representative of the livestock tables in the report and an understanding of them will **serve** to **give**  the student a general over-all knowledge of all 1 i.vestock **tables.** 

## PART III. The Lesson

#### Attention Focuser

Write the following figures on the board:

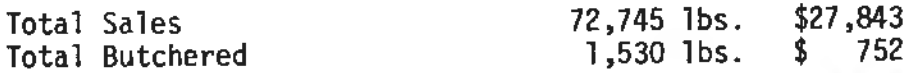

Ask the students to calculate from this information the total pounds of hogs produced during the year, and the total value produced during the year. The better students will recognize that beginning and ending inventories are also needed.

*A* 27,843 **C** 

KEY QUESTION 1. How is the total return for the enterprise calculated?

Since all the hog tables follow somewhat the same format, we will discuss only the farrow-finish hog table and show how some of the items are calculated.

In calculating the total return for the enterprise, the change in inventory purchase and sale of livestock, value of animals butchered, products sold and products used in the home are considered in order to arrive at the total income or total return for the enterprise. There are two columns of figures in the livestock table, one is the total column and the other·is the per unit column.

Pounds of hogs produced is the total number of pounds of hogs pro-<br>duced on the farm during the year. Net increase in value of hogs<br>is the value of hogs produced during the year in total and per cwt.

The Sample Farm IV calculation is shown below:

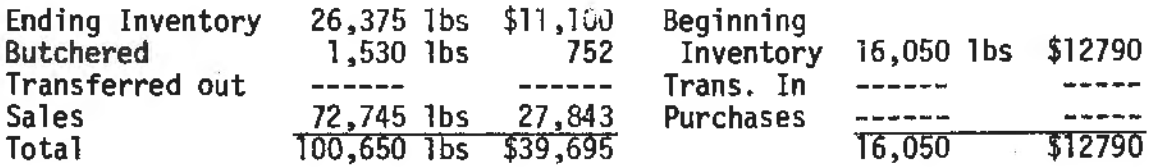

Pounds of hogs produced  $100,650 - 16,050 = 84,600$  lbs Net increase in value \$39,695 - \$12,790 = \$26,905 Net increase value per cwt.  $$26,905 \div 846.00 = $31.80$ /cwt.

KEY QUESTION 2. Why is the cost of feed and quantity of feed fed important?

Since feed is the largest single item of cost for all classes of livestock, Return Over Feed Costs has been used to classify farms into high and low groups.

Feed costs are determined from feed records kept by the fann operator. Purchase price is used for all feeds purchased off the farm. An average price for the year is charged for each kind of fann grown feed. Total quantity of each feed fed to the enterprise is divided by the number of units (in this enterprise it is 846 cwt.) to get the pounds of feed fed per unit. The same method is used to get cost of each feed and total feed cost per unit.

The example for Sample Farm IV is shown for total feed costs below:

 $$19,407 + 846 = 22.94/cwt.$ Total value produced =  $26,905 -$  Feed cost of \$19,407 - \$7,498  $$7,498 \div 846$  cwts. =  $$8.86$  Return over feed per cwt.
# KEY QUESTION 3. What are "supplemental or airect costs"?

Supplemental cost (direct cost) items are entered in the account book and identified for the livestock enterprise for which the item was used. The supplemental costs (direct costs) which can be assigned to the specific livestock enterprise are miscellaneous livestock expense, veterinary expense, custom work hired, and special hired labor.

The calculation of total supplementary cost (direct cost) for the hogs for Sample Fann IV is below:

Total supplemental cost  $$880 \div 846$  cwts. = \$1.04/cwt. Return over feed costs = 7,498 - supplemental costs of 880 =  $$6,618$ Return over feed and Supplemental costs =  $$6,618 + 846$  cwts. =  $$7.82/cwt$ .

#### KEY QUESTION 4. What are allocated costs?

Allocated costs are expenses for power and machinery, livestock equipment, buildings and fences ..

They are allocated to each livestock enterprise by the use of the work unit. The farmer may modify these costs by assigning a different cost allocation factor for each livestock enterprise.<br>Sample Farm IV decided to use 1.00 for each livestock enterprise<br>and let the work unit be the factor that assigns the proper proportion of the cost to each enterprise. The total power and machinery costs allocated to all livestock from Table 8, item 42, is \$2,249.86.

The calculation of the power and machinery costs for each of the livestock enterprises is shown below:

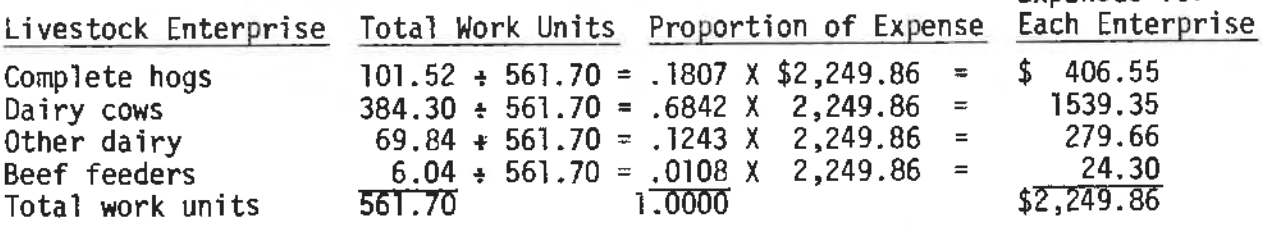

Expenses for

The total power and machinery expense for hogs of  $406.55 \div 846$  cwts =  $.48$ / $cut.$ 

Total livestock equipment costs from Table 3, item 28 is \$2163. This is calculated the same as power and machinery expense. Proportion of expense factor from calculating power and machinery above is .1807 X 2163 - 390.85 ~ **846** = .46/cwt. for hogs. Expenses for

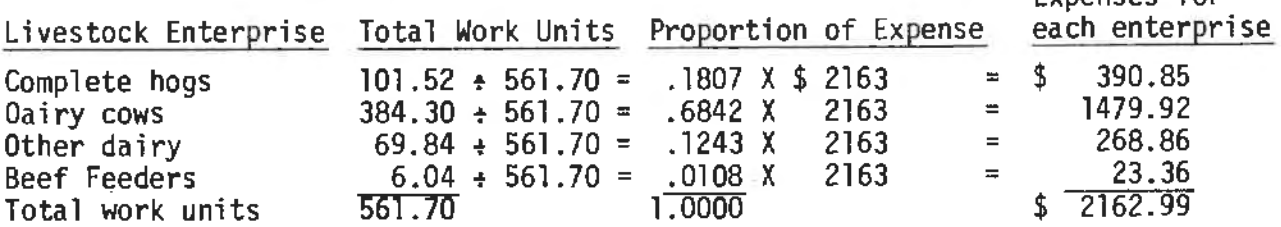

97

Allocated costs for building and fences is also calculated similar to power and machinery costs.

The total cost for building, fences and tiling from Table 3, item 29, is \$3945. Some of this cost has already been allocated to crops.<br>Table 8, line 43 shows \$903.40 has been allocated to crops.

 $$3945$  -  $$903$  =  $$3042$  left to be allocated to all livestock enterprises.<br>Using the same proportion of expense factor used for power and machinery, we get  $.1807 \times $3042 = $549.69 \div 846 = $0.65/cwt.$ 

Expenses for

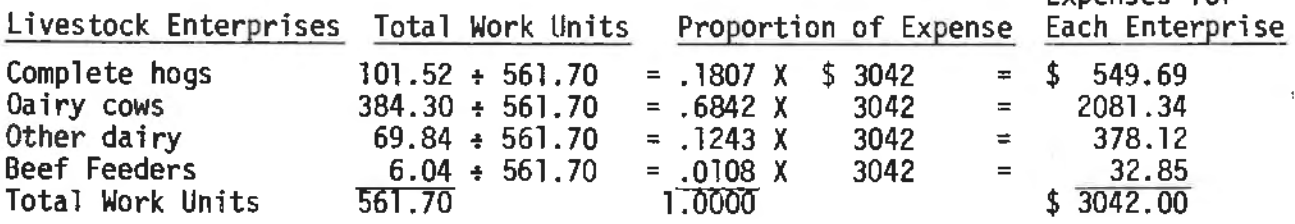

KEY QUESTION 5. What are PCAF, ECAF, and BCAF used for?

The power cost allocation factor  $(PCAF)$ , the equipment cost allocation factor (ECAF}, and the building cost allocation factor (BCAF} may be used to modify the effect of the work unit in allocating expenses to the various livestock enterprises. A figure of 1 was used in all the livestock enterprises for Sample Fann IV for the BCAF. Below is an example of how the building costs would have changed for each enterprise if we would have used a<sup>t</sup> 2 for dairy cows but all for the other livestock enterprises.<br>When a particular factor for one enterprise is increased it has the effect of not only increasing the proportion of the expense for the enterprise, but it also decreases the proportion to the remaining enterprises.

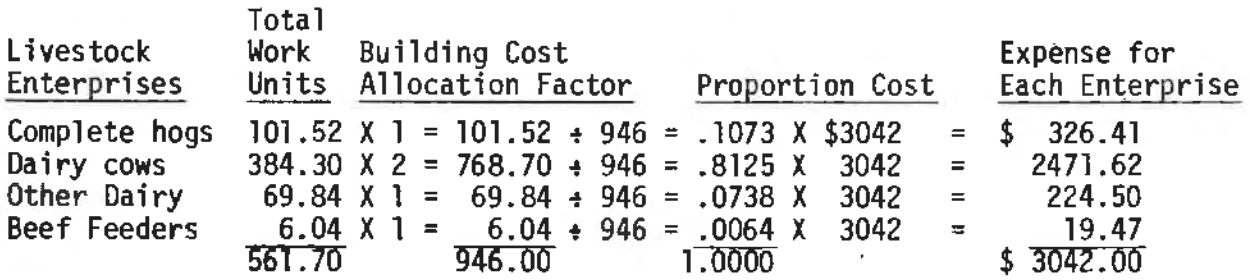

KEY QUESTION 6. What other kinds of information in this table is useful to the fanner?

"Supplementary Management Information" as listed in items 34-45 gives<br>"additional bits of information that a farmer may use in evaluating<br>his livestock enterprise.

The "Return For \$100 Feed Fed" is calculated for Sample Farm IV as follows:

Total value produced~ hundreds of dollars in feed fed.  $(Item 4) 26905 + (Item 18) 194.07 = $138.64$ 

Total listed costs per cwt. produced is calculated by adding the following:

Feed costs Supplemental costs Allocated costs Total listed costs \$ 19407 880  $1345$ <br>\$ 21632  $\pm$  846 cwts. = \$ 25.57

Some of the more difficult expenses to assign or distribute to various enterprises on the farm are electricity, telephone, real estate tax, general farm expense, and interest. Farmers who wish to attempt this type of distribution may do so in the spaces pro- vided at the bottom of each of the individual livestock printouts.

# PART IV. Sunmary

- A. A farmer needs accurate beginning and ending inventories and information on purchase and sales of livestock and livestock butchered to determine total pounds and value produced.
- B. Accurate feed quantities and values are also important in evaluating the return above feed costs.
- c. The PCAF, ECAF, and BCAF are important factors that a farmer may use in modifying his power, machinery, equipment, and building expenses for each livestock enterprise.
- D. Return per \$100 feed fed is a good method to use in comparing profitability between livestock enterprises.
- PART V. At-the-Farm Activity
	- A. If the student or his parents has hogs on the farm. help them interpret the analysis of the hog enterprise.
	- 8. Have students complete the test for hog tables.

PART VI. Resources

Chalkboard/overhead projector Transparency - Sample Farm Hog Table Study Guide - Table llA

# PART VII. References

Farm/Ranch Management Education (A Course of Study for Adults) 4th edition Sample Farm Analysis Report Farm Business Analysis Summary-Local Area, Latest Edition Documentation of Farm Business Analysis, Dr. Edgar A. Persons

PART VIII. Appendices

Table llA 6470, Part 1 & 2 Study Guide Questions Unit test

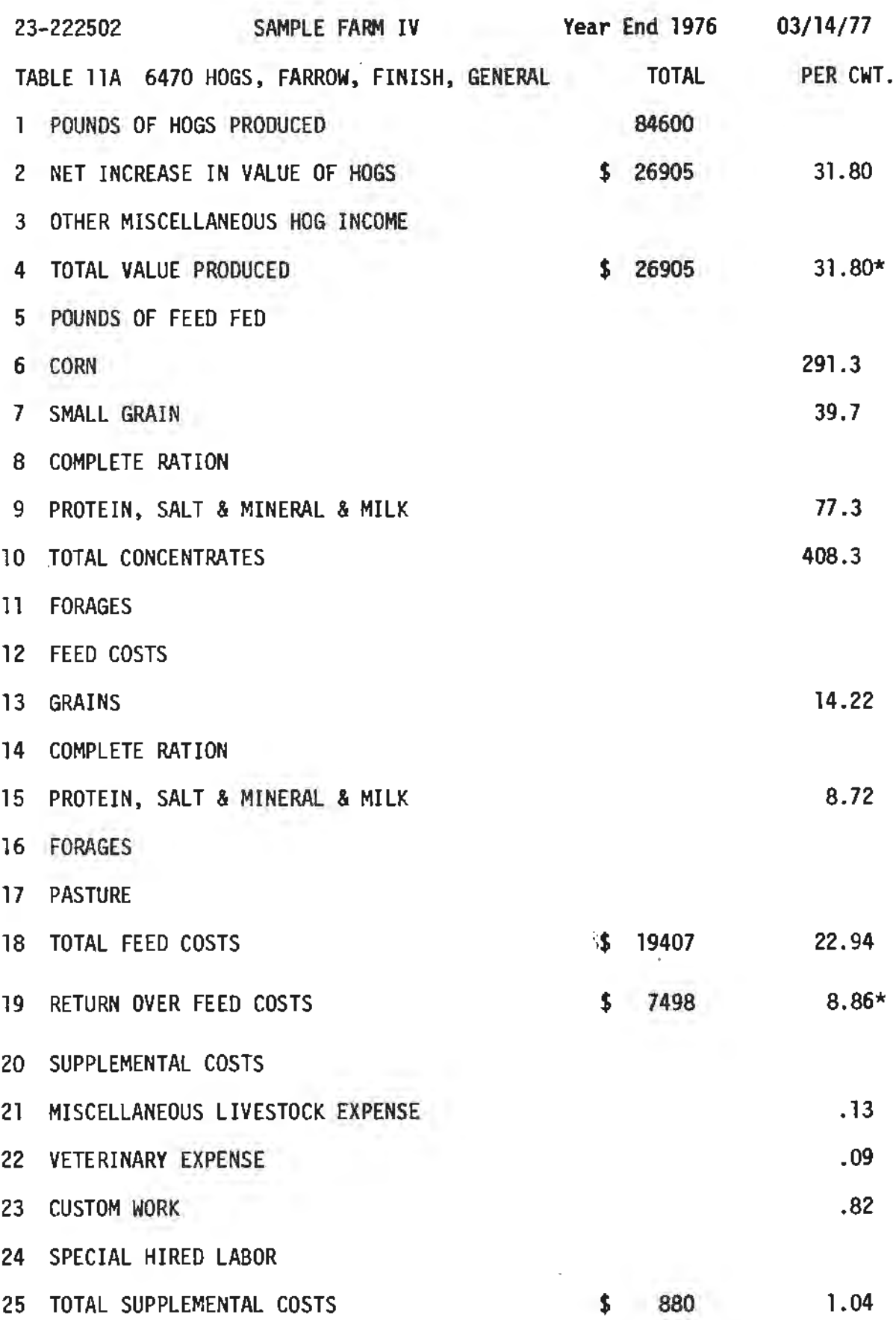

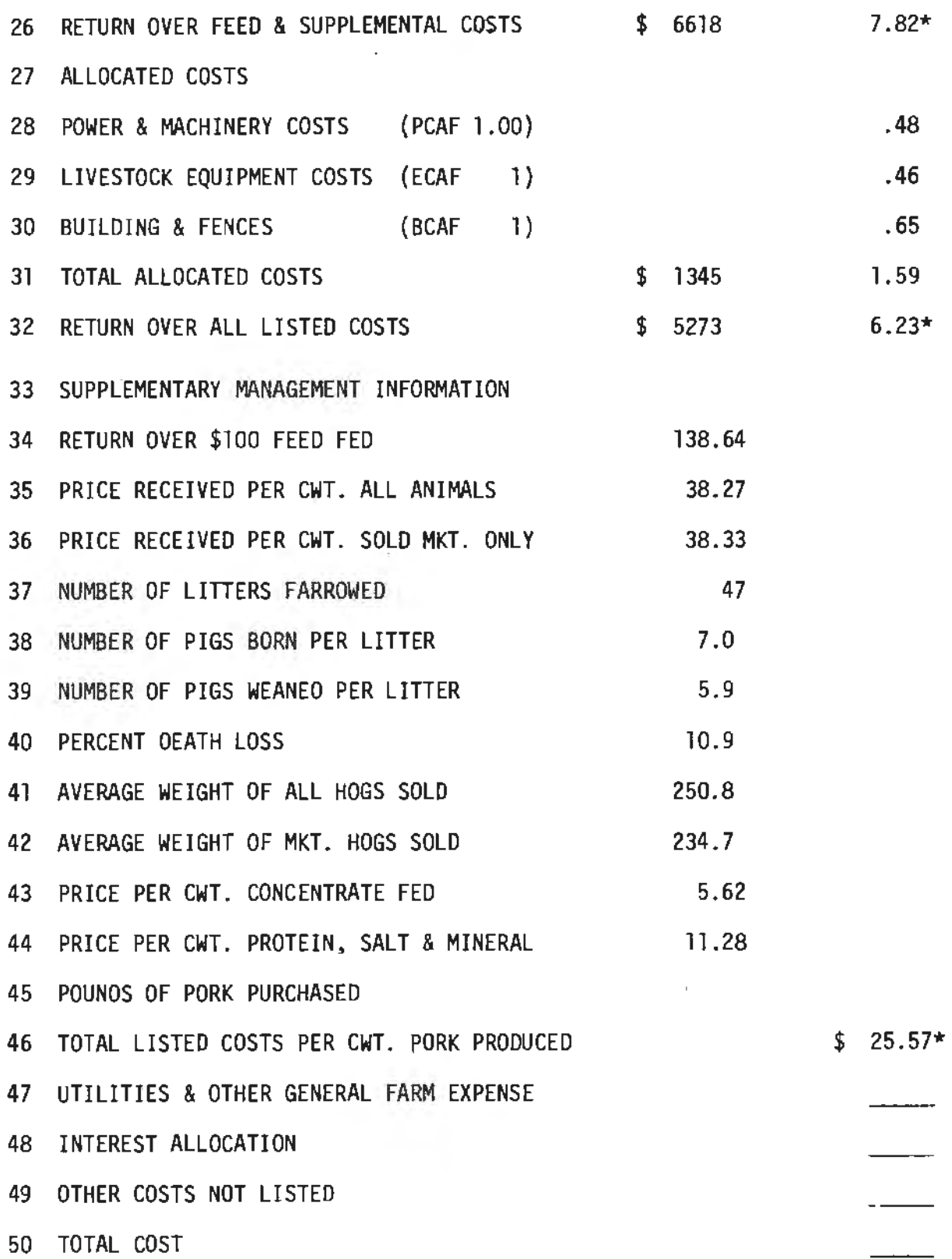

 $\mathcal{C}^{\mathcal{C}}$  , we have

 $\mathbf{r}$ 

## STUDY GUIDE - TABLE 11A

.. ~ ... . ..

 $\mathbf{I}$ 

#### Hogs-Farrow, Finish, General

- l. List all the items that are used in the calculation of "Pounds of Hogs Produced."
- 2. A farmer has total value produced of \$25,000 and produced 75,000 lbs of hogs. What was his increase in value per cwt. Show work.
- 3. How is the value of home grown feed determined when calculating feed costs?
- 4. A farmer has a total veterinary bill for **year** for all livestock of \$4,000. How does this get divided between hogs, dairy cattle and beef.
- 5. How are power and machine costs allocated to the various livestock enterprises?
- 6. If a farmer uses a PCAF of 1.00 on all his livestock enterprises,<br>what affect will this have if any on the power and machine costs to each enterprise?
- 7. A farmer has total value produced of \$30,000. His total feed cost was \$20,000. What is his return per \$100 feed fed. Show Work.
- 8. Explain why such expenses as electricity, telephone, real estate tax. general farm expense and interest are not proportioned out to various enterprises.

102

- 8. Questions Livestock Tables
- $T \nF$  1. In calculating total return to the livestock enterprise, produce used in the home is not a factor.
- T F 2. Net increase in value of hogs is calculated by averaging the price per pound received during the year.
- T F 3. Beginning and ending inventory of hogs are not used in calculating pounds of hogs produced for the year.
- $I$  F 4. Return over feed is the one factor used in classifying farms into high and low income farms for the hog enterprise.
- T F 5. Supplemental costs (direct costs} are costs such as veterinary expense, miscellaneous livestock expense and custom work.
- T F 6. The work unit is used as a factor in proportioning the cost of power and machinery to each of the livestock enterprises.
- $I$  F 7. The PCAF is used to modify or change the effect of the work unit in proportioning expense for power and machinery.
- T F 8. The ECAF is an additional factor that mey be used to modify the livestock equipment expense proportioned to livestock.
- <sup>T</sup>F 9. If you increase the BCAF for one livestock enterprise it has the effect of lowering the expense allocated to the remaining enterprises.
- T  $F$  10. Expenses such as electricity, telephone, general farm expense and interest are assigned to various enterprises by the farmer in the account book.

#### DAIRY COWS

#### PART I. Student objectives

- A. Following the discussion and inspection of Sample Fann IV Table 12, 13, and 14, students will be able to identify the three kinds of dairy tables and how they differ.
- B. Given the information on beginning and ending numbers each month of the year, students should be able to calculate the average number of cows for the year.
- C. Given information on number cows sold, number died, number<br>transferred out, number butchered, and average number during the year, students should be able to calculate "dairy cow turnover percentage."

## PART II. The Lesson

#### Attention Focuser

Ask students to look at Tables 12, 13, and 14 for a few minutes and then explain why it is necessary to have three different dairy tables when only one was used for Farrow-Finish Hogs.

Have the students use the study guide and answer questions as the presentation is made.

KEY QUESTION 1. Why do we have three dairy tables?

Table 12 "Dairy Cows" is the table for all mature dairy cows that have calved and are in the milking herd.

Table 13 "Other Dairy Replacements" includes all the young stock in the herd that may be used for replacement in the milk cow herd at some future date. On some fanns the "Other Dairy" may also include some dairy steers that are being fed with the dairy heifers. These are fed with the other young stock and no separate records of feed consumption has been kept on them. In such cases the table is called "Other Dairy Cattle - Replacements & Feeders."

Table 14 "All Dairy Cattle" is the sum of Table 12 and 13. It shows the fanner the expenses and receipts on the basis of each milk cow and replacement. The replacement may happen to be more than l per milk cow. For instance, if a farmer has 40 milk.cows in the herd and the number of head of "other dairy" is 60 he then has l 1/2 replacements for each milk cow in the herd.

Since Table 13 and 14 follow the same fonnat as Table 12 the diccussion will be confined to items in Table 12.

# KEY QUESTION 2. How do we arrive at average numbers and how are they used?

Average number of cows is the average number of cows on hand each month of the year. Below is an example of how the average number is arrived at for the year.

(The sum of cows on hand at the beginning of each month plus those on hand on Dec. 31 divided by 13 equals the average number of cows on hand for the year.)

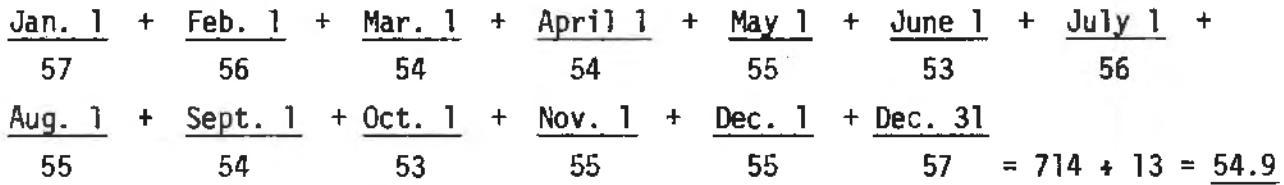

The value of produce in pounds.of milk and butterfat per cow is calculated by dividing the total by the average number of cows in the herd.

The dairy products consumed in the home would be the total milk and cream used in the home divided by the average number of cows in the herd.

KEY QUESTION 3. What is "Net Increase in Value"?

Net increases in value of cows in most cases is a negative figure. In the simplest tenns it can be thought of as a depreciation in value of the milk cow each year. Below is an example of this calculation for the Sample Fann IV dairy herd.

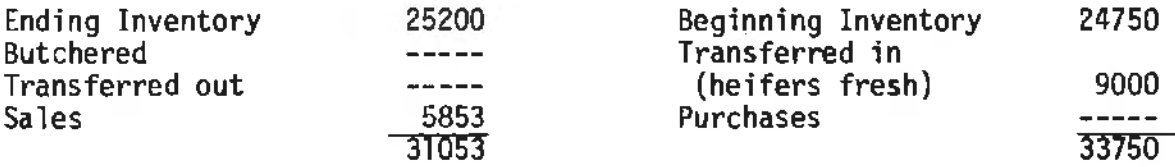

 $31053 - 33750 = (-2697)^2$ 

 $-2697 + 54.9$  cows =  $(-49.13)$  net increase in value of cows

When the negative figure of net increase in value of cows is added to the other dairy income we get total value produced.

KEY QUESTION 4. How is feed fed per cow detennined?

As in the hog tables, pounds of feed fed is determined by the farmer's feed records. The total amount of each feed allocated to the dairy cows is divided by the average. number of cows to get the feed fed per cow.

The cost of feed is determined in the same **way.** 

KEY QUESTION 5. What are supplemental costs or direct costs for dairy?

Supplemental {direct costs) for dairy comprise miscellaneous expense, veterinary expense, custom work hired and special hired labor.

Miscellaneous expense may include such things as breeding fees, dairy herd improvement fees and fly spray.

Veterinary expense includes such items as payments for veterinary services, medicines, inoculants and vaccines.

Custom work hired is the cost of trucking milk and cull cows to market.

The allocated costs are proportioned in the same manner **as was**  explained for hog tables.

KEY QUESTION 6. What is dairy cow turnover?

Dairy cow turnover percentage, item 51, is the percentage of **cows**  in the herd that are replaced each year. The calculation for Sample Farm IV is as follows:

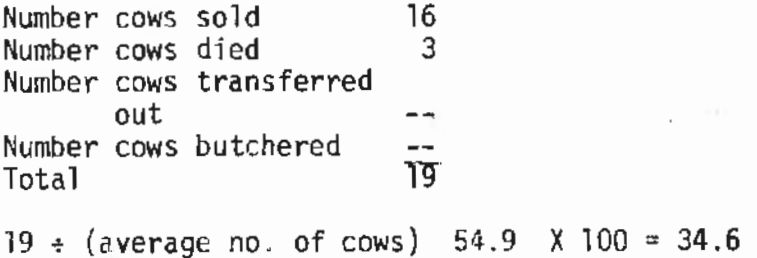

#### PART IV. Summary

- A. Three dairy tables are necessary to give the farmer a picture of the dairy cow and the other dairy groups and the two combined.
- B. Average number of cows are used in calculating income and expense per unit during the year.
- C. Net increase in value per cow is usually a negative figure because replacements are coming into the herd **at a** higher value than those being culled for slaughter.
- D. Dairy cow turnover is the percentage of the herd being replaced each year.
- PART V. At-The-Farm Activity
	- A. Follow up activity<br>If students have a home farm analysis, assist in interpreting the dairy or other livestock tables.
	- B. Evaluation Exercise: Have students complete test at end of unit.

# PART VI. Resources

Chalkboard/overhead projector Transparencies: Sample Farm IV Dairy Tables Study quide -  $table$   $12, 13, 14$ 

# PART VII. References

Farm/Ranch Management Education (A Course of Study for Adults) 4th edition Sample Fann Analysis 1976 Farm Business Analysis - Local Area, Latest edition Documentation of Fann Business Analysis, Dr. Edgar A. Persons

PART VIII. Appendicies

Table 12-6290, Part l & 2 Table 13-6310, Part 1 & 2  $Table 14-$ Study guide questions Unit test

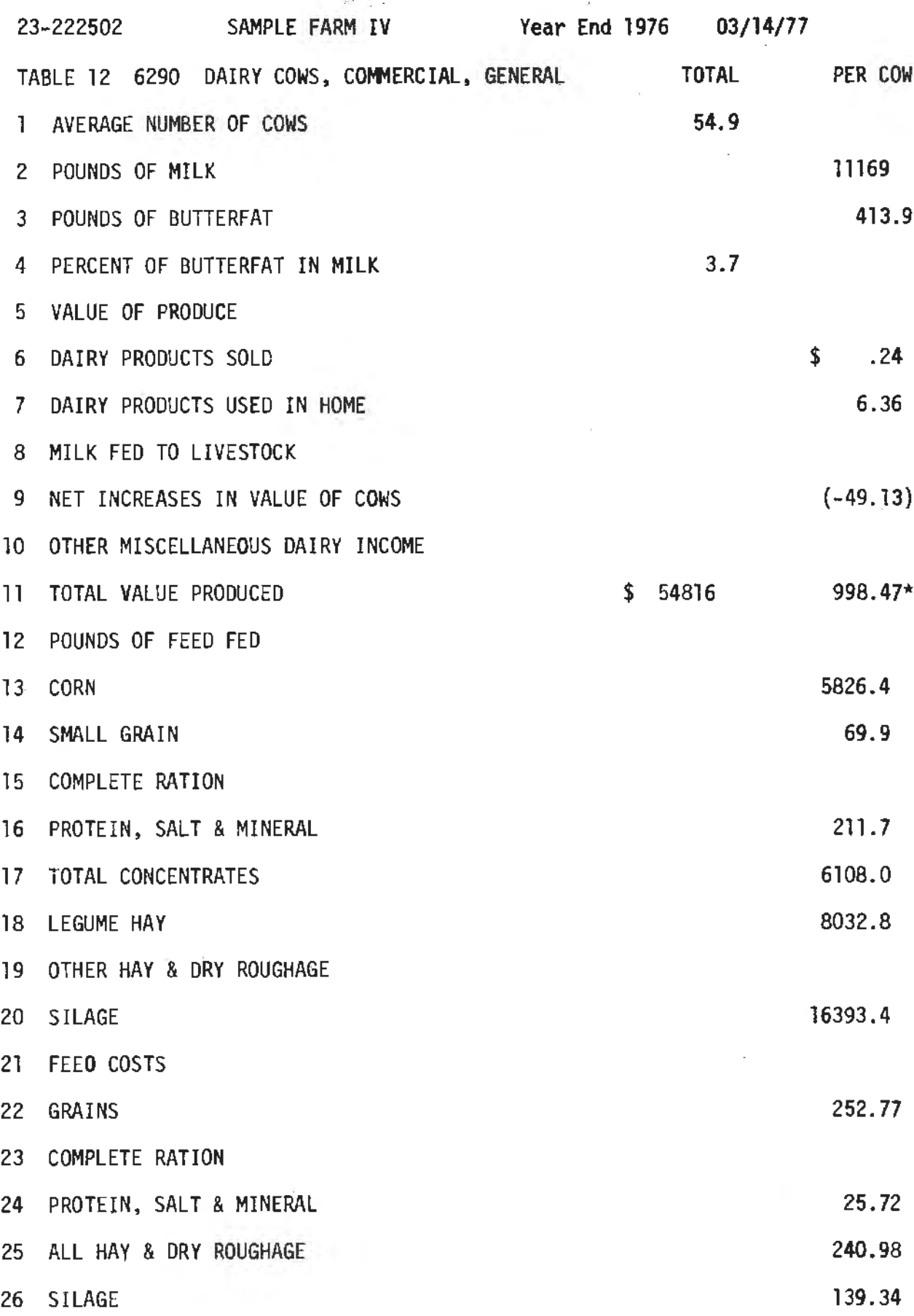

 $\cdot$ i,

 $\mathbb{R}^2$ 

÷.

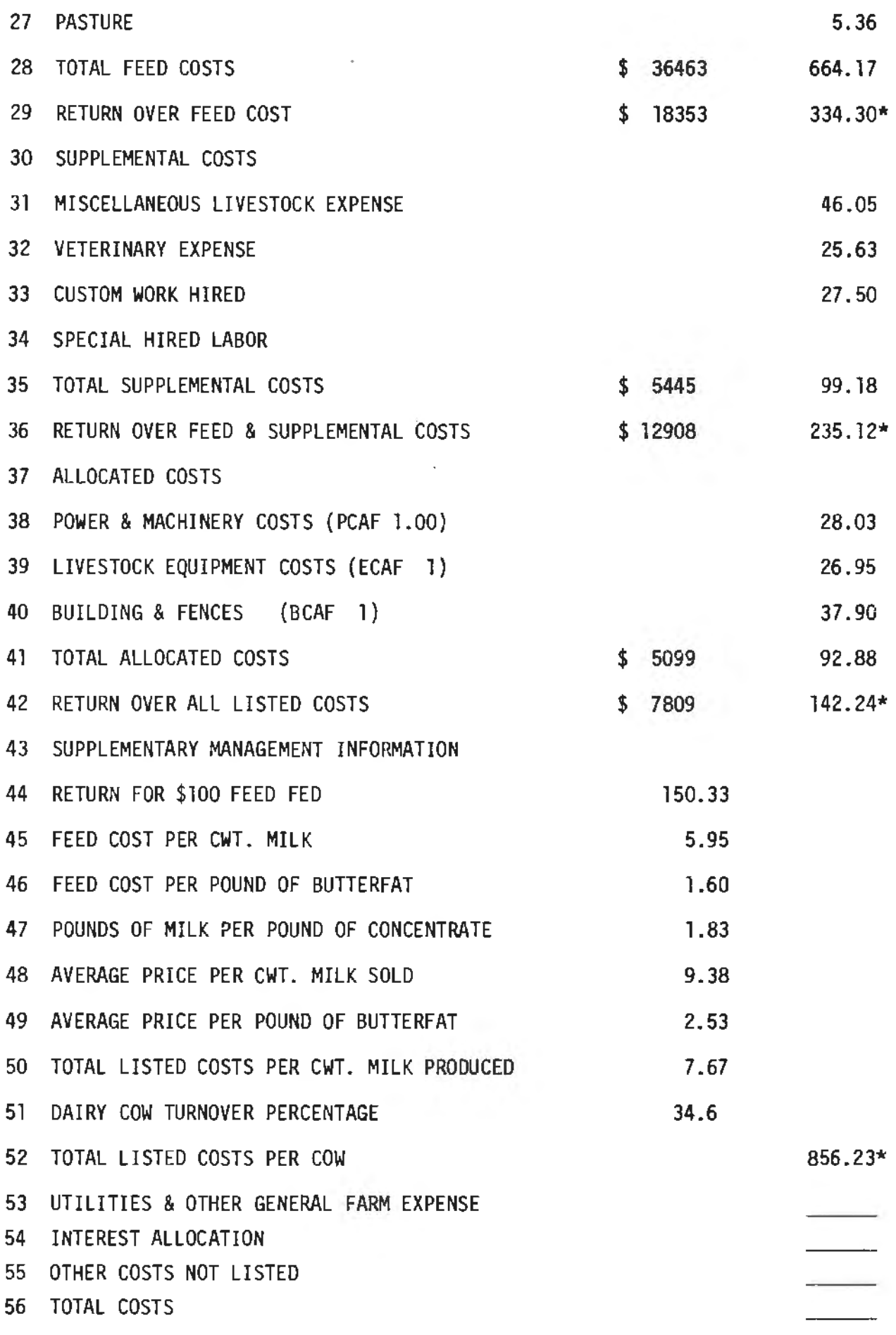

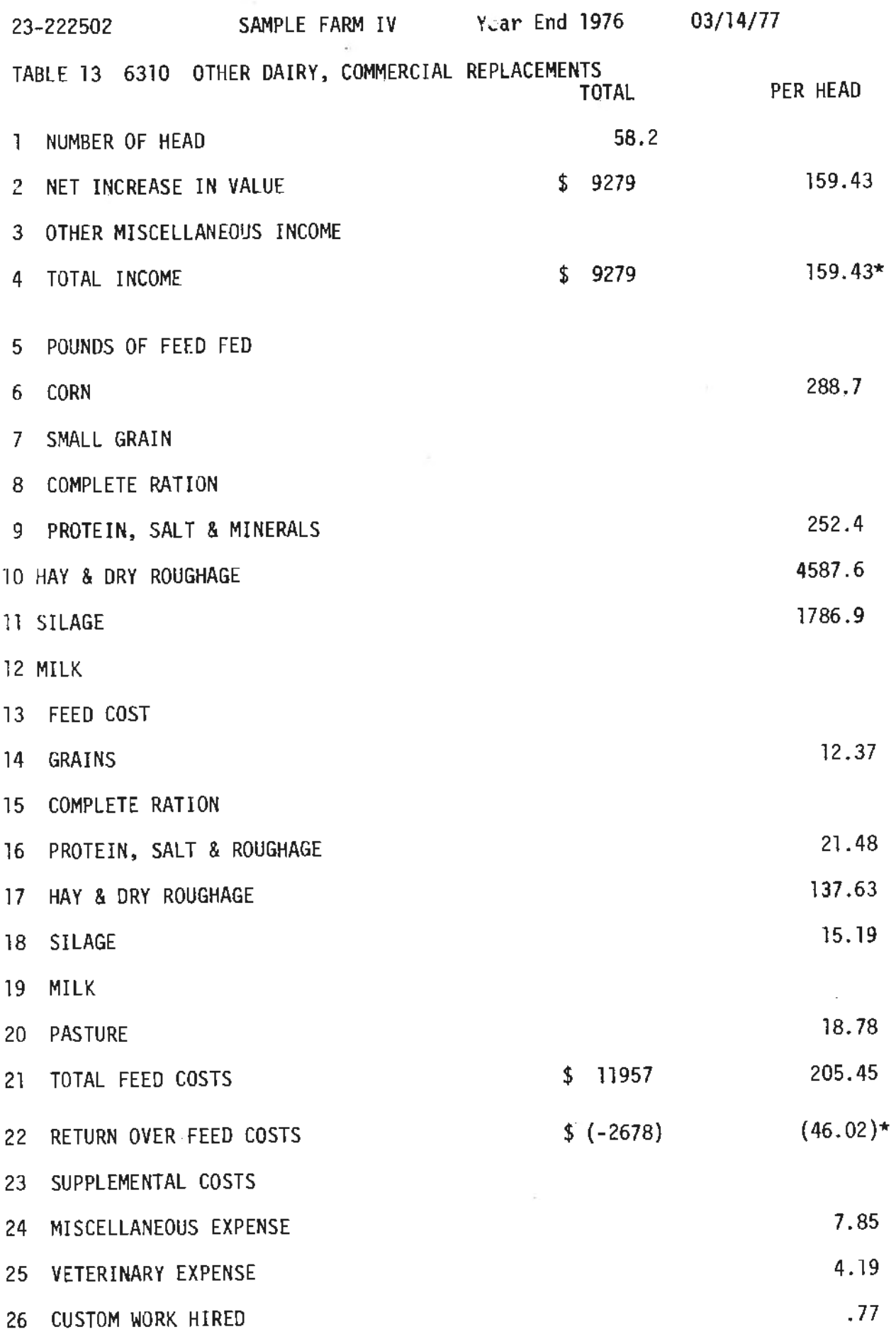

 $\hat{\mathcal{A}}$ 

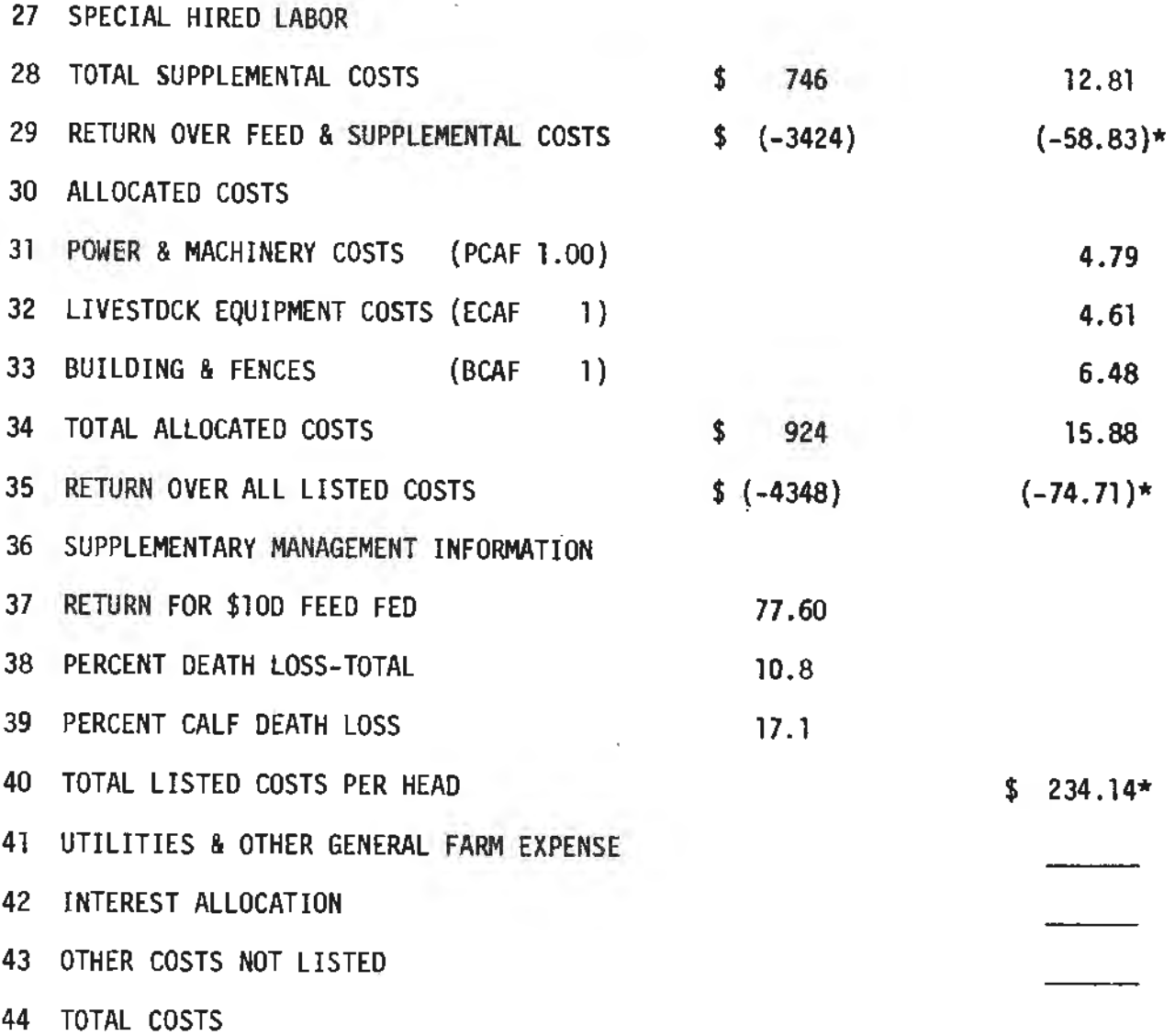

والبين ال

 $\hat{\mathcal{A}}$ 

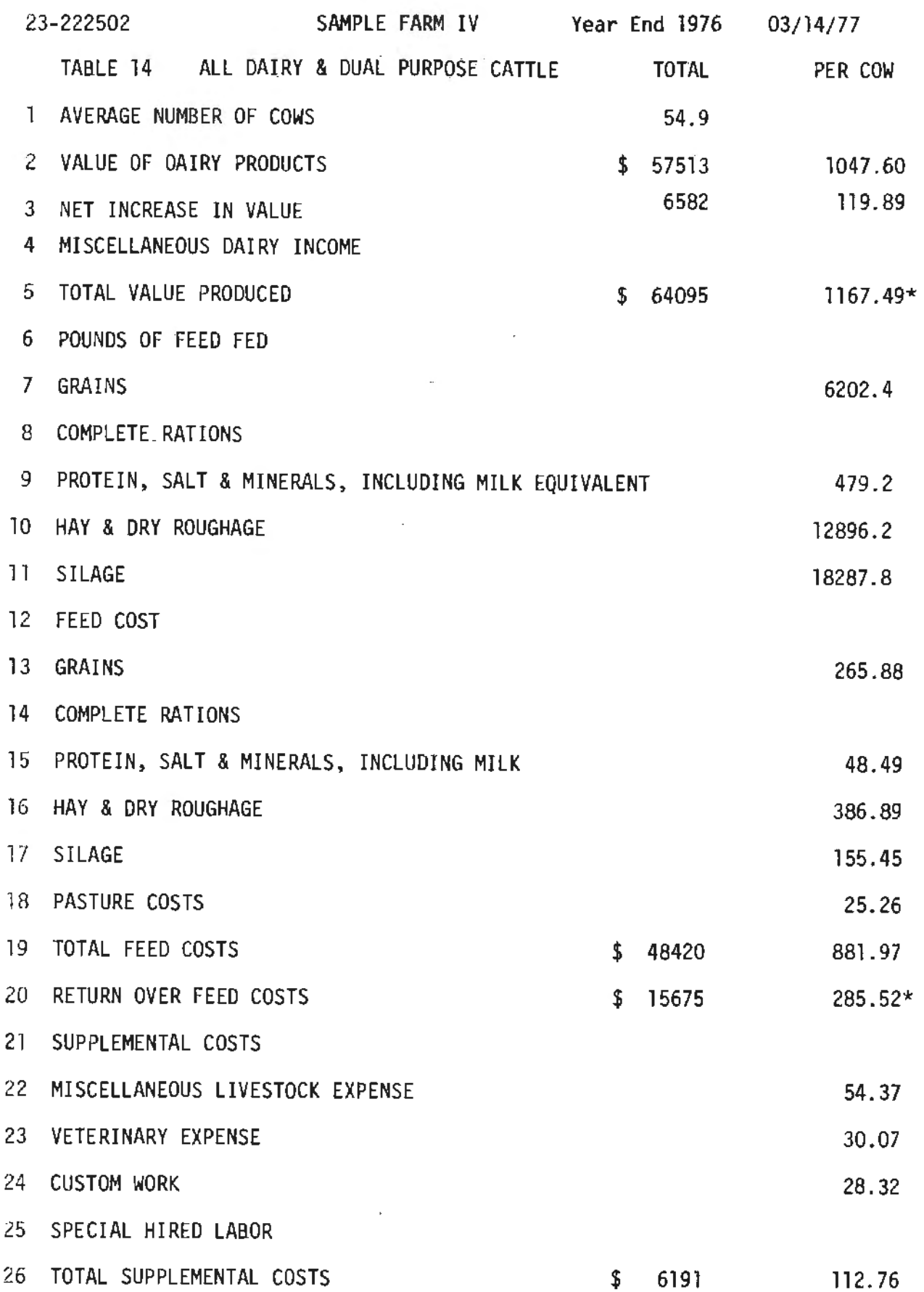

 $\bar{\tau}$ 

 $\hat{\mathcal{A}}$ 

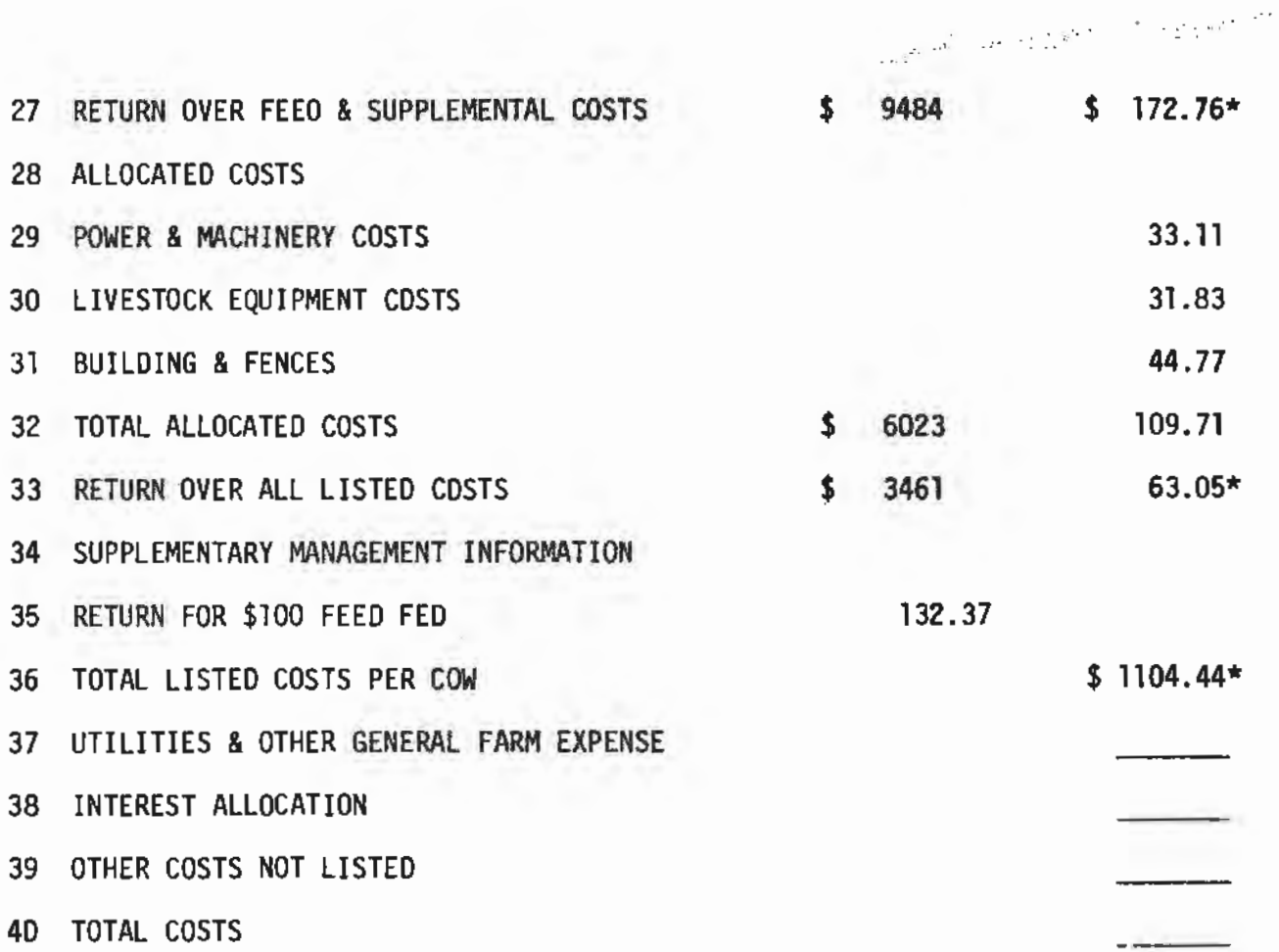

# STUDY GUIDE - TABLE 12

# Dairy cows

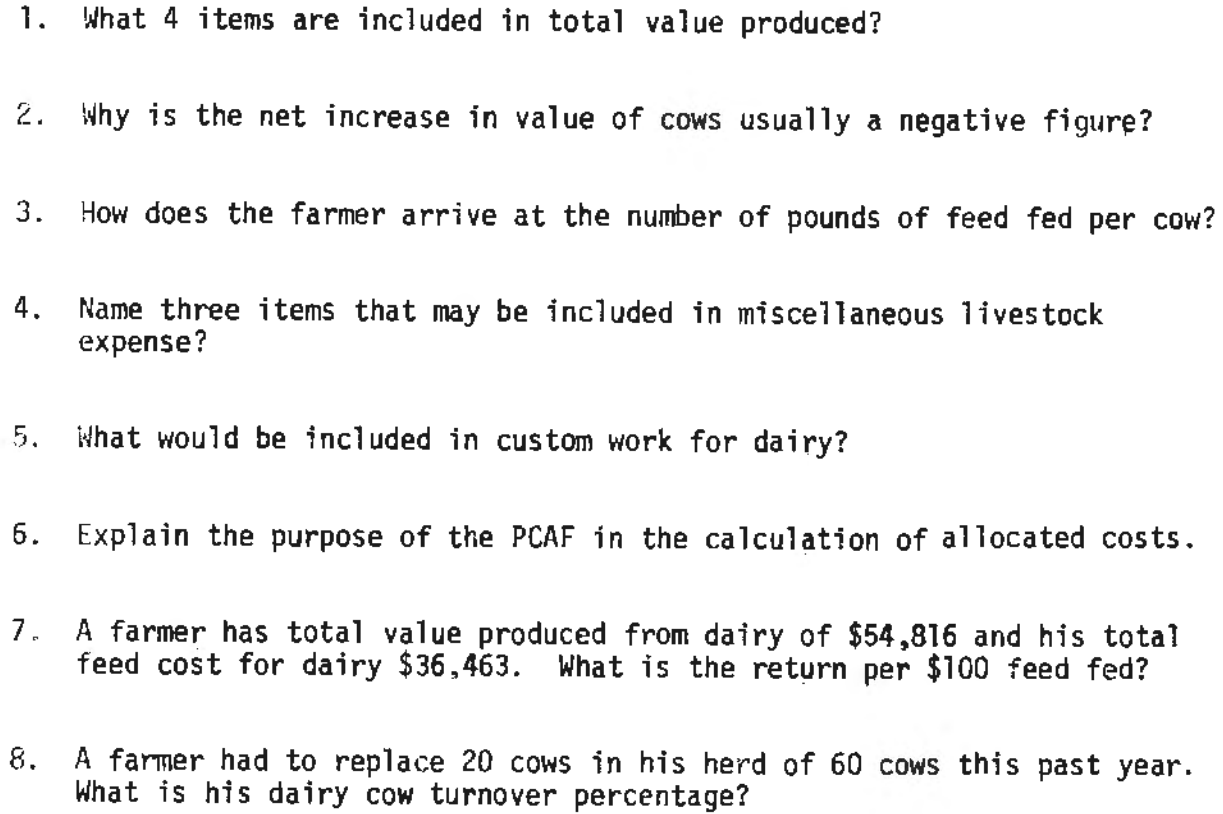

- B. Table 12 Questions and Problems
- T F 1. It is December 30 and a springing heifer was purchased. She is expected to freshen within a week. She should be included in the dairy cow herd numbers.
- T F 2. The net increase in value of cows is the difference between the va1ue of the cows purchased or transferred in and the value of cows sold or transferred out.
- T F 3. Milk fed to livestock is considered part of the total value produced.
- $I$  F 4. Dairy feeders may be included in "Other Dairy" if separate records of feed fed has not been **kept** on them.
- T F 5. Breeding fees are considered a veterinary **expense.**
- T F 6. A Power Cost Allocation Factor (PCAF) can be used to modify the work unit in proportioning power and machine costs to dairy cows.
- T F 7. The only cost that has been used in arriving at "Return for \$100 Feed Fed" is feed cost.
- $T$  F  $8.$ "Pounds of milk per pound of concentrate" of 2 means that it takes one pound of concentrate to produce 2 pounds of milk.
	- 9. A farmers record shows "total listed cost per cwt. milk produced" of \$8.00. Name two other possible costs that he may add to this.

Utilities, general farm expense, interest on investment.

10. A farmer has to replace 26 cows in his 78 cow herd this year. What is his dairy cow turnover percentage?  $26 \div 78 = 33\%$ 

GENERAL APPENDIX

#### EXPLORING THE FARM BUSINESS MANAGEMENT **ANALYSIS** REPORT

#### STUDY GUIDE - KEY

# TABLE 1

- 
- l. Tillable acres, work units, capital invested. Jan.1 or Dec. 31. This is the end of the business year or the tax year for most farmers.
- 3. The analysis should include the entire farm business being operated by the farmer.
- 4. The farmer is interested in measuring his progress as a result of his management. Increases due to inflation would be a "paper" increase.
- 5. Table 5 Net Worth Statement.<br>6. This may determine whether or m
- This may determine whether or not a profit or loss was made in the business.
- 7. Inventories of livestock, crop, seed and feed. Infonnation on **work**  units and capital investment per worker.

# TABLE 2A & 2B

- 1. It is a "Whole Farm" table.
- 2. Item 38, "Increase in Farm Capital".
- 2. Item 38, "Increase in Farm Capital".<br>3. All he can get for it when he sells it is wholesale price.<br>4. Yes, item 16. Table 2B. "Fertilizer".
- 4. Yes, item 16, Table 28, "Fertilizer".
- No, only on the individual crop tables and on Table 9, "Fertilizer Cost Per Acre".
- 6. The remaining value to be depreciated, after taking the current years depreciation, is included in item 38 "Increase in Farm Capital" on Table 2A; so, in effect. only this years cost has been deducted.
- 7. If this capital were not invested in the fann business it could be earning at least 6% if invested in stock, bonds or some other business.
- 8. It is a charge to the farm business for the amount of labor contributed by the family. If this labor had not been contributed it would have been hired help.
- 9. This is an expense to the farmer that would not have been there unless he had hired help.
- 10. It is the return to the operator for his labor and management after all expenses have been deducted.

- 1. The returns and net increases are assigned to each enterprise on the farm rather than to categories of income. Likewise, the expenses and net decreases are assigned to parts of the business rather than identifying the item.
- 2. The increases or decreases in inventory are assigned to each enter· prise or part of the farm business in Table 3. In Table 2 the change in inventory shows up as either a decrease in Table 2B, item 40 or an increase in item 38, Table 2A.
- 3. On most farms, the contribution to total income comes from crops and livestock. The relative contribution made by each can be seen in these two figures. item 17 and 18. Item 17 shows the return to livestock after feed costs and item 18 shows the return to crops after seed, fertilizer and chemical costs.

# Table<sup>3</sup> - continued

- 4. Feed is the major expense in the production of livestock and seed, fertilizer and chemicals are one of the major expenses in the pro- duction of crops.
- 5. It is the total cost of operating the truck and auto for the **year.** It includes depreciation, repairs, gas, oil and grease. 6. labor, item 32, Table 3 includes the sum of hired labor, unpaid
- family labor, labor share of custom work hired, hired labor boarded, minus income from work done off the farm.
- 7. Electricity, miscellaneous livestock expense, labor charge for other operators, property tax,- general farm expense and telephone, and interest on farm capital.
- 8. The same figures of income and expense were used in both tables. The increase or decrease in inventories in each enterprise are included with the enterprise on Table 3. In Table 2A & 28 the increase or decrease appears as one figure.

# TABLE 4

- 1. The expenses for living have to be paid first.<br>2. It provides a method of comparing families of
- 2. It provides a method of comparing families of different ages and sizes.<br>3. Eurnishings and equipment, personal share of new truck and auto, new
- Furnishings and equipment, personal share of new truck and auto, new dwelling bought, savings and investments made during the **year.**
- 4. This could have been sold and would have added to income.<br>5. In most cases it would be very difficult to get this type
- In most cases it would be very difficult to get this type of information from the landlord. If it could be obtained, a combined table would have little meaning to the individual families involved.

- l. A combined net worth statement would be of little value to the individual operators unless they had joint bank accounts, and all debts were incurred and paid off jointly.
- 2. By subtracting the amount on Table 5 from that shown on Table 1.<br>3. Total liabilities are subtracted from total farm capital at begi
- 3. Total liabilities are subtracted from total farm capital at beginning<br>and end of year.<br>4. The net worth statement indicates how much the operator is worth. He
- The net worth statement indicates how much the operator is worth. He may have other assets and liabilities that are non-farm.
- 5. Item 19, "Return to Capital and Family Labor" and Item 23 "Total Non-Farm Income".<br>He spends 80¢ for every dollar of income generated.
- 
- 6. He spends 80¢ for every dollar of income generated.<br>7. He has \$4.25 in assets to cover each dollar of liabilities.<br>8. a) Livestock: crop. seed and feed: machinery and equipment.
- a) Livestock; crop, seed and feed; machinery and equipment.<br>b) Chattel mortgages, notes, and accounts payable.
- 
- 9. a} Land; buildings, fences, and tiling; and dwelling. b) Real estate mortgage. 10. It indicates to the farm operator the amount of gross income received
- for each dollars worth of capital used in the business. It is the rate of capital turnover.

## TABLE 6A-6B

- 1. Table 2A and 2B<br>2. Item 30. Table 6
- Item 30, Table 6B, Cash rent. The cash rent should be sufficient to cover real estate tax and interest on investment.
- 3.  $5,000 + 4,000 = 9,000 + 06 = 150,000$
- **4.** \$12,000 + \$1,000 + 7,000 = \$20,000
- Tables 2 and 3 also include the landlord's capital. It would be very difficult to get information on the landlord's equity in the capital to determine interest on farm capital equity. A combined figure would not have much meaning to either the operator or the landlord.

# TABLE 7

- 1. To provide information to the reader on work unit values, animal
- units and prices used in the report. 2. It is a measure of the average accomplishment of a farm worker in a ten hour day.
- 3. Some farmers are better organized, have more machinery and equipment with which to get work done. The additional cost of the equipment and machinery would be reflected in item 9, Table 8 "Power Machinery, Equipment, Building Expense Per Work Unit.
- 4. Table 8:
	- 1) Item 7, Size of Business Work Units<br>2) Item 8, Work Units Per Worker
	- 2) Item 8, Work Units Per Worker
	- Item 9, Power, Mach., Equipmt., Bldg., Exp. Per Work Unit
	- 4} Item 32, Work Units on Crops
	- 5) Item 33, Work Units, Productive Livestock<br>6) Item 34, Other Productive Work Units
	- 6) Item 34, Other Productive Work Units
	- 7) Item 36, Tractor & Crop Mach. Ex. Per Work Unit
	- 8} Item 37, Farm Share, Auto & Truck Exp. Per Work Unit
	- 9} Item 38, Farm Share Electricity Exp. Per Work Unit
	-
	- 10) Item 39, Livestock Equipment Exp. Per Work Unit Item 40, Bldg., Fence, Tiling Exp. Per Work Unit
	- 12) Item 42, Farm Power & Mach. Cost Allocated to Livestock<br>13) Item 43, Bldg., Fence, Tiling Cost Allocated to Crops
	- Item 43, Bldg., Fence, Tiling Cost Allocated to Crops

The work unit is also used in allocating farm power and machinery ownership and operation costs to crops in each crop table. It is also used to allocate power and machine costs, livestock equipment costs and building and fencing costs to livestock on the livestock tables.

5. A work unit is a measure of work required to care for a particular animal or crop for a specified time. The animal unit is a measure based on the amount of total digestible nutrients (TDN) required to maintain a particular animal for a specified time.

- 1. Tab1e 8 is developed from the data of all the cooperators used in the averages. Therefor, all records to be used in the averages have to be in the computer before this table can be run.
- 2. An index is a figure indicating the average of all cooperators in the group, the average being 100. An individual farmer may compare with 100 by being either above, below or the same in any of the measures where an index is used.
- 3. An index of 105 in crops would mean that the farmer was 5 percent better than the average. Or in other words, he could raise the same amount of crops on 5% less land.
- 4. Corn, corn silage, canning corn, and canning peas.<br>Yield, crop selection, and price per unit.
- 5.
- 6. Because feed constitutes the major cost in livestock production.
- 7. No. the overall index is weighted by the dollars worth of **feed**  consumed by each livestock enterprise. Thus, the hog enterprise would have a greater influence on the overall index than **the ·**  dairy cows.
- 8. Many fanns have a considerable amount of livestock. Tillable acres do not give indication of the number of livestock units on the fann, but work units do.
- 9. Was an accelerated depreciation taken? Was a large repair bill (a major tractor overhaul) taken as an expense in one year rather than depreciating? Are the work units adequate?
- $10.$ Operators labor, unpaid family labor, hired labor and labor **share of**  custom work hired.
- 11. Table 3 - Enterprise statement.
- 12. If he had a large amount of livestock, the expense of machinery per acre may be more meaningful than expense per work unit.

TABLE 9

- l. A crop with a rank of A is one that has a high net return **per acre**  over a period of years. A crop with a rank of D has a history of low net return per acre.
- 2. Some crops may be suited for production in one area of the **state**  but not in another.
- 3. Yes, the allocated fertilizer is the fertilizer cost per **acre rather**  than what was purchased. It is the fertilizer actually used.
- 4. Difference in amount of tillage from one farm to another, size of tractors and equipment, type of crops raised and type of soil.
- 5. The expense on Table 9 is only for gas. oil and grease. The crop machinery expense on Table 8 is for all tractor and machine **expense**  including, repair and depreciation.

#### TABLE lO's

- 1. He uses the market price at the time of harvest.<br>2. Straw harvested from oats crop, corn stalks harv
- 2. Straw harvested from oats crop, corn stalks harvested from corn **crop.**  Insurance payments made on a crop loss from hail, etc.
- 3. Yes, the cost of fertilizer actually used is charged to the crop.<br>4. Yes, the actual cost or value of seed used.
- 4. Yes, the actual cost or value of seed used.<br>5. Combining, tractor work, trucking.
- 5. Combining, tractor work, trucking.<br>6. Ownership cost = depreciation
- 
- Operation cost = repairs, gas, oil and grease<br>7. The work unit value is used as a factor in pro
- The work unit value is used as a factor in proportioning the total machine costs to the various crops.
- 8. It is used to modify the work unit value of a particular crop in proportioning the machine expense.
- 9. He would use the land rental value in his area or an amount that would cover the interest on investment plus real estate tax on the land.
- 10. By dividing the total listed costs by the value per production unit.

# TABLE llA

- 1. Beginning and ending inventory Hogs butchered Hogs transferred in and out Sales and purchases of hogs
- 2.  $$25,000 \div 750 \text{ cuts.} = $33.33/\text{cut.}$
- 3. Average price of feed during the year is used as a price for the homegrown feed.
- 4. He allocates veterinary expense to the various livestock enterprises in his account book.
- 5. Power and machine costs are allocated to the various enterprises by using the work unit as a factor in proportioning the total cost.
- 6. It will have no affect since the work unit proportions out the expense and a 1.00 would have the same affect on each enterprise.
- 7.  $$30,000 \div 200 = $150$  per \$100 feed fed.<br>8. A system for properly allocating these
- 8. A system for properly allocating these expense to the various enterprises has not been developed yet.

- 1. Beginning and ending inventories of cows Transfers in and out Butchered
- Purchases and sales of cows<br>Because the heifers freshened are brought into the herd at a higher 2. Because the heifers freshened are brought into the herd at a higher<br>value than the amount received from each cull cow which they replace.<br>3. He keeps an account of the total amoun.t fed to the herd of cows and
- this is divided by the average number of cows on hand during the year. 4. Breeding fees, milk filter pads, milker inflations, cleaning supplies,
- fuel for milking parlor, fly spray, etc.
- 5. Trucking cull cows and trucking milk.
- 6. The PCAF is used to modify the va1ue of the work unit in proportioning machine costs to various enterprises.
- 7.  $$54.816 \div $364.63 = $150.33$
- 8.  $20 \div 60 = 33\%$  turnover.

The number of measures of Farm Organization in which a farmer excells has a marked influence on Labor Earnings as shown in Figure 2. The seven measures used in developing this graph are items 2, 3, 5, 6, 7, 8 and 9 found on Table 8.

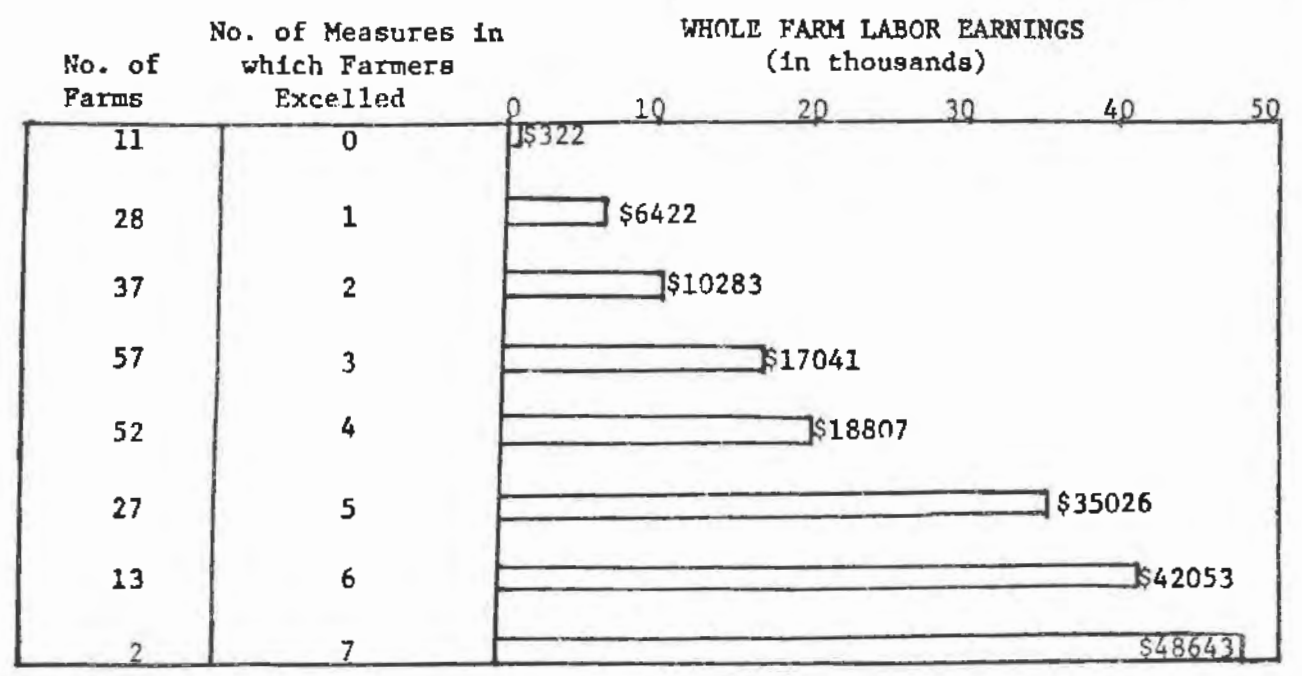

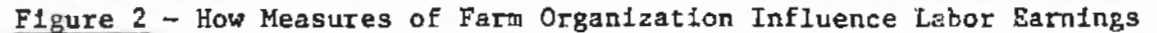

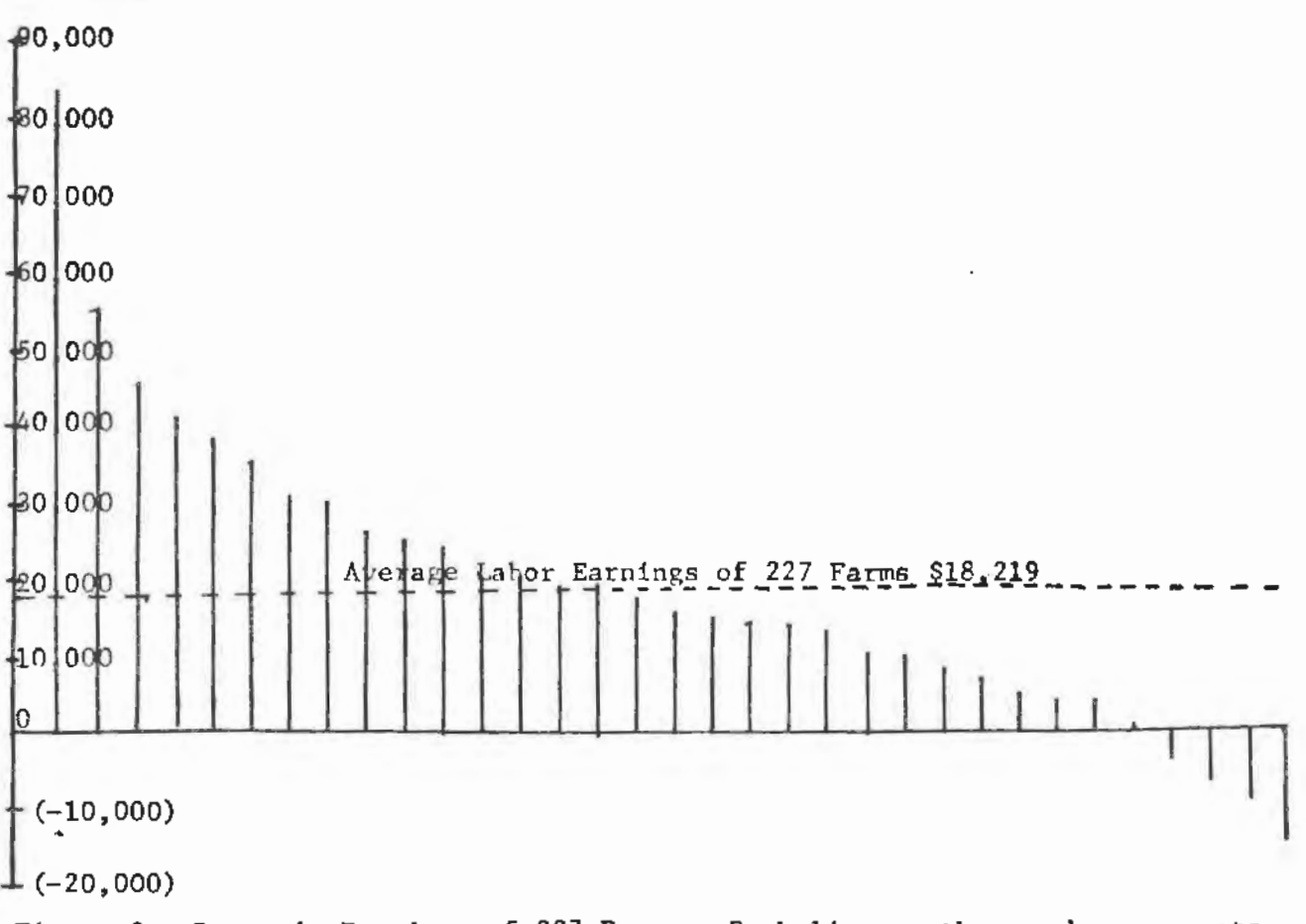

Figure 3 - Range in Earnings of 227 Farms. Each line on the graph represents the average Labor Earnings of 7 farms in the group.

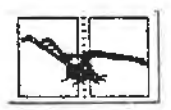

J.

# FARM BUSINESS MANAGEMENT EDUCATION PROGRAM

CODE23222502NAME SANDLE FARM IV AREA CENTER WINDOWS SCHOOL WINDOWS VO-Tech. DATE  $7/28/77$  CITY W/NOWN STATE AVAIV.

Ť

τ

MINNESOTA VO-AG<br>COMPUTER DATA SHEET<br>FORM IA<br>OCTOBER: 1976

INVENTORY DATA

Form of

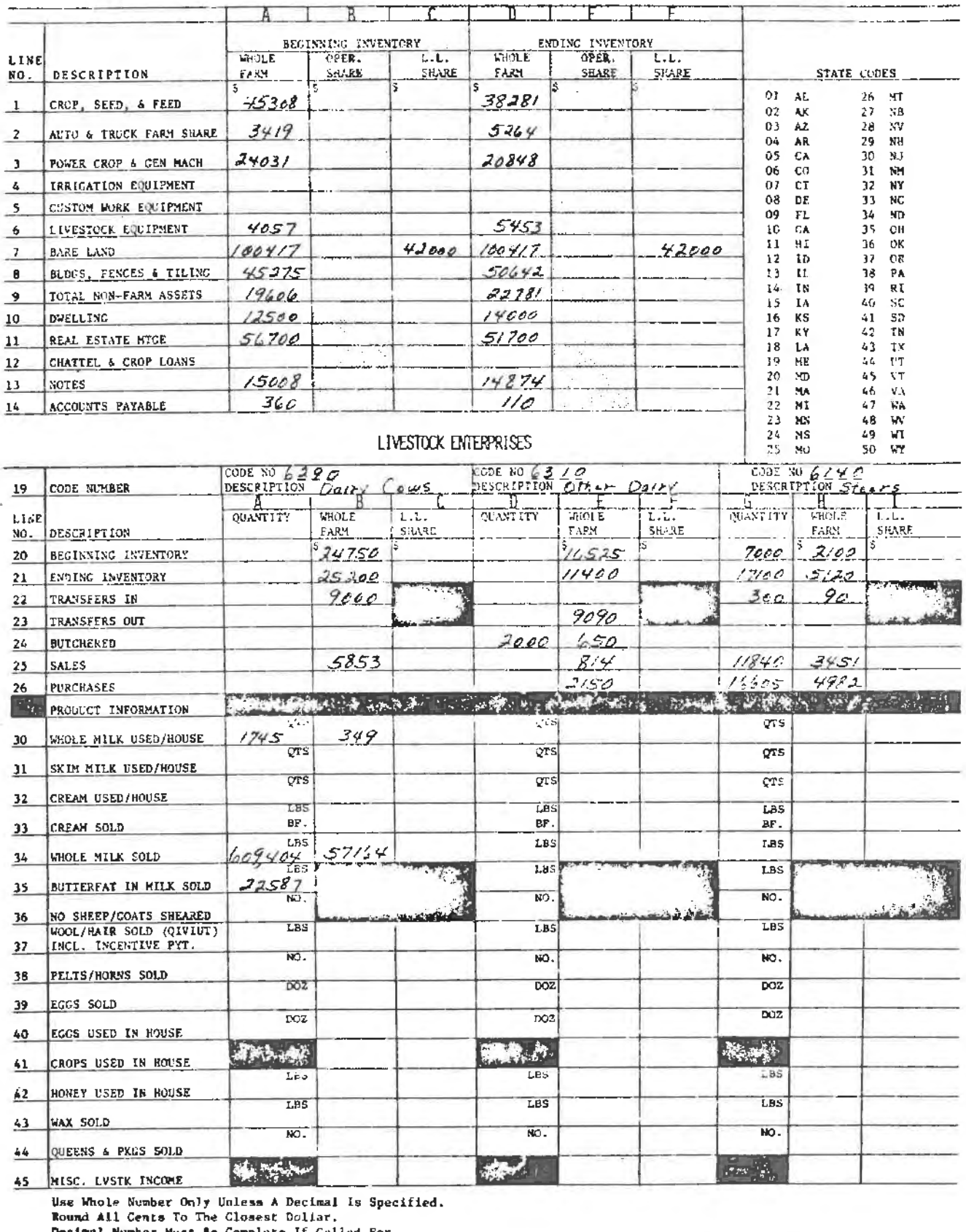

Decimal Number Must Be Complete If Called For.<br>For Example, 10 Tons of Complete Ration Must Be<br>Reported As 10.0 Tons. 123 FORM 1A - PAGE 2<br>MINNESOTA VO-AG<br>UCTOBER: 1976  $For u of$ 

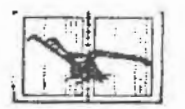

CODE 23 222502 NAME SAMPLE FARM II AREA CENTER LL'INANE SCHOOL LUINEAU VO-Tesd. DATE 7/28/77 CITY WINDOW STATE MINE

гÎ

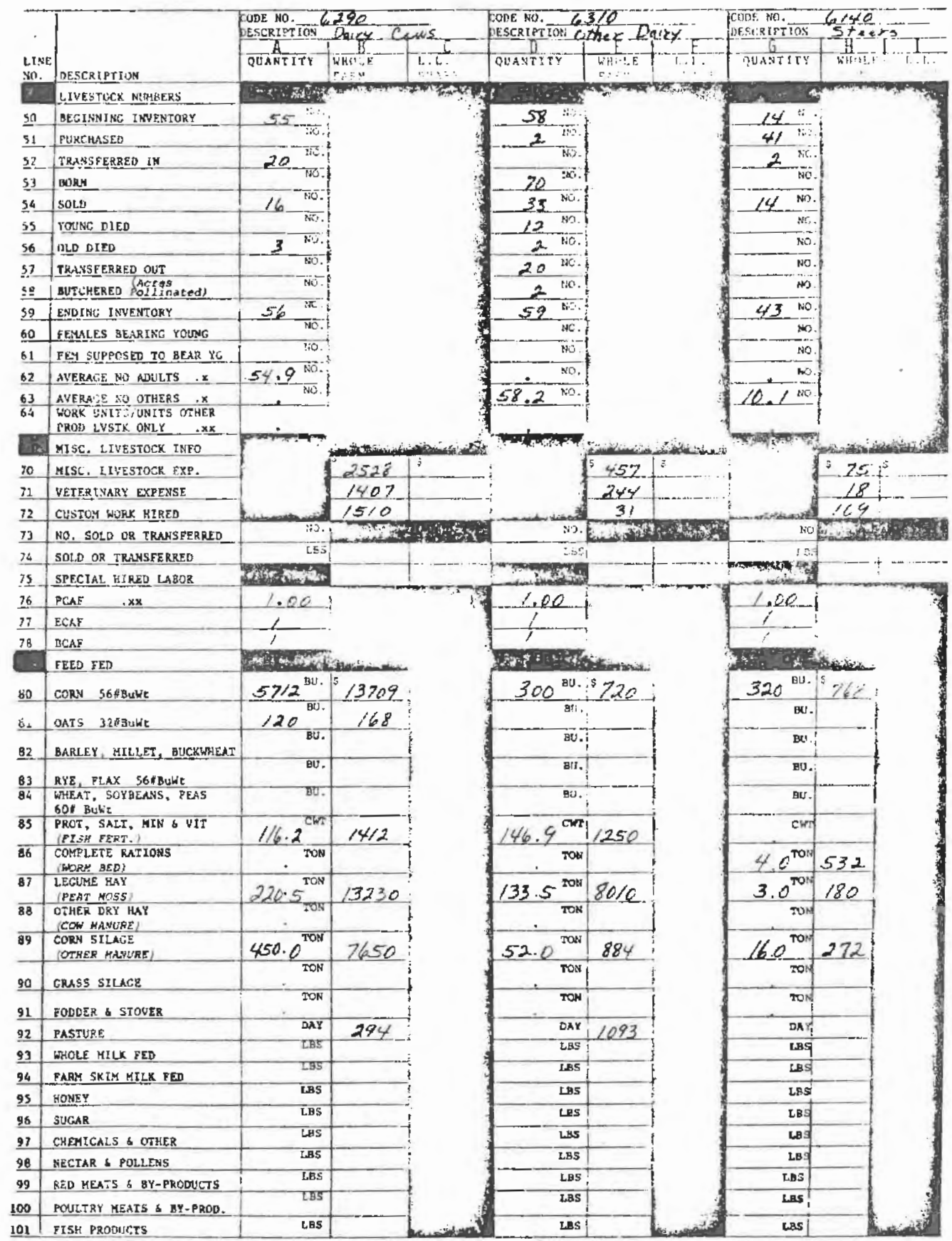

Use whole number only unless a decimal is specified.<br>Round all cents to the closest dollar.<br>Decimal number must be complete if called for.<br>For example, 10 tons of complete ration must be<br>reported as 10.0 tons.

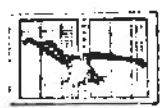

# FARM BUSINESS MANAGEMENT EDUCATION PROGRAM

CODE23222502NAME SAMPLE FARM TV AREA CENTER WINDNA SCHOOL WINDNA Vo-tech. DATE 7/28/77 CITY WINDNA STATE MINN

т

τ

MINNESOTA VO-AC CUMPUTER DATA SHEET FORM IN OCTOBER:  $1976$ 

INVENTORY DATA

π

 $Form$  of

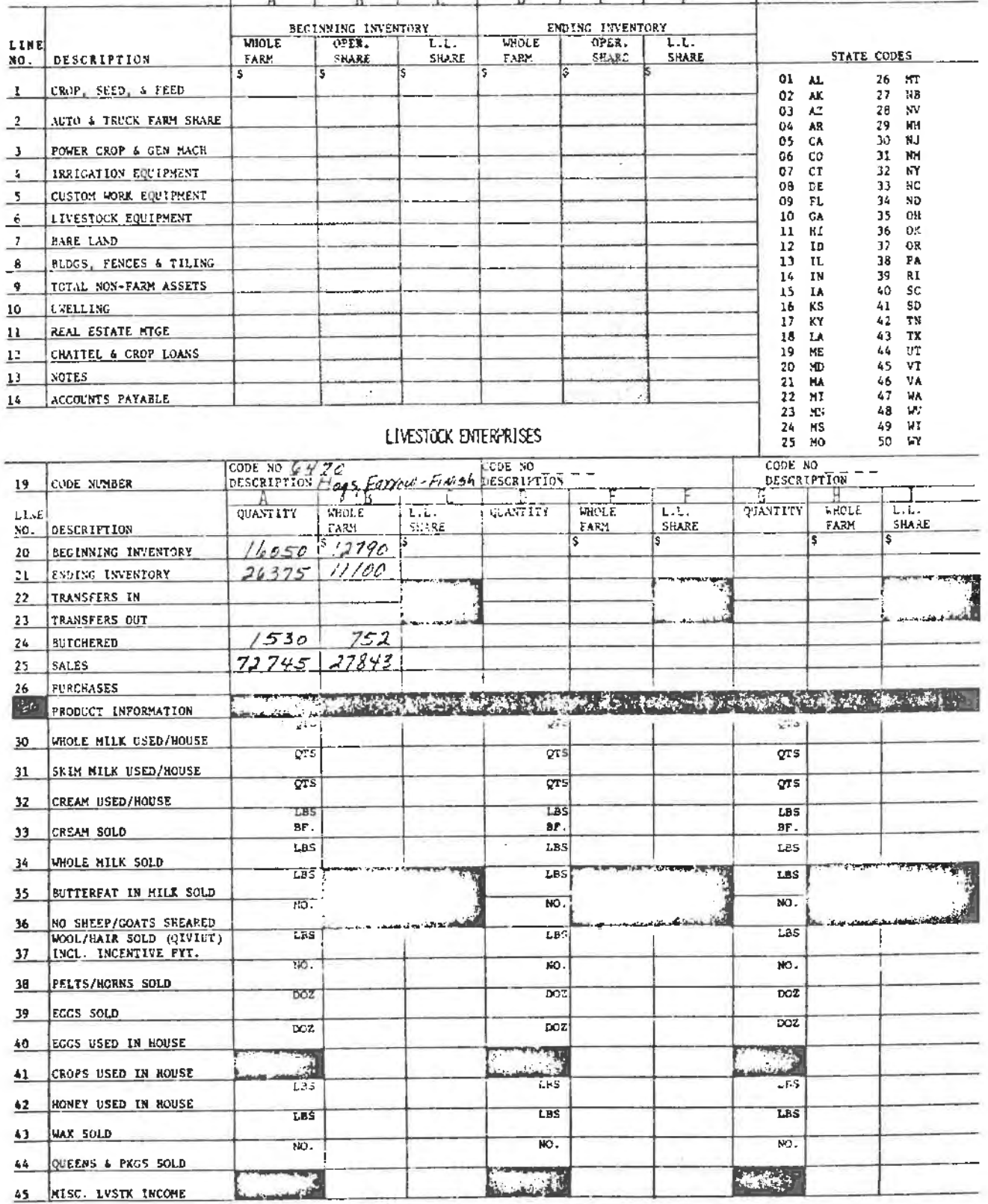

Use Whole Number Only Unless A Decimel Is Specified. Round All Cents To the Closest Dollar.<br>Decimal Number Must be Complete if Called For.

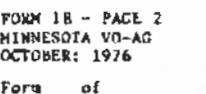

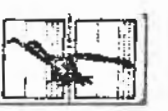

# CODE 23723502NAME SAMPLE FARM IV. AREA CENTER WINDOWS SCHOOL WINDOWS VO-Tech.<br>DATE\_Z/+8/77. CITY WINDOWS STATE AUWA!

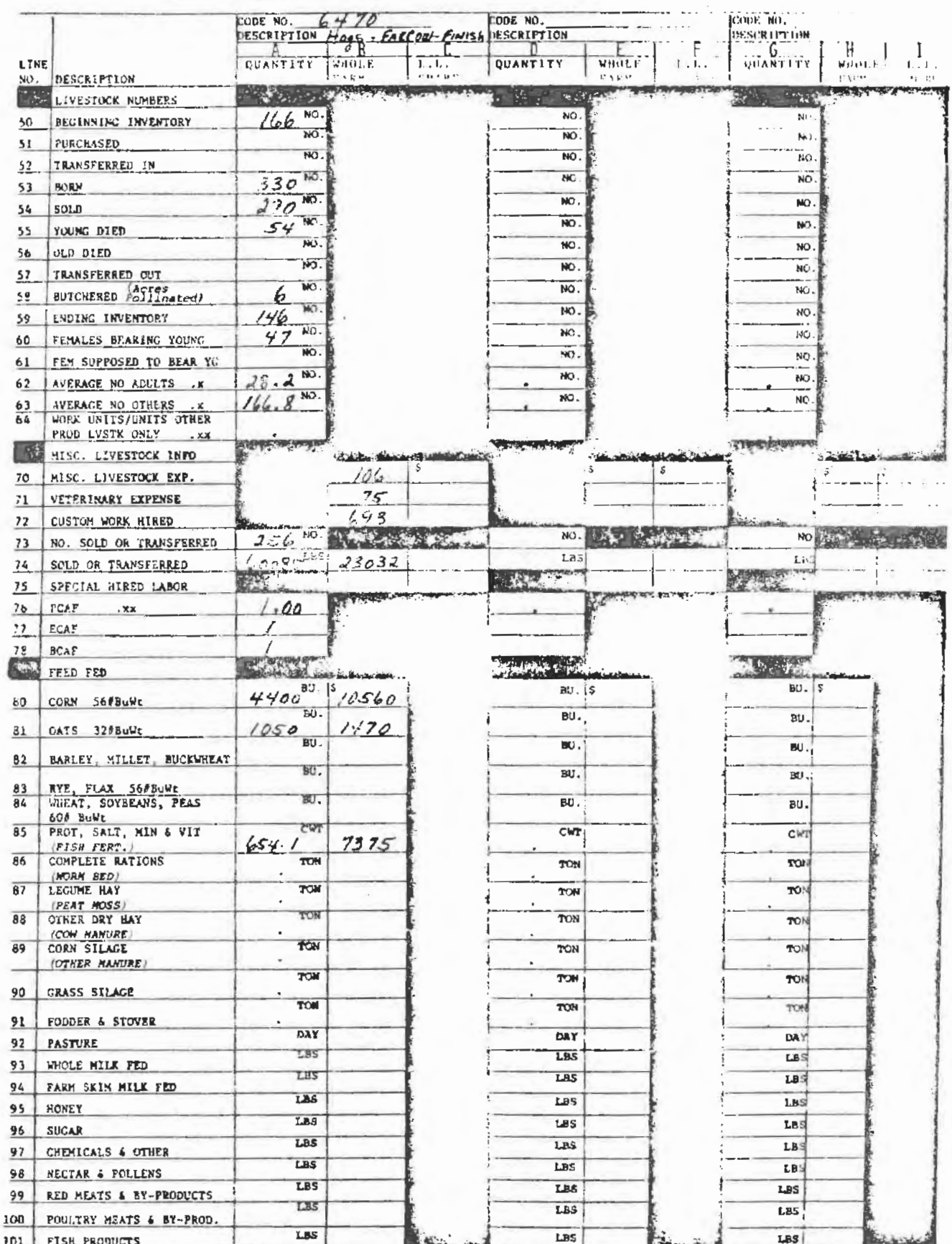

Use whole number only unless a decimal is specified.<br>Round all cents to the closest dollar.<br>Decimal Number must be complete if called for.<br>For example, 10 tons of complete ration must be<br>reported as 10.0 tons.

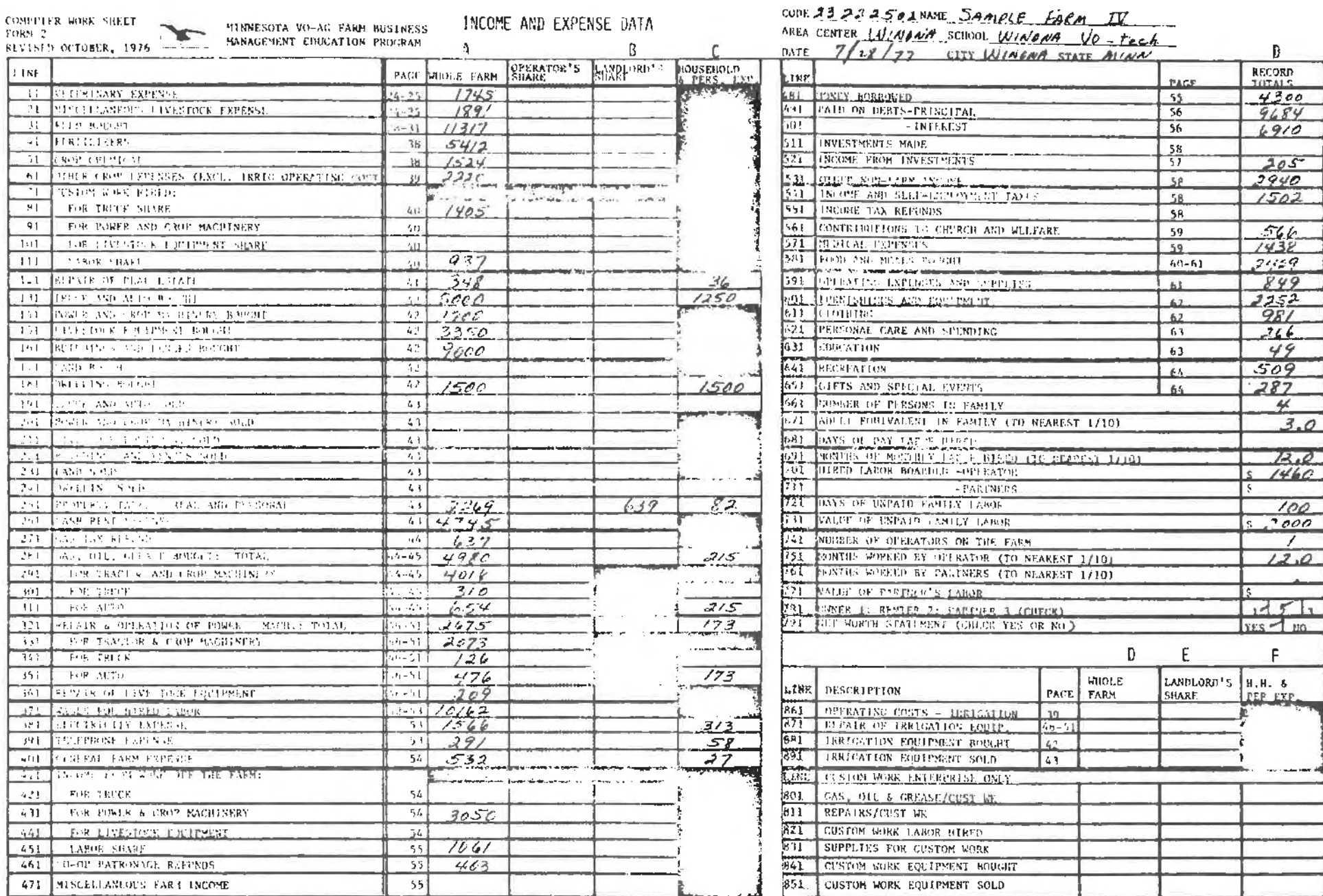

The whole number only unless a decimal is specified. Reund all neats to the closest dollar. Decimal numbers must be connlete if called for.

 $\mathfrak{c}$ 

 $\mathbf{D}$ 

 $6910$ 

 $\frac{4}{3.0}$ 

 $\mathsf F$ 

 $\sim$ 

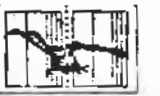

ł

MINNESOTA VO-AG BUSINESS MANAGEMENT EDUCATION PROGRAM

# COOR 2222502MMT <u>SAMPLE FARM TV</u><br>AREA CENTER<u>WINGAN</u> SCHOOL <u>WINGAN, VO-TECHE</u><br>DATE 7/28/77 CITYWINGAN STATE MINAL

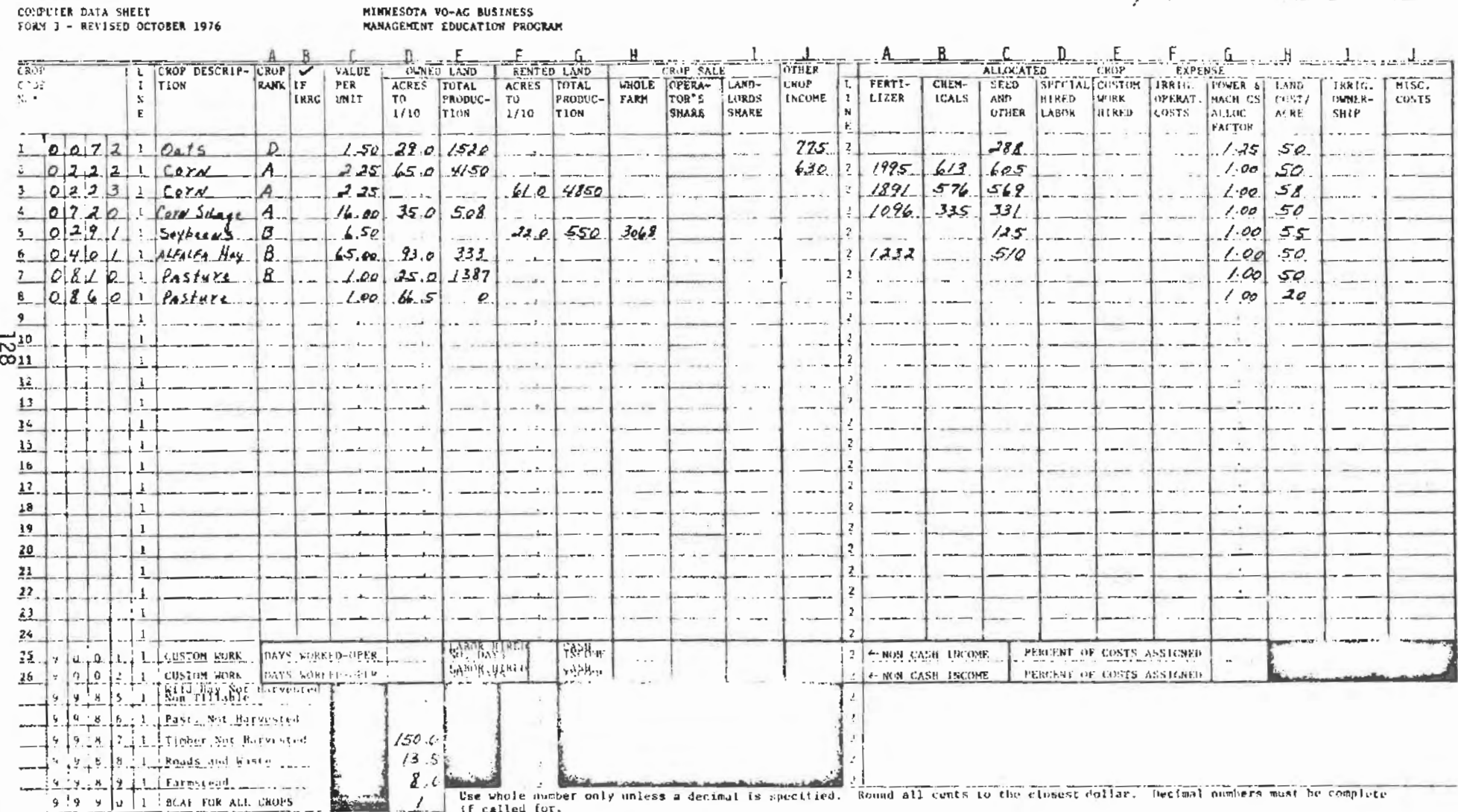

\*Caution: Do not use duplicate crop codes!

CROP DATA